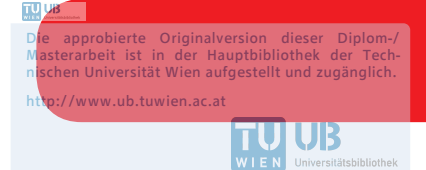

The approved original version of this diploma or master thesis is available at the main library of the Vienna University of Technology. http://www.ub.tuwien.ac.at/eng

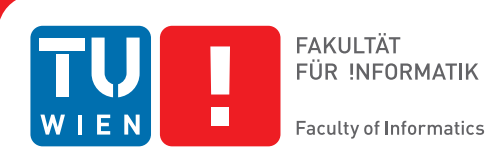

# **Simulating Cardiac Dynamics using Maxeler DataFlow Super-computing**

# DIPLOMARBEIT

zur Erlangung des akademischen Grades

# **Diplom-Ingenieurin**

im Rahmen des Studiums

# **Medizinische Informatik**

eingereicht von

# **Lilly Maria Treml, BSc.**

Matrikelnummer 01528458

an der Fakultät für Informatik

der Technischen Universität Wien

Betreuung: Dr. Ezio Bartocci Mitwirkung: Dipl.-Ing. Haris Isakovic

Wien, 9. Oktober 2018

Lilly Maria Treml **Ezio Bartocci** 

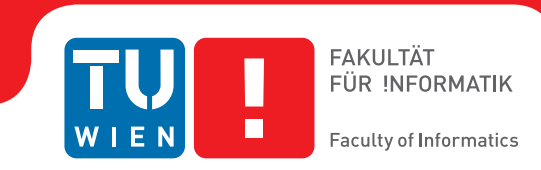

# **Simulating Cardiac Dynamics using Maxeler Dataflow Super-computing**

# DIPLOMA THESIS

submitted in partial fulfillment of the requirements for the degree of

# **Diplom-Ingenieurin**

in

# **Medical Informatics**

by

**Lilly Maria Treml, BSc.** Registration Number 01528458

to the Faculty of Informatics

at the TU Wien

Advisor: Dr. Ezio Bartocci Assistance: Dipl.-Ing. Haris Isakovic

Vienna, 9<sup>th</sup> October, 2018

Lilly Maria Treml **Ezio Bartocci** 

# **Erklärung zur Verfassung der Arbeit**

Lilly Maria Treml, BSc. Vienna

Hiermit erkläre ich, dass ich diese Arbeit selbständig verfasst habe, dass ich die verwendeten Quellen und Hilfsmittel vollständig angegeben habe und dass ich die Stellen der Arbeit – einschließlich Tabellen, Karten und Abbildungen –, die anderen Werken oder dem Internet im Wortlaut oder dem Sinn nach entnommen sind, auf jeden Fall unter Angabe der Quelle als Entlehnung kenntlich gemacht habe.

Wien, 9. Oktober 2018

Lilly Maria Treml

# **Danksagung**

An dieser Stelle möchte ich all jenen danken, die durch ihre fachliche und persönliche Unterstützung zum Gelingen dieser Diplomarbeit beigetragen haben. Beginnend bei meinen Betreuern Ezio Bartocci und Haris Isakovic die mir mit ihrem Wissen beistanden. Darüber hinaus möchte ich auch Ivan Milankovic von Maxeler Technologies meinen Dank aussprechen, der sich Zeit und Mühe genommen hat alles zu testen was ich ihm gesendet habe. Auch möchte ich mich bei meinen Freunden und meiner Familie bedanken, die mir jederzeit beigestanden haben und an mich geglaubt haben.

# **Acknowledgements**

At this point I would like to thank all those who contributed to the success of this diploma thesis with their professional and personal support. Starting with my supervisors Ezio Bartocci and Haris Isakovic who helped me with their knowledge. In addition, I would also like to thank Ivan Milankovic of Maxeler Technologies, who has taken the time and effort to test everything I have sent him. Also, I would like to thank my friends and family, who were always by my side and believed in me.

# **Kurzfassung**

<span id="page-10-0"></span>In der heutigen Zeit sind Computer basierte Simulationen ein wichtiges Werkzeug zur Erforschung verschiedenster Phänomene im kardiologischen Bereich. Diese Simulationen reichen von der Untersuchung einzelner Ionen-Kanäle bis hin zur Prognostizierung von Herzarrhythmien. Aufgrund der Komplexität der zugrundeliegenden mathematischen Funktionen, brauchen diese Simulationen ein hohes Maß an Rechnerleistung.

In dem letzten Jahrzehnt wurde daher ein hoher Aufwand betrieben, Computer basierte Herzsimulationen zu beschleunigen, indem man parallele Algorithmen verwendet, die sowohl handelsübliche Multi-Core CPUs als auch Many-Core GPUs ausnutzen. Diese Algorithmen wurden hauptsächlich in imperativen Programmiersprachen entwickelt, welche die Kontrollstruktur des Programmes vorschreiben. In dieser Arbeit untersuche ich Hardware basierte Beschleuniger, bereitgestellt von Maxeler Dataflow Technology, zur Verringerung der Simulationszeit elektrischer Aktivität in einem Kabel aus Myozyten. Diese Technologie basiert auf dem Datenfluss-Paradigma, in welchem Datenverarbeitungselemente, genannt Pipelines, gleichzeitig arbeiten und so verbunden sind, dass die Ausgabe eines Elements die Eingabe für das Nächste ist. Zusätzlich vergleiche ich die Vorund Nachteile des untersuchten Ansatzes mit aktuellen State-Of-The-Art Technologien, wie CPU und GPU, in Bezug auf Leistung und Ressourcenverbrauch.

# **Abstract**

<span id="page-12-0"></span>Nowadays, computer-based simulation is an important tool to study various phenomena in cardiac biology ranging from investigating the properties of single ion channels to predict the onset of cardiac arrhythmia.

Due to the complexity of calculations, these simulations are generally computationally expensive and resource intensive. In the last decade, there has been a great effort to accelerate computer-based cardiac simulation by implementing efficient parallel algorithms that leverage multi-cores CPU and many-cores GPUs currently available also in common personal computers. These algorithms are generally developed using imperative languages dictating the control flow of the program. In this work I am investigating the use of hardware-based accelerators provided by Maxeler Dataflow Technology to improve the simulation time of the electrical activity of a homogenous 1D cell cable and an isolated single cell. This technology relies on dataflow paradigm, in which the data processing elements, called pipelines, operate concurrently and are connected in a way that the output of one element is the input for the following/next one. In my work I am additionally comparing the advantages and disadvantages of the proposed approach with the current state-of-the-art based on CPU and GPU regarding performance and resource utilization.

# **Contents**

<span id="page-14-0"></span>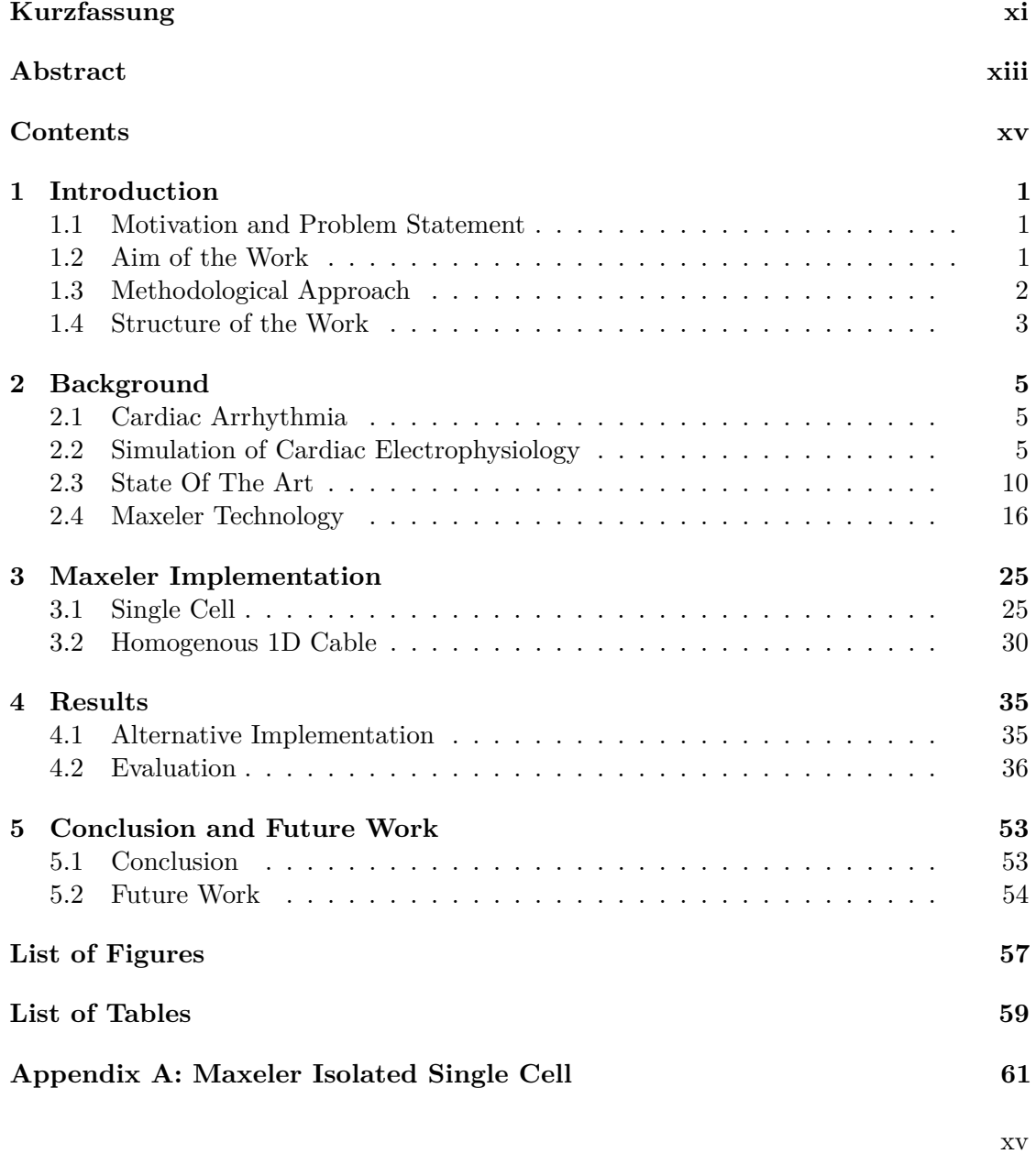

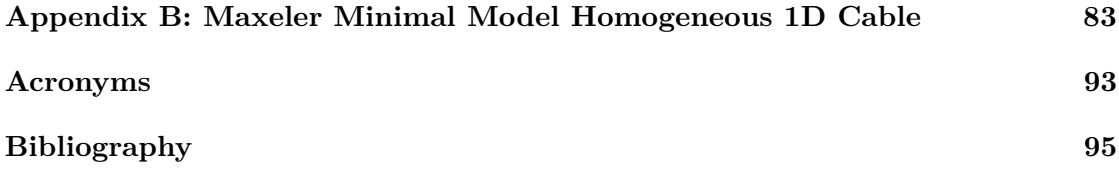

# **CHAPTER**

# **Introduction**

# <span id="page-16-1"></span><span id="page-16-0"></span>**1.1 Motivation and Problem Statement**

To provide early diagnosis of cardiac arrhythmia computer simulation of the cardiac electrophysiology is used. Despite several approaches of implementations and development of different models, real-time simulation for large models is still not possible yet. Considering these facts, a new approach to come closer to real-time simulation of cells will be presented in this thesis.

The overall aim of this work is to analyze the advantages and disadvantages of the Maxeler Technology implementation in comparison to GPU and CPU State of the Art implementations. Further the specific technical attributes of Maxeler Technology are used to optimize the implementation and analyzed regarding possible trade-offs.

Additionally several formal models of cardiac cells, will be implemented using Maxeler Dataflow Computing technology and also be analyzed with regard to speed and resource efficiency.

# <span id="page-16-2"></span>**1.2 Aim of the Work**

The aim of this work is to gather information about the advantages and disadvantages of using Maxeler Technology to simulate cardiac cells. Therefore a given model of the cardiac electrophysiology, using Reaction-Diffusion-Equation to describe the electrical stimuli, will be re-implemented using Maxeler Dataflow.

This will allow a detailed analysis of the resource efficiency and probable speed optimization of the implemented simulation. Furthermore, to get statistically relevant results, the values will be compared to known values of GPU and CPU implementations. Thus, the following research questions will be answered:

- How to compute the solution of partial differential equations using Maxeler Technology and finite differences?
- What are the overall disadvantages and advantages of using GPU instead of CPU to simulate cardiac cells?
- What are the overall disadvantages and advantages of Maxeler Technology compared to GPU/CPU?
- Does the usage of Maxeler Technology show significant improvements in speed and resource efficiency compared to other technologies?
- Is there a trade-off between precision and efficiency when using Maxeler and if so, what is the trade-off?
- What are the differences in the models used?

Possible ideas for further research, especially regarding real-time simulation, will be suggested in this work. Additionally this thesis will provide the relevant background information regarding Maxeler Technology, cardiac arrhythmia and other implementations.

## <span id="page-17-0"></span>**1.3 Methodological Approach**

### 1. **Literature Review**

Available research to provide relevant background information to back up this research approach.

#### 2. **Maxeler Technology**

The GPU-based implementation needs to be re-implemented using Maxeler Technology.

To achieve this, there will be several steps of the implementation. First, the equation will be implemented using Maxeler. The next step is the simulation of an isolated single cell. Based on this simulation, we will implement a cable of cells.

Further several models of isolated single cells will be implemented, which will be used for further analysis.

This implementation will be run and tested on a Maxeler VM, which simulates a Maxeler machine. As the Maxeler VM only provides to test and evaluate the computation, we will use a real Maxeler for performance testing.

#### 3. **Analysis**

The analysis consists of several parts, first the difference between the techniques used for simulations (CPU, GPU, Maxeler).

Another part will be the analysis of using different cardiac models using an isolated single cell to evaluate the accuracy using Maxeler Technology. We will focus here also on the feature to use non-standard precision and compare those to [CPU](#page-108-1)

implementations using single and double precision. Furhter, we will analyse the performance and resource usage of an homogeneous 1D cell cable.

## <span id="page-18-0"></span>**1.4 Structure of the Work**

As the topic of this thesis includes medical and technical terms and procedures, the reader will be provided with the necessary preknowledge.

First, since the simulation of cardiac cells, primarily aims to provide a possibility for early diagnosis of cardiac arrhythmia, we provide an overview of the medical definition of cardiac arrhythmia. Subsequently, the simulation of cells will be explained gradually. Therefore, this work also provides an overview of cell-to-cell communication. Following the biological preliminaries, we introduce the reader to the theoretical and mathematical background.

Additionally, we introduce the reader to state-of-the-art technology. Furthermore, as we aim to provide a comparison of the different technologies, a detailed introduction to Maxeler Technologies concludes the background section.

After establishing all necessary preliminaries we present discuss the implementation using Maxeler Technologies. Furthermore, to ensure a clean implementation and full exploit of the Maxeler features, the implementation will be done gradually, starting with a single cell and building up to a 1D cable.

As mentioned before, we set the Maxeler implementation in comparison to known stateof-the-art implementations. The reader will therefore be introduced to the experimental set up and afterwards we present and discuss the results regarding performance and memory efficiency.

The work is then concluded with a brief overview of future work and related projects.

# CHAPTER

# **Background**

## <span id="page-20-1"></span><span id="page-20-0"></span>**2.1 Cardiac Arrhythmia**

In a healthy heart the rhythm of the myocardial electrical impulses are controlled by the sinus node. There are several diseases which can disturb those signals and produce abnormalities or perturbations in the heartbeat. Those deviations are known as cardiac arrhythmias. Due to the many underlying conditions, which can cause cardiac arrhythmias, treatment needs to be personalized accordingly. Besides medication to control the arrhythmias, the most common adjunctive therapy are implantable pacemakers and defibrillators. These devices inherently present a highly invasive procedure. Therefore their durability and confidence are basic requirements in the trial phases [\[19\]](#page-111-0). By simulating cardiac electrophysiology, those devices can be tested ex vivo for different types of arrhythmias. Furthermore simulating cardiac arrhythmias, can provide deeper insight of the underlying complex processes and diseases.

# <span id="page-20-2"></span>**2.2 Simulation of Cardiac Electrophysiology**

## **2.2.1 Overview of Cell-to-Cell Communication in Cardiac Cells**

Generally communication between cells is carried out by electric impulses, due to changes in cellular ion concentrations. The most important ions in this process are potassium  $(K^+)$  and sodium  $(Na^+)$ . Usually, the concentration of  $Na^+$ ,  $Ca^{2+}$  and Cl- are higher in extracellular fluids, which leads to a potential difference between inside and outside of the cell. This difference is referred to as membrane potential. Furthermore the stable state of the ion concentration is called *"ion homeostasis"* [\[7\]](#page-110-1).

During resting state the membrane is permeable to  $K^+$  which results in a resting potential between -90 and -80mV. In response to stimulation, the membrane potential can change rapidly due to active *ion channels*. To activate the ion channels a depolarization between

<span id="page-21-0"></span>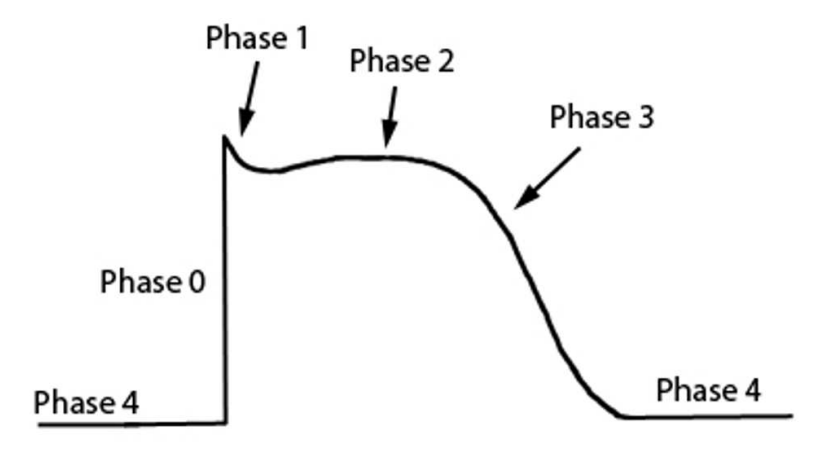

Figure 2.1: Action Potential of a Cardiac Cell [\[1\]](#page-110-2)

-70 and -60mV is needed [\[7\]](#page-110-1). This activation triggers a feedback process, which is split into four phases, were the fourth phase represents the resting state, see Figure [2.1.](#page-21-0) The initial phase is characterized by a rapid upstroke, about 100mV for a millisecond. This upstroke is provoked by an external stimulus, which leads to the opening of  $Na<sup>+</sup>$  ion channels and therefore to the depolarization of the cell. In the first phase the cell repolarizes for a short time, as the  $K^+$  start to open. Further,  $Ca^{2+}$  channels start to open, this results in the second phase. This phase is called *plateau phase* and is a distinctive feature of cardiac cells. The plateau is formed due to the stream of  $Ca^{2+}$  ions into the cell and  $K^+$ ions outwards and lasts about 200ms [\[7\]](#page-110-1). During the plateau phase the  $Ca^{2+}$  channels slowly start to close and lead to the third phase. In this phase only the  $K^+$  channels are open, which leads to the restoration of the resting membrane potential of -90mV. When the resting potential is met, the  $K^+$  return to their initial closed state and the cell is back at its resting state and consequently in phase four [\[7\]](#page-110-1).

### **2.2.2 Cardiac Models**

In 1952 Hodgkin and Huxley [\[23\]](#page-111-1), were the first to model the propagation of an action potential in nerve fibers, using a giant squid axiom. This breakthrough in describing the basic electrochemical processes in cells through mathematical models enabled more research of mathematical models for human tissue. One of the first methods adapting the model presented by [\[23\]](#page-111-1) to fit cardiac cells was presented by D. Noble [\[30\]](#page-112-0) in 1962 using Purkinje fibers.

Modern models to describe cell electrophysiology either adapt these models or simplify them, depending on the tissue simulated, and respectively electrical characteristics. This results in a broad range of complexity, as the models use more or less *state variables* to describe the processes. In this thesis, we mainly use the *Minimal Model* introduced by [\[9\]](#page-110-3). To compare the applicability and accuracy of Maxeler we further use the *Beeler-Reuter*

*Model* introduced by [\[6\]](#page-110-4) as well as the *Karma Model* introduced by [\[25\]](#page-111-2). The differences between each model will be shortly elaborated in this chapter.

## **Beeler-Reuter Model**

The Beeler-Reuter Model is a generic model and also the first ventricular model. It uses four ionic currents and eight state-variables to calculate them [\[6\]](#page-110-4). The according equation by [\[6\]](#page-110-4) to calculate the voltage variable is presented in Equation [2.1,](#page-22-0) where  $C_m$  is the membrane capacitance.

<span id="page-22-0"></span>
$$
\frac{\partial u}{\partial t} = \frac{1}{C_m} (i_{k1} + i_{x1} + i_{Na} + i_s - i_{stim})
$$
\n(2.1)

<span id="page-22-1"></span>The equations introduced by  $[6]$  for the four currents are shown in Equation [2.2.](#page-22-1) Where  $i_{k1}$  represents the time dependent outward potassium current,  $i_{x1}$  the time dependent activated outward current,  $i_{Na}$  the inward sodium current and finally  $i_s$  the slow inward current, which is mainly carried by calcium. The subtracted current *istim* represents an outside stimulus.

$$
i_{k1} = \frac{p_1 \{ \exp[p_2(u+p_3)]-1\}}{\exp[p_4(u+p_5)] + \exp[p_6(u+p_5)]} + \frac{p_7(u+p_8)}{1-\exp[p_9(u+p_8)]}
$$
  
\n
$$
i_{x1} = \frac{x_1 p_{10} \{ \exp[p_{11}(u+p_{12})] - 1\}}{\exp[p_{13}u]}
$$
  
\n
$$
i_{Na} = p_{14} m^3 h j + p_{15}(u - p_{16})
$$
  
\n
$$
i_s = p_{17} df(u - p_{18} - p_{19} \ln(Ca))
$$
\n(2.2)

<span id="page-22-3"></span>The model uses 63 different parameters [\[11\]](#page-110-5) which are labeled  $p_i$  within the equations. Further, the calculation of the gate variables  $x_1$ , m, h, j, d and f according to [\[6\]](#page-110-4) is presented in Equation [2.4.](#page-22-2) As stated by [\[6\]](#page-110-4), these variables are calculated in the same manner, only differing in related parameters  $(C_i)$ . Therefore they are generalised with the label *y*. Finally, Equation [2.3](#page-22-3) shows the differential equation by [\[6\]](#page-110-4) to calculate the intracellular  $Ca^{2+}$  concentration.

$$
\frac{\partial Ca}{\partial t} = p_{20}i_s + p_{21}(p_{22} - Ca)
$$
\n(2.3)

<span id="page-22-2"></span>
$$
\begin{vmatrix}\n\frac{\partial y}{\partial t} = \alpha_y (1 - y) - \beta_y y \\
\text{where} \\
\alpha_y, \beta_y = \frac{C_1 \exp[C_2 u] + C_3 (u + C_4)}{\exp[C_5 (u + C_4)] + C_6}\n\end{vmatrix}
$$
\n(2.4)

7

#### **Karma Model**

<span id="page-23-0"></span>Derived from the model introduced by [\[30\]](#page-112-0) this model eliminates two of the four statevariables and was developed to show spiral wave breakup due to alternans. The remaining variables are then used to describe the voltage within the cell and an according gate variable. The gate variable "v" represents the slow sodium inactivation and the slow potassium activation combined by a Heaviside function [\[25\]](#page-111-2). The according equations introduced by [\[25\]](#page-111-2) are shown in Equation [2.5.](#page-23-0)

$$
\begin{aligned}\n\frac{\partial u}{\partial t} &= D\nabla u - u + [\gamma - \left(\frac{v}{v^*}\right)^{xm}]h(u) \\
\frac{\partial v}{\partial t} &= \epsilon[\Theta(u-1) - v] \\
\text{where} \\
h(u) &= \left([1 - \tanh(u-3)]\frac{u}{2}\right) \text{ or } (u^2 - \delta u^3)/\alpha\n\end{aligned} \tag{2.5}
$$

The variable parameters in the equation are then: *xm* which describes the sensitivity of the wave front,  $\epsilon$  which relates the maximum ADP to the time scale of the upstroke and finally *v\** which controls the [APD](#page-108-2) pulse dynamics [\[25\]](#page-111-2).

As this model only uses two state variables to describe the internal currents, the physiological properties which can be described are restricted. In contrast to the other two models used, this model is not considered a ventricular model but as Purkinje cell model, as it was derived from [\[30\]](#page-112-0).

#### **Minimal Model**

This model is a simplified model to simulate different types of cardiac cells in humans and uses the minimal number of differential equations to do so. The number of differential equations needed, is reduced by using four state variables. These variables are then used to calculate an overall sum of the transmembrane currents in human myocytes. These are represented in three main categories: fast inward, slow inward and slow outward currents [\[9\]](#page-110-3).

<span id="page-23-1"></span>The equations according to [\[9\]](#page-110-3) are shown in Equation [2.6.](#page-23-1) The state variable *u* represents the voltage of the cell, by summation of three currents [\[9\]](#page-110-3). Those currents represent the currents regarded for calculation in the cell. Where  $j_{fi}$  is the fast inward current,  $j_{so}$ the slow outward current and  $j_{si}$  the slow inward current [\[9\]](#page-110-3). The calculation for those currents according to [\[9\]](#page-110-3) are shown in Equation [2.7.](#page-24-0)

$$
\begin{vmatrix}\n\partial_t u = \nabla(\widetilde{D}\nabla u) - (j_{fi} + j_{so} + j_{si}) \\
\partial_t v = (1 - H(u - \theta_v))(v_{\infty} - v)/\tau_v^- - H(u - \theta_v)v/\tau_v^+ \\
\partial_t w = (1 - H(u - \theta_w))(w_{\infty} - w)/\tau_w^- - H(u - \theta_w)w/\tau_w^+ \\
\partial_t s = (1 - \tanh(k_s(u - u_s)))/2 - s)/\tau_s\n\end{vmatrix}
$$
\n(2.6)

8

$$
J_{fi} = -vH(u - \theta_v)(u - \theta_v)(u_u - u)/\tau_{fi}
$$
  
\n
$$
J_{so} = (u - u_o)(1 - H(u - \theta_w))/\tau_o + H(u - \theta_w)/\tau_{so}
$$
  
\n
$$
J_{si} = H(u - \theta_w)ws/\tau_{si}
$$
\n(2.7)

<span id="page-24-0"></span>In every equation the *H* stands for a standard Heaviside function. The constants used can either be looked up in [\[9\]](#page-110-3) or directly in the code, as some adaptations were made.

Despite the simplicity of the model, it is still accurate enough to generate pseudo EEG data and can be used to simulate important electro physical properties, like the [action](#page-108-2) [potential duration](#page-108-2) [\(APD\)](#page-108-2) and the [conduction velocity](#page-108-3) [\(CV\)](#page-108-3). Further, it is possible to simulate large-scale tissue, with a combination of different types of cells [\[9\]](#page-110-3).

However, the models has limitations. As it only considers a sum of the currents in myocytes, the simulation of intra cellular calcium waves is not possible, as well as the change in membrane potential of an isolated cell and particular ion channels [\[9\]](#page-110-3). Still, it can be used to simulate mutated tissue (like Brugada Syndrome) or effects of pharmalogical agents [\[9\]](#page-110-3).

## **2.2.3 Further Dynamics**

As shown in the previous chapter, there are many forces and variables in systems biology. Those forces and variables can be generalized by using basic principles of electrical circuits to describe changes of currents. One of those generalizations are *Reaction-Diffusion systems*. Those systems describe changes of concentration over space and time. More precisely the Diffusion Term is a partial differential equation, which describes the spatial distribution over time and the reaction term the concentration change inside the cell. The reaction terms according to each model, were presented in the previous section and can be used for a single cell implementation. In a cell cable of variable dimension, the diffusion term is used to calculate the propagation of the cell.

The following chapter provides necessary mathematical insights in the calculation of the diffusion term and alternative time stepping methods.

#### **Diffusion Term**

Basically when applying the diffusion equation, these two key assumptions need to be satisfied [\[24\]](#page-111-3):

- 1. We assume a linear relation between gradient and flux.
- 2. The diffusing substance must not be changed.

Those two assumptions are satisfied by the passive propagation of voltage in cells, as well as heat propagation [\[24\]](#page-111-3). According to citejackson2006molecular, by using these basic principles, the diffusion equation can be derived from Fick's law and expressed as shown  $c \mid A$  $b^T$ 

<span id="page-25-3"></span>Table 2.1: Representation of a Runge-Kutta method

<span id="page-25-1"></span>in Equation [2.8.](#page-25-1) Where *C* is the concentration, D the proportionally constant (diffusion constant) and  $\nabla^2$  is the Laplacian operator from Equation [2.9](#page-25-2) according to [\[24\]](#page-111-3).

$$
\frac{\partial C}{\partial t} = D\nabla^2 C \tag{2.8}
$$

$$
\left(\delta^2/\delta x^2\right) + \left(\delta^2/\delta y^2\right) + \left(\delta^2/\delta z^2\right) \tag{2.9}
$$

#### <span id="page-25-2"></span>**Numerical Integration Methods**

Many times differential equations are used to predict a value in the foreseeable future. To solve the time depended equations, numerical integration methods can be used, which can further influence the performance of the computation. In this work, we use the *Euler Method*. This method was published in Euler's three volume work from 1768 to 1770 [\[10\]](#page-110-6). The basic principle of this method is inspired by particle movements. This movement is within a timespan, so short that the velocity  $v_0$  does not change. With a nearly constant  $v_0$ , the new position of the particle is approximately  $\delta t$  multiplied by  $v_0$  [\[10\]](#page-110-6). Due to its simplicity, the Euler method is not accurate enough for higher order problems. One class of methods used for the solution of high order problems would be the Runge-Kutta methods. These implicit and explicit methods adapt the Euler method in means of performing several stages within a time step. When using explicit methods, the computed stages can be combined to a higher order approximation at the end of each time step. Whereas implicit methods require to solve the equations for every time step for all stages simultaneously [\[33\]](#page-112-1). As stated in [\[5\]](#page-110-7) as well as [\[33\]](#page-112-1) the choice of integration method can influence the performance. The representation according to [\[10\]](#page-110-6) of these methods is generally a table, as shown in Table [2.1.](#page-25-3) Where  $c$  is a vector indicating the position within the steps, A represents the dependencies within a matrix and  $b<sup>T</sup>$ represents the final result dependencies as derivatives [\[10\]](#page-110-6).

## <span id="page-25-0"></span>**2.3 State Of The Art**

Next to models, the simulation of human cells requires high performance technology. Especially when a real-time simulation is needed. State of the art simulation include besides parallel and sequential [CPU](#page-108-1) based, several parallel implementations based on

[GPU](#page-108-4) for a variation of cell types. [GPU](#page-108-4) implementations prove to be 5-40 times more efficient over parallel [CPU](#page-108-1) implementations, depending on the algorithm used [\[32\]](#page-112-2)[\[5\]](#page-110-7).

In this work we provide a hardware based solution to accelerate the simulation. Therefore, we also introduce the reader to similar technologies, in particular [Field Programmable](#page-108-5) [Gate Array](#page-108-5) [\(FPGA\)](#page-108-5). For this reason we also discuss the state-of-the-art related to this technology.

In the following we first introduce the reader to the [GPU](#page-108-4) and [FPGA](#page-108-5) technology and then we discuss the related work concerning the use of this technologies in simulation of cardiac dynamics

## **2.3.1 GPU**

## **Architecture**

As mentioned before, [CPUs](#page-108-1) are designed to run a high variety of programs, even purely serial ones. Therefore the architecture includes a complex logic and large caches for these operations. [GPU](#page-108-4) architectures instead are designed to perform mostly arithmetic operations, with a small cache [\[12\]](#page-110-8). The implementation of simulations on [GPUs](#page-108-4) are focused on *NVIDIA* [GPUs](#page-108-4), as these provide a computing platform to perform general computing on [GPUs](#page-108-4), called *[Compute Unified Device Architecture](#page-108-6) [\(CUDA\)](#page-108-6)*. Another option to implement [GPU](#page-108-4) based applications, is to use *OpenCL (Open Computing Language)*. This programming language is a C-based open source project created by *AMD*, *IBM*, *Intel* and *NVIDIA*. In contrast to [CUDA,](#page-108-6) this programming language is device and platform independent. Nevertheless, in this work we use [CUDA](#page-108-6) for the [GPU](#page-108-4) simulation and therefore focus on this language. We will therefore provide an overview of the programming model using [CUDA](#page-108-6) in the next subsection.

Programmable [GPUs](#page-108-4) are called *general purpose graphics processing unit (GPGPU)*. Using a [Peripheral Component Interconnect Express](#page-108-7) [\(PCIe\)](#page-108-7) bus, it is possible to execute data transfers between [CPU](#page-108-1) and [GPU.](#page-108-4) These buses provide, depending on the PCIe version a high bandwidth per lane, e.g.  $500MB/s$  for [PCIe](#page-108-7) 2.0, PCIe 3.0 provides twice as much [\[34\]](#page-112-3). Usually the [GPU](#page-108-4) requires the most bandwidth of all peripherals in the system, therefore the design is laid out for a 16-lane PCIe slot. A general schematic of the [PCIe](#page-108-7) hardware architecture, is shown in Figure [2.2](#page-27-0) [\[34\]](#page-112-3). The actual architecture further depends on the system setup. The setup sketched in Figure [2.2](#page-27-0) assumes a single discrete [GPU,](#page-108-4) while other setups can include multiple [GPU](#page-108-4) clusters or integrated [GPUs](#page-108-4).

## **CUDA Programming Model**

[Compute Unified Device Architecture](#page-108-6) [\(CUDA\)](#page-108-6) is both, a general-purpose parallelcomputing architecture and a programming model, which enables interactions between [CPU](#page-108-1) and [GPU.](#page-108-4) Generally when developing in [CUDA,](#page-108-6) [CPU](#page-108-1) is referred to as "*host*" while the [GPU](#page-108-4) is referred to as "*device*". For obvious reason, [CPU](#page-108-1) and [GPU](#page-108-4) work most efficient with separate memories, as shown in Figure [2.2.](#page-27-0) These are usually only accessible

<span id="page-27-0"></span>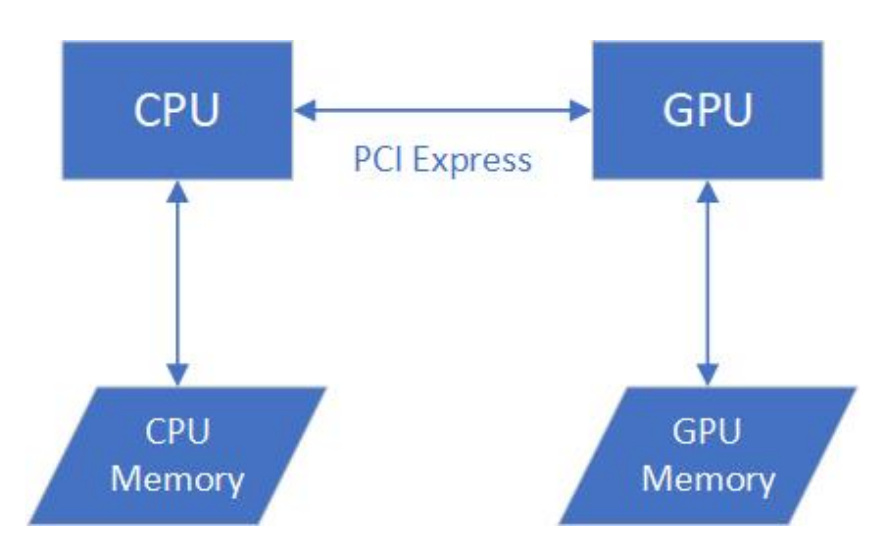

Figure 2.2: PCIe Architecture

to the according processing unit. Therefore [CUDA](#page-108-6) provides several methods to allow interactions between host and device on different levels. First would be the *Pinned Host Memory*. This memory is part of the [CPU](#page-108-1) memory which can be directly accessed by the [GPU,](#page-108-4) but cannot be moved [\[34\]](#page-112-3). Secondly, [CUDA](#page-108-6) provides *Command Buffers*, which are managed by the [CUDA](#page-108-6) drivers. These buffers are used to send commands to the [GPU](#page-108-4) [\[34\]](#page-112-3). As these command buffers are streamed asynchronous between [CPU](#page-108-1) and [GPU](#page-108-4) [CUDA](#page-108-6) provides a method to *synchronize* both. These last methods also enables the [CPU](#page-108-1) to track the progress of the [GPU](#page-108-4) commands [\[34\]](#page-112-3).

Besides those interactions, [CUDA](#page-108-6) keeps the separation between [CPU](#page-108-1) and [GPU](#page-108-4) regarding memory resources. Therefore, it is distinct between *device memory*, *host memory* and *shared memory* [\[34\]](#page-112-3). Additionally to gain optimal performance result, the device memory itself is segmented in different levels according to [\[34\]](#page-112-3). The topmost level provides the *global memory*. It holds global load and store instruction and can be programmatically accessed by pointers. The next level below would be the *constant memory*. This cached, read only memory (ROM) is used to optimize broadcasts between multiple threads. The *local memory* holds local variables which cannot be fit into registers, parameters and subroutine addresses. To improve data access in up to three dimensions in a spatial locality, the *texture memory* is used. This memory is a cached ROM and uses arrays. Additionally, the *shared memory* enables fast data exchange between threads within a block [\[34\]](#page-112-3).

Moreover the necessary computations in [CUDA](#page-108-6) are implemented in form of *kernels*. These kernels are launched asynchronously, therefore the developer has to explicitly handle synchronization between host and device to avoid errors. Once a kernel is launched, it runs as grid of blocks. Inside each block runs a set of threads, as shown in Figure [2.3.](#page-28-0) Each block gets assigned to a [Streaming Multiprocessor](#page-108-8) [\(SM\)](#page-108-8), which can maintain the

<span id="page-28-0"></span>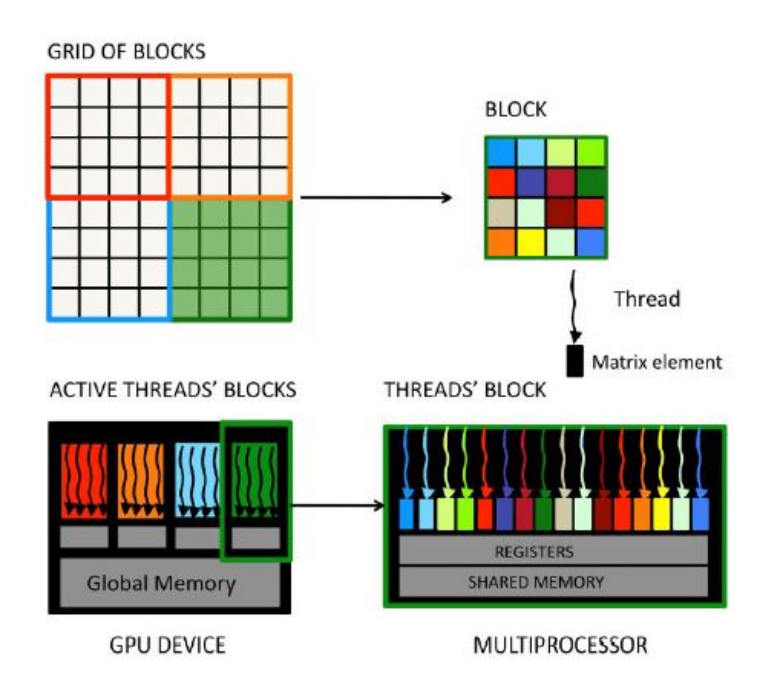

Figure 2.3: Schematics Grid of Blocks of Threads according to [\[5\]](#page-110-7)

context for multiple blocks [\[34\]](#page-112-3).

To fully exploit the parallel architecture, those blocks should be divided into 2D or 3D grids [\[12\]](#page-110-8).

#### **Processing Power**

Nowadays simulations tend to use [GPU](#page-108-4) over [CPU,](#page-108-1) as modern [GPU](#page-108-4) technologies allows improved programmability and provides a high computation power, as stated in [\[17\]](#page-111-4), [\[32\]](#page-112-2) For example, standard [GPUs](#page-108-4) using *NVIDIA Pascal* architecture, provide a processing power ranging from 27.6  $\text{GFLOPs}^1$  $\text{GFLOPs}^1$  (NVIDIA GT 1030) up to 257.1 GFLOPs (NVIDIA GTX 1080). Certainly, high power [GPUs](#page-108-4) provide a higher performance, like the NVIDIA GeForce Titan V with 6144.0 GFLOPs.

In comparison to this, modern [CPUs](#page-108-1) using, e.g. Intel Coffee-Lake architecture, have a processing power of 307.2 GFLOPs (Intel Core i7-8700) [\[16\]](#page-111-5). For high computation, Intel also offers more powerful [CPUs](#page-108-1), the *X-Series*, which provides up to 1152 GFLOPs (Intel Core i9-7980XE) [\[16\]](#page-111-5).

<span id="page-28-1"></span><sup>&</sup>lt;sup>1</sup>In computer science, the processor performance is measured in floating point operations per second  $(FLOPS)$ . GFLOP =  $GigaFLOPS = 10<sup>9</sup> FLOPS$ 

<span id="page-29-0"></span>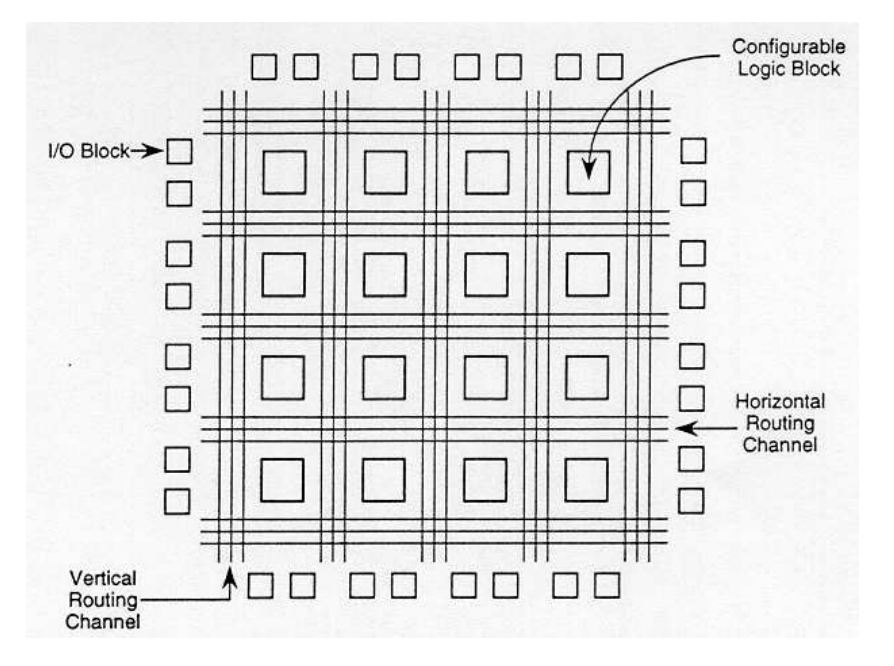

Figure 2.4: Architecture of a [FPGA](#page-108-5) [\[26\]](#page-111-6)

## **2.3.2 FPGA**

#### **Architecture**

A [Field Programmable Gate Array](#page-108-5) [\(FPGA\)](#page-108-5) is a programmable hardware chipset. Inside logic blocks, predefined logical gates (e.g.: AND, nAnd, FlipFlops etc.) are used to create necessary arithmetic. Those logic blocks are then connected via switches to other logic blocks or I/O blocks, as seen in Figure [2.4.](#page-29-0) The detailed setup of a [FPGA](#page-108-5) chipset depends on the chip type and the manufacturer [\[14\]](#page-111-7). The I/O blocks generally are configured to be used as both, input and output, the specific definition of the pins has to be performed by the developer. Additionally [FPGA](#page-108-5) can be distinguished by structure and split into four classes: *Symmetric arrays*, *Series array*, *Sea-of-gates*, *Hierarchical [Programmable](#page-108-9) [Logic Device](#page-108-9) [\(PLD\)](#page-108-9)* [\[27\]](#page-111-8).

To store the configuration, basically two options are available. The first option is to use flash memory, whilst this option has the advantage of persistence, flash memory requires more space on the chip and has a cost disadvantage. In contrast to the first option stands the usage of [Static RAM](#page-108-10) [\(SRAM\)](#page-108-10). As this type of memory will reset on disconnecting the power source, additional concepts to load the configuration on startup are needed, like special [EEPROMs](#page-108-11). [\[14\]](#page-111-7)

Besides I/O and logic blocks, an [FPGA](#page-108-5) has several other basic elements, which will be explained shortly according to [\[14\]](#page-111-7). First the *[Phase Locked Loop](#page-108-12) [\(PLL\)](#page-108-12) and Clock Manager*. Usually the clock frequency of a [FPGA](#page-108-5) is fixed. Using those components, the frequency can be adapted to the application. Secondly, the [FPGA](#page-108-5) provides *Embedded* *Memory*, which is dedicated on chip memory. Additionally, provide *Signal Processing blocks* optimized operations for signal processing. [FPGA](#page-108-5) also contain a specific *infrastructure* for signal transport and routing. Finally, [FPGA](#page-108-5) can be connected to several chips and communicate. To enable fast communication for such serial connections, transceiver elements can be used.

## **[VHDL](#page-108-13) Programming Model**

Designing [FPGA](#page-108-5) always means designing a hardware circuit board. This, in combination with the highly complex architecture, is prone to fatal errors and eventually destroying the chip as a result. To avoid such errors, several tools for the generation of [FPGA](#page-108-5) code are available. The code generated is either [Very High speed Integratd Curcuits Hardware](#page-108-13) [Description Language](#page-108-13) [\(VHDL\)](#page-108-13) or *Verilog*. This work will focus on [VHDL.](#page-108-13) Basically the concept of [VHDL](#page-108-13) consists of three parts. The first part is the modelling of the circuit itself. This model can now either be processed by a synthesis program or verified via simulation. Those simulations, or test benches, decrease the error probability and show eventual problems beforehand [\[4\]](#page-110-9). One tool to generate and simulate [VHDL](#page-108-13) is *Matlab Simulink*, which is also well represented in literature.

## **2.3.3 Related Work**

Simulation of human tissue is a well discussed topic, especially when finding new technology or improve existing implementations. Studies and research clearly tend to the usage of high parallel solutions, which shows the foreseeable future of computational biology. Due to this tendency, [GPUs](#page-108-4) became a highly important technology in this field, as they provide the perfect architecture and tools for parallel computing. In [\[12\]](#page-110-8) several biological systems are implemented using [GPU,](#page-108-4) to show the general applicability of [GPU](#page-108-4) in biological system computation regarding the advantages and disadvantages compared to [CPU.](#page-108-1) Although it shows that most biological models are fit for parallel architecture, it also demonstrates that the performance varies heavily depending on the underlying model in [GPU.](#page-108-4)

Besides the general usage, [GPUs](#page-108-4) are also used to accelerate cardiac cell simulation. Several papers compare [CPU](#page-108-1) and [GPU](#page-108-4) implementations regarding resource usage and elapsed time of the performed calculations to estimate the performance of each devices. The research conducted in [\[32\]](#page-112-2), shows that the usage of [GPUs](#page-108-4) in cardiac cell and tissue simulation is superior to [CPU](#page-108-1) in most cases. Additionally [\[29\]](#page-112-4) arrived to the same conclusion. Both studies compare the usage of [CPU](#page-108-1) clusters to [GPU](#page-108-4) clusters in different settings. They show, that the bottleneck of [CPU](#page-108-1) implementations are the ordinary differential equations, as those are inherently parallel. Partial differential equations on the other hand, are the bottlenecks of [GPU](#page-108-4) implementations.

To avoid those bottlenecks, several mathematical approaches to redesign the modelling can be taken. In [\[3\]](#page-110-10) the usage of high finite elements in model simulation proofs to be more efficient compared to using linear finite elements. The study was conducted using sequential [CPU](#page-108-1) implementations, but also states, that the usage of parallel computing could provide even more efficient simulations. Based on [\[3\]](#page-110-10) it should be possible to implement as a [GPU](#page-108-4) application.

Another technology used to accelerate simulations are [Field Programmable Gate Array](#page-108-5) [\(FPGA\)](#page-108-5). As [FPGAs](#page-108-5) are hardware solutions, designing those represents a challenge. To simplify the implementation of hardware solutions, Matlab Simulink offers a tool to design hardware implementations and generate HDL code. Moreover, [FPGAs](#page-108-5) in cardiac simulation can be used to verify ECG signals as for example presented in [\[13\]](#page-110-11). When verifying ECG data, the signals are evaluated by an algorithm, to check for abnormalities. In [\[13\]](#page-110-11) the [FPGA](#page-108-5) implements the verifier to detect abnormal ECG signals. The signals are streamed into the [FPGA](#page-108-5) circuit and the output flags normal or abnormal signals accordingly. But also full voltage clamp simulations are performed using [FPGA](#page-108-5) as for example in [\[31\]](#page-112-5). Further, [\[13\]](#page-110-11) as well as [\[31\]](#page-112-5) use Matlab Simulink to design and implement the [FPGA](#page-108-5) solution.

Although modern [GPUs](#page-108-4) proof to be superior over [CPUs](#page-108-1), most complete simulation environments are [CPU](#page-108-1) based, written in Phyton, C or C++. An example for such simulation environments would be *Brian*[\[20\]](#page-111-9) and *GENESIS*[\[8\]](#page-110-12), which simulate neuronal behavior.

# <span id="page-31-0"></span>**2.4 Maxeler Technology**

## **2.4.1 Introduction to Maxeler Dataflow**

This chapter provides an overview of the technological terms used in this thesis and also give basic understanding of the technology itself.

## **Control Flow vs. Data Flow**

Dataflow sets the focus on the optimal movement of data inside an application and highly parallelized computation [\[28\]](#page-112-6). The application in dataflow is typically represented as "dataflow graph". This graph is an abstract image of how the data inside the application moves, for an example see graph [2.5.](#page-32-0) Basically a dataflow graph has three actors:

- **Tokens** Tokens are representation of the data inside the application. Those tokens are stored in the memory of the computing element. How the tokens are allocated in the memory depend on the underlying concept of the dataflow application [\[22\]](#page-111-10).
- **Operators** Operators represent the function performed on the data. These can be either numerical or logical functions [\[22\]](#page-111-10).
- Arcs Arcs represent the path of the data. If the arc points towards an operation, it is called an "input arc", if it carries the result of an operation, it is called an "output arc" [\[22\]](#page-111-10).

<span id="page-32-0"></span>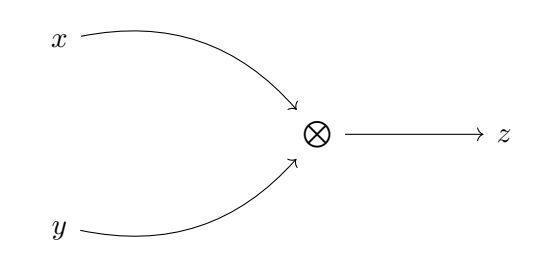

Figure 2.5: Example for a simple Dataflow Graph

The example graph [2.5](#page-32-0) shows two input tokens *x* and *y*. Those tokens represent a value, for example two integers. The input arc of the operator are symbolized by arrows pointing to the operator node. In this example the operation performed on the tokens is a multiplication, as the asterisk in the node states. The operator has one output arc, which carries the output token *z*, the result of the multiplication [\[22\]](#page-111-10).

In contrary to this approach stands control flow. Control flow applications are inherently sequential, as the instructions move sequentially through the processor and occasionally read or write onto the memory [\[28\]](#page-112-6).

*Example: 3-Point Moving Average* The following example, derived from an example in [\[28\]](#page-112-6), illustrates the difference between control flow and data flow programming for a better understanding. The example consists of a side-by-side pseudo implementation of a moving 3-point average filter in control flow and data flow. To line out the differences, the code snippets will be segmented and explained per segment.

Overall, the two programs will calculate the 3-point average over an integer array of ten elements.

**Input** In control flow, the array is used as it is, therefore to access the individual values, a loop is needed, see Listing [2.1.](#page-32-1) In contrast, the data flow program buffers the array on chip and streams the array element wise into the program body, as can be seen in Listing [2.2](#page-32-2) [\[28\]](#page-112-6).

<span id="page-32-1"></span> $array = [1, 5, 6, 13, 12, 5, 8, 3, 10, 2];$ for  $(i \langle array)$  { . . do something } Listing 2.1: Array Representation in Control Flow [\[28\]](#page-112-6)

<span id="page-32-2"></span> $x = i\omega \cdot input("array")$ ; Listing 2.2: Array Representation in Data Flow [\[28\]](#page-112-6)

**Calculation** As seen in Listing [2.3,](#page-33-0)in control flow the elements can be accessed at the neighboring locations during run-time, using indices.

<span id="page-33-0"></span> $array = [1, 5, 6, 13, 12, 5, 8, 3, 10, 2];$ for  $(i < array -1)$  {  $prev = array[i-1];$  $next = array[i+1];$ res  $[i] = (prev + next + array[i])/3;$ } Listing 2.3: Calculation Body in Control Flow [\[28\]](#page-112-6)

In data flow, a window into the stream is needed to access non-current values. To do so, *offset* expressions are used. To access past values a negative offset is needed and for future values a positive offset, as shown in Listing [2.4](#page-33-1) [\[28\]](#page-112-6).

```
x = i\omega \cdot \text{instance}("array");
prev = stream . of f set (x, -1);next = stream. offset(x, 1);res = (x + prev + next)/3;Listing 2.4: Calculation Body in Data Flow [28]
```
**Boundaries** Using control flow, the elements in the array can be accessed at any arbitrary location by using the correct index. Therefore, the boundaries can be calculated at runtime at the correct index, as shown in Listing [2.5](#page-33-2) [\[28\]](#page-112-6).

```
array = [1, 5, 6, 13, 12, 5, 8, 3, 10, 2];res [0] = (\arctan 0 + \arctan 1)/2for (i=1;i\leq size-1) {
        prev = array[i-1];next = array[i+1];res [i] = (prev + next + array[i])/3;}
res [size -1] = (array [size] + array [size -1])/2Listing 2.5: Boundary Inclusion Control Flow [28]
```
In data flow, it is not possible to create a 2-point average at runtime depending on current position of the stream. Therefore all adders and dividers have to be implemented at compile time, to add them to the data flow logic [\[28\]](#page-112-6). The decision, which adder and divider to use, is done at run time, by evaluating logical conditions and counters, which keep track of the current stream position, as shown in Listing [2.6.](#page-33-3) The conditions in the pseudo code are evaluated with the ternary if-operator [\[28\]](#page-112-6).

<span id="page-33-3"></span> $x = i\omega \cdot \text{instance}("array")$ ;

18

```
prevOrig = stream. offset(x, -1);nextOrig = stream. offset(x, 1);count = control.counter.add();aboveLowerBound = count > 0;
belowUpperBound = count < size - 1;
withinBounds = aboveLowerBound & belowUpperBound;
prev = aboveLowerBound ? prevOriginal : 0;next = belowUpperBound ? next Original : 0;divisor = withinBounds? 3 : 2;
res = (x + prev + next) / divisor;Listing 2.6: Boundary Inclusion in Data Flow [28]
```
**Output** After finishing the calculation in control flow, the result array is filled and can be returned or further processed. The full pseudo code example in control flow derived from examples in [\[28\]](#page-112-6), is shown in Listing [2.7.](#page-34-0)

```
array = [1, 5, 6, 13, 12, 5, 8, 3, 10, 2];res [0] = (\arctan 0 + \arctan 1)/2for (i=1;i\leq size-1) {
        prev = array[i-1];next = array[i+1];res [i] = (prev + next + array[i])/3;}
res [size -1] = (array [size] + array [size -1])/2return res;
```
Listing 2.7: 3-point Moving Average Control Flow [\[28\]](#page-112-6)

In data flow, the output is also a stream. In this example, it is assumed, that the data flow program consumes one input item per pass and produces one output item per pass. Based on this, the data flow program, will stream out the results value by value. The full pseudo code example in data flow derived from examples in derived from [\[28\]](#page-112-6) is shown in Listing [2.8](#page-34-1) [\[28\]](#page-112-6).

```
x = i\omega \cdot \text{instance}("array");prevOrig = stream. offset(x, -1);nextOrig = stream. offset(x, 1);
```

```
count = control.counter.add();aboveLowerBound = count > 0;belowUpperBound = count < size - 1;withinBounds = aboveLowerBound & belowUpperBound;
prev = aboveLowerBound ? prevOrig : 0;next = belowUpperBound? nextOrig : 0;divisor = withinBounds? 3 : 2;
res = (x + prev + next) / divisor;io.outstream ("res", res);Listing 2.8: 3-point Moving Average in Data Flow [28]
```
## **Maxeler Technology Dataflow Engines (DFE)**

<span id="page-35-0"></span>To achieve better performance with data flow computing Maxeler Technology exploits loop level parallelism in a spatial and pipelined way. Thereby combining traditional synchronous data flow, vector and array processes [\[28\]](#page-112-6). This concept is based on the usage of [Dataflow Engines](#page-108-14) [\(DFEs\)](#page-108-14). These engines deploy the data flow concept on many levels of abstraction, using a set of different components, see Figure [2.6](#page-35-0) [\[28\]](#page-112-6).

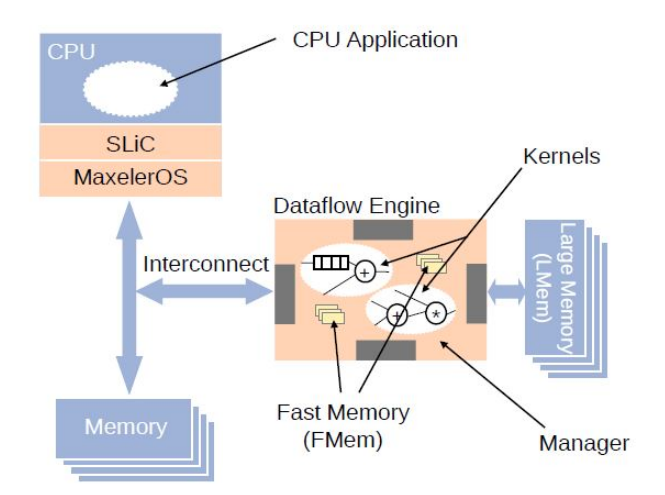

Figure 2.6: Architecture of a [DFE\)](#page-108-15) [\[28\]](#page-112-6)

**Kernel** A [DFE](#page-108-15) can have one or more kernels. These Kernels perform the computation on the data streams.
- **[Large Memory in Maxeler DFE](#page-108-0) [\(LMem\)](#page-108-0)** A [DFE](#page-108-1) has two kinds of memory, the [LMem](#page-108-0) is one of them. It can hold several gigabytes of data off chip [\[28\]](#page-112-0).
- **[Fast Memory in Maxeler DFE](#page-108-2)** [\(FMem\)](#page-108-2) The second memory type is the [FMem.](#page-108-2) It can hold several megabytes and has a high bandwidth for data transfer on chip [\[28\]](#page-112-0).
- **Manager** The manager coordinates how the data moves within the [DFE](#page-108-1) [\[28\]](#page-112-0).
- **[Simple Live CPU](#page-108-3)** [\(SLiC\)](#page-108-3) This component connects the [DFE](#page-108-1) with the [CPU.](#page-108-4) Therefore the data can be prepared in the [CPU](#page-108-4) and the calculations are performed separately in the Kernel of the [DFE](#page-108-1) [\[28\]](#page-112-0).
- **MaxCompiler** This special compiler is part of the *MaxelerOs*. It generates the dataflow code from the implementation in the Kernels and the Manager. This dataflow code is then loaded into the [CPU](#page-108-4) application via the [SLiC](#page-108-3) [\[28\]](#page-112-0).

Furthermore the MaxelerOS provides an [Integrated Development Environment](#page-108-5) [\(IDE\)](#page-108-5) designed for the implementation of [DFE](#page-108-1) based applications. This [IDE,](#page-108-5) called *MaxIDE* is based on the Eclipse [IDE](#page-108-5) and has integrated support for the Maxeler programming language *MaxJ*. This programming language is used to configure the Kernels and the Manager. Furthermore *MaxJ* is a Java based language, which extends the basic functionalities with operator overloading semantics [\[28\]](#page-112-0).

Basically those two components are classes in the implementation. An application can have several Kernels. These Kernels can have several input and output streams from and to the [CPU.](#page-108-4) Usually the input from the [CPU](#page-108-4) is a large data array. This array will be stored as buffer on the on chip memory. These buffers will then be streamed into the Kernel [\[28\]](#page-112-0). The computation of the values is then performed, as soon as the needed value is valid. After the finished computation, the result is streamed back to the [CPU](#page-108-4) on the output stream [\[28\]](#page-112-0).

The Manager class holds the configuration how and when data is streamed between the [DFE](#page-108-1) and the [CPU.](#page-108-4)

Although an [DFE](#page-108-1) can have several Kernels, even the same instanced several times, it only has one Manager [\[28\]](#page-112-0).

While using data flow programming, it is important to know which parts of the application should be reimplemented in a Kernel and which need to be implemented in the [CPU.](#page-108-4) All read and write operations to and from the host are slow and should be performed at the same point. Additionally *MaxJ* has special data types, which enable the optimization while the data flow code is generated. This will be explained in more detail in Chapter [3,](#page-40-0) as each implementation step will be illustrated.

#### **2.4.2 Technical Attributes**

#### **Pipelined Streaming to Exploit High Parallelism**

The communication and data transfer on chip and off chip is a key feature for better performance. As there are several kinds of memory in use, the communication between the components differs. On one hand and we have streams from and to the [CPU,](#page-108-4) as mentioned before. The data is generated in the [CPU](#page-108-4) code and the [SLiC](#page-108-3) automatically sets the array as input stream when calling the [DFE.](#page-108-1) Now we differ between two ways of data movement. The first is the *programmer's view*, as the name states, this view describes how the programmer sees the data movement through the kernel [\[28\]](#page-112-0). After a certain amount of time, called a *tick*, the Kernel takes a new value of the input stream. Then the computations are performed on the data. As soon as all the computations are completed, the result is written onto output in the same tick [\[28\]](#page-112-0).

To exploit parallelism the reality of the data movement is different. Supposed each computation node in the data flow graph needs one clock cycle to produce an output. In this case, as soon as an input for an computation node is available an output is produced. Using this pipelined style of streaming an operation can be performed parallel on several values in the stream [\[28\]](#page-112-0). Considering this style a latency regarding available input and output values should be expected, but due to the automatic management of MaxCompiler the latency can be disregarded [\[28\]](#page-112-0).

Additionally, these streams do not necessarily need to connect the [CPU](#page-108-4) and the [DFE.](#page-108-1) A Kernel can have several input and output streams, which either connect to the [CPU](#page-108-4) or another Kernel. As mentioned before, these connections are set and controlled in the Manager, the following example illustrates these in detail. Assuming an application, which repeatedly performs the same computation on a single, giant dataset [\[28\]](#page-112-0). To increase the parallelism of the application the input stream can, for example, be split between several Kernels. Therefore, the Kernel class is instanced several times inside the Manager [\[28\]](#page-112-0). Using the Manager the input stream is then split between the identical instances of the Kernel. Consequently, this would result in two output streams. In order to avoid this, the output stream of each Kernel is joined together in the Manager again. This concept results in a highly parallel computation, as the stream itself are synchronous, but the computation inside the Kernel is asynchronous [\[28\]](#page-112-0).

#### **Dataflow Variable Types**

As mentioned before, Maxeler Technology uses the Java based programming language *MaxJ*. An addition in this language to the basic Java functionalities are special variable types, as variables are basically the entry point for the streams. By using the data flow variable types, it is possible to represent any number in any binary format wanted. This allows a fine tuning of the value precision and optimization to the bit level of the application [\[28\]](#page-112-0). Furthermore the declaration of the input and output variables is used to generate the [SLiC.](#page-108-3)

The standard types for numerics used in computation (integer, floating point, etc.) are offered by the MaxCompiler as *DFEVars*. Variables from type *DFEVar* are represented by an object of *DFETypes* and usually get their specific datatype assigned automatically [\[28\]](#page-112-0). To ensure an uniform data typeset inside the application, the *DFEType* can be set globally for all *DFEVars*. Doing so, the programmer is in full control of the variable precision and the bits needed. Furthermore, even if the type is set globally, *DFETypes* can be casted during the flow. Nevertheless typecasting is high in resource costs, therefore the use of these operation should be minimized.

#### **2.4.3 Possible Advantages and Disadvantages**

One of the most outstanding characteristics of Maxeler Dataflow technology is the broad area of application. Based on this research further work can be conducted, not only for cardiac cells but also neural models. Furthermore, the high parallel technology used in Maxeler can accelerate the calculation of giant datasets, as the technology performs best with a high number of data.

On the other hand, redesigning an algorithm into Maxeler Dataflow requires a deeper understanding of the technology and therefore a long period of familiarization. Additionally, to exploit the full potential of Maxeler, it is necessary to design the application as optimal as possible.

Despite the complexity of Maxeler, it still offers a lot of advantages. As mentioned before, the precision can be set by the user. This might also influence the performance and resource usage of the application.

# CHAPTER<sup>3</sup>

# <span id="page-40-0"></span>**Maxeler Implementation**

This chapter will explain the implementation in Maxeler in detail. Therefore, we will focus on the Maxeler specific code in this chapter and do not discuss the model specific calculations in details, as the mathematical foundation was given in Chapter [2.](#page-20-0) The code examples used are from the Minimal Model implementation. We provide in Appendix A the full code of each model of the isolated single cell implementation and in Appendix B the full code of the homogeneous 1D cell cable . All implementations regarding this project are also available on Bitbucket<sup>[1](#page-40-1)</sup>.

Additionally, the project was created using MaxCompiler version 2017.2.1 and later on migrated to the latest MaxCompiler version 2018.2.1. The latest version separates the application in projects. These can either be from the type *C[-SLiC](#page-108-3)* or *Maxeler [DFE](#page-108-1)*. The configuration of these projects regarding MaxFiles and their generation, can be done using the *Maxeler IDE*.

# **3.1 Single Cell**

#### **[DFE](#page-108-1) Part**

As mentioned previously dataflow programs can be represented as graphs. Figure [3.1](#page-41-0) shows a simplification of the dataflow graph for the single cell implementation. The calculation block is model specific and therefore only indicated, as the actual graph generated by Maxeler takes each operation within the calculation into account.

Further, we implemented several versions of the single cell, for different test cases. For example, we provide the option to generate the stimulus on [CPU](#page-108-4) side using a Heaviside function and different spacing settings and stimulation times. This generated array of stimulus flags (1 if active, 0 if inactive) can then be streamed into the DFE as input.

<span id="page-40-1"></span><sup>1</sup><https://bitbucket.org/lily93/thesis-src/>

<span id="page-41-0"></span>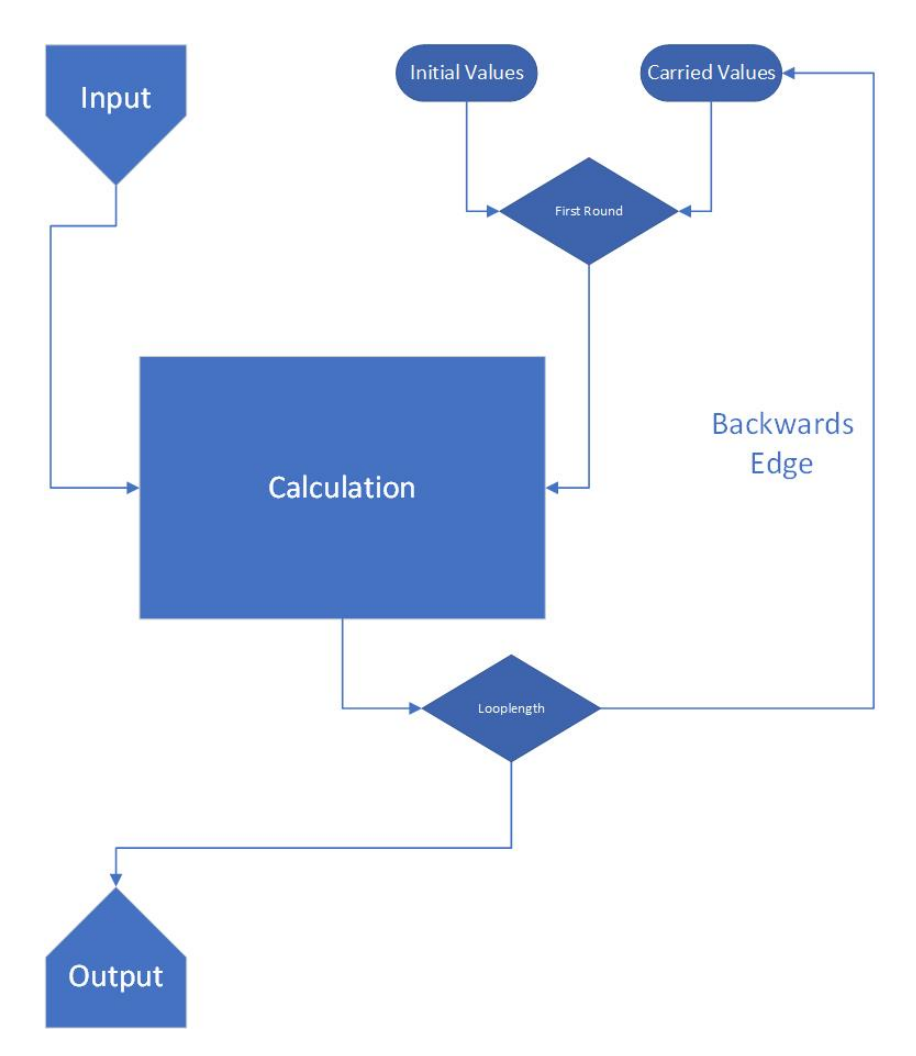

Figure 3.1: Simplified Dataflow Graph Single Cell

Doing so we provide the opportunity to simulate and evaluate different signals. To compare the accuracy between Maxeler and [CPU](#page-108-4) we omitted this feature, which results in a graph without input.

The implementation consists of two loops. The first loop is the Kernel-loop itself, this loop starts with the first execution of code and ends when the Kernel finishes executing. The Kernel execution and therefore the created loop-length is managed and optimized by Maxeler. Therefore it is recommended to use the *autoloop offset* feature of Maxeler, to obtain controls for this loop, see Listing [1.](#page-42-0) Further optimization used within the design will be discussed in more detail later on.

The second loop present in the design, is the time dependency of the single cell calculation. This loop is more important for the calculation, as the results depend on previous values. This dependency is shown as *backwards edge* in Figure [3.1.](#page-41-0) Using the controls of the

```
OffsetExpr loopLength = stream.makeOffsetAutoLoop("loopLength");
DFEVar loopLengthVal = loopLength.getDFEVar(this, dfeUInt(11));
```
Listing 1: Autoloop offset

```
CounterChain chain = control.count.makeCounterChain();
final DFEVar nx =io.scalarInput("num_iteration", dfeUInt(32));
DFEVar step = chain.addCounter(nx, 1);//counter for number of steps;
                                                                  //
DFEVar loopCounter = chain.addCounter(loopLengthVal, 1); //counter
,→ for validation of values;
DFEVar dt = io.scalarInput("dt", dfeFloat(11,53));
dt = dt.cast(calculationType);
//DFEVar stim_in = io.input("stim_in",scalarType,loopCounter ===
,→ (loopLengthVal-1));
```
#### Listing 2: Preparation

```
DFEVector<DFEVar> statevars = vectorType.newInstance(this);
DFEVar ui = step===0? One : statevars[0];
```
Listing 3: Wrapper for State Variables

Kernel-loop we stream the calculated values back to the start of the calculation.

To do so, we need *counters* for each loop present to obtain some control. This is shown in Listing [2,](#page-42-1) where we use a *counter chain* to create a nested loop consisting the Kernel-loop and the time loop. We obtain the necessary constants set on [CPU](#page-108-4) side as inputs, which is also shown in Listing [2.](#page-42-1)

The counter objects, automatically count from 0 to the given maximum value, then it wraps and restarts from 0. It is also possible to specify the wrapping behavior and increment of the counter if needed. Also, the example shows that we control the input array with the Kernel-loop, as we only need to read a new value after the Kernel finishes.

Since we prepared the controls for the design, we now need to establish the prerequisites for the backwards edge. As stated before, we stream the calculated values back to the top for further usage. To achieve this, we create source less streams at the beginning of the loop. These streams basically behave like input streams, but are not connected to the [CPU.](#page-108-4) In our case we use a *DFEVector* to achieve this, as shown in Listing [3](#page-42-2) DFEVectors are basically which is basically a wrapper for DFEVariables. A multiplexer is then used to choose between the carried value of the backwards edge and the initial value for  $t_0$ .

```
DFEVar uOffset = stream.offset(ui, -loopLength);
 statevars[0] <== uOffset;
```
Listing 4: Creating Stream Offset

```
io.output("u_out", statevars[0], scalarType,loopCounter ===
,→ (loopLengthVal-1));
```
Listing 5: Controlled Stream to CPU

```
KernelBlock k = addKernel(new
,→ MinimalModelKernel(makeKernelParameters(s_kernelName)));
DFELink y1 = addStreamToCPU("u_out");
y1 \leq x = k \cdot qetOutput ("u_out");
```
Listing 6: Creating Link Kernel[-CPU](#page-108-4)

At the end of the loop, after the implementation of the model specific state variable calculation, the streams need to be connected to the top of the loop. To do so, we create an offset according to the *loopLength* within the stream, see Listing [4.](#page-43-0) These are then connected to the source less stream within the DFEVector and conclude the backwards edge. Naturally, all these operations are done for each state variable, as we generalize the Maxeler properties, the examples refer to the voltage variable *u*.

Finally, we stream the values back to the [CPU.](#page-108-4) Here we also use the Kernel-loop control, as we only want to write valid results to the stream, as shown in Listing [5.](#page-43-1)

This concludes the Kernel implementation of the [DFE](#page-108-1) part. The Manager implementation takes care about the data movement between [DFE](#page-108-1) and [CPU.](#page-108-4) First, we need to define a Link between the Kernel and the [DFE,](#page-108-1) which is done in the Manager constructor, shown in Listing [6.](#page-43-2)

We define the scalar inputs set by the [CPU](#page-108-4) and the streams within the *Engine Interface*, as shown in Listing [7.](#page-44-0)

The Manager calls the constructor and builds the *MaxFile* according to the build configuration in the main method.

```
private static EngineInterface interfaceDefault() {
                EngineInterface ei = new EngineInterface();
                InterfaceParam length = ei.addParam("length", CPUTypes.INT);
                InterfaceParam dt = ei.addParam("dt", CPUTypes.DOUBLE);
                InterfaceParam num_iteration = ei.addParam("num_iteration",
                ,→ CPUTypes.INT);
                InterfaceParam lengthInBytes = length *,→ CPUTypes.FLOAT.sizeInBytes();
                InterfaceParam loopLength =
                ,→ ei.getAutoLoopOffset(s_kernelName, "loopLength");
                ei.ignoreAutoLoopOffset(s_kernelName, "loopLength");
                ei.setTicks(s_kernelName, length * loopLength);
                ei.setScalar(s_kernelName, "dt", dt);
                ei.setScalar(s_kernelName, "num_iteration", num_iteration);
                ei.setStream("u_out", CPUTypes.FLOAT, lengthInBytes);
                return ei;
        }
```
Listing 7: Creating Link Kernel[-CPU](#page-108-4)

### **3.1.1 [SLiC](#page-108-3) Part**

Basically this project, contains the configuration and initialization of the [DFE.](#page-108-1) The simulation parameters are therefore parsed from a file and necessary memory is allocated. The stimulus is then generated according to the parameters using a function, shown in Listing [8.](#page-45-0)

```
void take_step(float *stim_in, const int time,int stimNum, int * stimTimes) {
        int sizeBytes = (stimNum) * sizeof(float);
        float t1 = 0.0;
        float t2 = 0.0;
        for(int i = 0; i \leq t ime; i++){
                         t1+=dt;t2+=dt;
                         for(int j = 0; j <stimNum; j++) {
                         float c1 = t1-stimTimes[j];float c2 = t2-(stimTimes[j]+1);stim_in[i] += heavisidefun(c1) * (1 -
                         ,→ heavisidefun(c2));
                         }
        }
}
```
Listing 8: Single Cell Take Step

After preparing the data needed for the [DFE,](#page-108-1) the according *MaxFile* needs to be loaded. Using the functionalities provided by the *Advanced [SLiC](#page-108-3)*, Listing [9](#page-46-0) shows how to load the MaxFile into the C-Code.

Furthermore, the scalar inputs and streams are set using a [DFE](#page-108-1) specific *action* Enum. Hereby, the name used in the Manager Class must be consistent with the names used in the Enum, as the names in the MaxFile are generated using the ones within the Manager.

After loading the MaxFile and setting the actions, the [DFE](#page-108-1) can be started by calling the built-in run function.

To avoid memory leaks, the memory allocated at the beginning is freed at the end of the function. The [DFE](#page-108-1) is unloaded via a built-in function call.

### **3.2 Homogenous 1D Cable**

Based on the previous implementation, we used the Minimal Model by [\[9\]](#page-110-0) to create a homogenous 1D cable. As the values are not only time-dependent but also spacedependent we need to add another loop to the existing design, as shown in Figure [3.2.](#page-48-0)

The constants and parameters used in the single cell implementation introduced previously stay the same, only additional parameters for the spacial properties are added.

```
max file_t *myMaxFile = MinimalModelDFE_init();
max engine t *myDFE = max_load(myMaxFile, "local:*");
MinimalModelDFE_actions_t actions;
actions.param_length = num_iteration;
actions.param_dt = dt;actions.param_num_iteration = num_iteration;
//actions.outstream_stim_out = stim;
actions.outstream u out = u out;
actions.outstream_v_out = v_out;
actions.outstream_w_out = w_out;
actions.outstream_s_out = s_out;
MinimalModelDFE_run(myDFE, &actions);
        free(u_out);
        u out = NULL:
        free(v_out);
        v out = NULL;free(w_out);
        w out = NULL;
        free(s_out);
        s_ out = NULL;free(stim);
        stim = NULL;
        max_unload(myDFE);
```
Listing 9: Single Cell [SLiC](#page-108-3) Maxeler Call

Furthermore, we add two integers as constant to the MaxFile, one to declare the maximum number of cells allowed and one to fix the number of cells of the stimulus. In this way, we can allocate enough memory to hold an arbitrary amount of cells below the maximum. These constants, are defined in the Manager, shown in Listing [10.](#page-47-0) Within the Kernel, the values are passed as parameters.

Figure [3.2](#page-48-0) also visualizes the neighborhood dependency of the diffusion term. Due to this dependency, we need to preserve the values over multiple Kernel ticks. To achieve this we leverage the on-chip [FMem](#page-108-2) of the [DFE.](#page-108-1) So, at the beginning of the loop we allocate the memory within the [FMem](#page-108-2) with the maximum amount of cells. We allocate a memory block for each state variable and additionally two variables holding the current time, which are used to calculate the stimulus, see Listing [11.](#page-47-1) We need to read the values at the correct position within the memory block. Therefore we generate an address using the Java's *MathUtils.bitsToAddress(int size)* and the maximum cell number. Additionally, the counter of the current cell serves as base for the address, so we automatically track the cells within the time-loop.

```
public static void main(String[] args) {
        EngineParameters params = new EngineParameters(args);
        CellCableDFEManager manager = new
        ,→ CellCableDFEManager(params);
        manager.createSLiCinterface(interfaceDefault());
        manager.addMaxFileConstant("X", X);
        manager.addMaxFileConstant("duration", duration);
        manager.build();
}
```
Listing 10: Adding Constants to MaxFile

```
Memory<DFEVar> uMem = mem.alloc(scalarType, X);
Memory<DFEVar> wMem = mem.alloc(scalarType, X);
Memory<DFEVar> vMem = mem.alloc(scalarType, X);
Memory<DFEVar> sMem = mem.alloc(scalarType, X);
Memory<DFEVar> t1Mem = mem.alloc(scalarType, X);
Memory<DFEVar> t2Mem = mem.alloc(scalarType, X);
DFEVar uFromMem =
,→ uMem.read(cellNumAddress.cast(dfeUInt(MathUtils.bitsToAddress(X))));
DFEVar vFromMem =
,→ vMem.read(cellNumAddress.cast(dfeUInt(MathUtils.bitsToAddress(X))));
DFEVar wFromMem =
,→ wMem.read(cellNumAddress.cast(dfeUInt(MathUtils.bitsToAddress(X))));
DFEVar sFromMem =
,→ sMem.read(cellNumAddress.cast(dfeUInt(MathUtils.bitsToAddress(X))));
DFEVar t1FromMem =
,→ t1Mem.read(cellNumAddress.cast(dfeUInt(MathUtils.bitsToAddress(X))));
DFEVar t2FromMem =
,→ t2Mem.read(cellNumAddress.cast(dfeUInt(MathUtils.bitsToAddress(X))));
```
Listing 11: [FMem](#page-108-2) Allocation and Read

<span id="page-48-0"></span>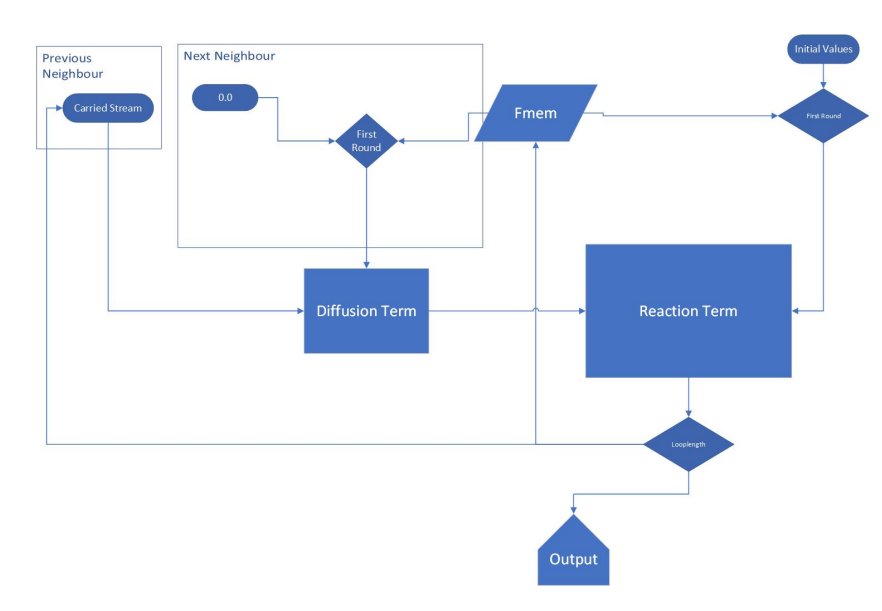

Figure 3.2: Simplified Dataflow Graph 1D Cable

```
DFEVar prevNeigh = stream.offset(carriedU, -1);
DFEVar neighbourAdress = cellNumAddress+1;
DFEVar nextNeigh = initCondition? 0.0:
  uMem.read(neighbourAdress.cast(dfeUInt(MathUtils.bitsToAddress(X))));
```
Listing 12: Diffusion Term Access Neighboring Cells

It is worthy to notice that the values in the allocated memory block are undefined until written to. Therefore, we create an additional source less stream for the voltage variable to access valid previous values. After the initial  $t_0$  we use the values read from the memory for the state variables. The neighboring values are then used in the diffusion term to calculate the spacial propagation of the wave. We stated before, that we use a source less stream to access previous values, to access future values, we read the next value from the memory block, as shown in Listing [12.](#page-48-1)

The calculation stays the same as in the single cell, we only put some optimization operations in place. To run a design on a real [DFE](#page-108-1) we have to meet some constraints regarding timing and logic utilization. Within the calculation we used two Maxeler functions to optimize the design, which are shown in Listing [13.](#page-49-0)

The first optimization functionality creates deeper pipelines for the operations chosen. In our case we want to deepen the pipeline for all operations. The default for the first parameter of this function is 1.0, which creates fully pipelined operations. As we need to be careful with the latency in our design, due to the backwards edge, we decreased it to 0.5. Secondly, we try to add more registers to variables which are used frequently in the

<span id="page-49-0"></span>optimization.pushPipeliningFactor(0.5, PipelinedOps.ALL);

```
tvm = (u > EPI_THVM) ? EPI_TV2M : EPI_TV1M;
twm = EPI_TW1M + (TW2M_TW1M_DIVBY2)*(1+tanh(EPI_KWW*(u- EPI_UWW));\texttt{tso} = \begin{bmatrix} \texttt{EPI\_TS01} + ( & \texttt{TS02\_TS01\_DIVBY2} \times (1 + \texttt{tanh} & \texttt{EPI\_KS0*}(u - \texttt{EPI\_US0})), \end{bmatrix}ts = (u > EPI_THW) ? EPI_TSS : EPI_TSI;
to = (u > EPITHO) ? EPI TO2 : EPI TO1;
optimization.popPipeliningFactor(PipelinedOps.ALL);
tvm = optimization.pipeline(tvm);
twm = optimization.pipeline(twm);
tso = optimization.pipeline(tso);
ts = optimization.pipeline(ts);
to = optimization.pipeline(to);
```
Listing 13: Optimization Code

```
DFEVar memOffset = stream.offset(cellNumAddress, -loopLength);
uMem.write(memOffset.cast(dfeUInt(MathUtils.bitsToAddress(X))), uOffset,
\leftrightarrow (loopCounter === (loopLengthVal-1)));
io.output("u_out", u, scalarType,loopCounter === (loopLengthVal-1));
```
Listing 14: Writing Results

calculation.

These optimization techniques also influence the accuracy of the calculations. Using too much optimization might improve the performance, but it may lead to wrong results.

At the bottom of the outer-loop we again create an offset for each variable, as in the single cell. Then we write the values to the [FMem](#page-108-2) as well as the [CPU](#page-108-4) when they are meeting the validity constraint, as shown in Listing [14.](#page-49-1) To write to the [FMem](#page-108-2) an additional offset is used, which holds value of the cell counter, to ensure we write to the right location in the allocated memory block.

# **CHAPTER**

# **Results**

# **4.1 Alternative Implementation**

The aim of this work is the evaluation of using Maxeler Dataflow Computing in contrast to existing State-Of-The-Art technologies. We have compared our implementation of Maxeler with two alternative implementations in [GPU](#page-108-6) and [CPU.](#page-108-4) Further, to guarantee correct results, the alternative implementations are based on reviewed papers. The whole source code of this project can be accessed on BitBucket<sup>[1](#page-50-0)</sup>.

## **4.1.1 CPU Implementation**

The implementation was done in C and is completely sequential [CPU.](#page-108-4) In contrast to data flow and parallel programming, the data is accessible directly, therefore no streaming is needed. Further, to reduce unnecessary memory usage, most functions perform the operation directly on the array values, using pointer arithmetic. Another difference is, as the [CPU](#page-108-4) implementation is using the control flow concept; the data dependency is implemented using for-loops. The cable structure makes the state variables dependent on time and the next neighboring cells, therefore iteration over time and each cell is necessary. For validating and evaluating the values computed, the results are printed to a file.

#### **4.1.2 GPU Implementation**

For the comparison and experiments, the code in [\[5\]](#page-110-1) was adapted to gain similar properties. These adaptions are needed, as the original code considers a 2D cable, whereas the Maxeler implementation considers a 1D cable. One of the models used in [\[5\]](#page-110-1) is the same 4-variable model by [\[9\]](#page-110-0) used in this work. The model is implemented using [CUDA](#page-108-7) for Nvidia

<span id="page-50-0"></span><sup>1</sup><https://bitbucket.org/lily93/thesis-src/>

[GPUs](#page-108-6). Further, in the original code, model-specific optimization techniques were used, to enable maximal performance gains. These techniques include the splitting of differential equations amongst several kernels. Further, the careful leverage of available memory levels in [CUDA](#page-108-7) can also influence the performance. In the adapted design, we use the built-in [CUDA](#page-108-7) function to achieve the maximum potential occupancy as we increase the number of elements in several tests.

## **4.2 Evaluation**

The implementation of the isolated single cell and homogenous cell cable in Maxeler provide a new approach to influence the implementation of cardiac dynamics. To establish a scientific reference, the implementation was compared to state-of-the-art implementations in several aspects. More precisely, we used the isolated single cell to evaluate the correctness and model accuracy of the implementations. Further, we use the cell cable to evaluate the performance with respect to known technologies. For additional testing, the Maxeler code was compiled and tested on a DFE at the Maxeler Institute, as the *TU Wien* only provides a simulator so far.

In [\[5\]](#page-110-1) a *spiral wave protocol* is used for initialization of the state variables. To produce a similar environment for the other alternative implementations, the last parameter specifies if the spiral wave protocol initialization should be used, or the binary protocol used in the single cell. Although, using the *spiral wave protocol* omits the usage of the stimulus, as the cells are already stimulated to generate a wave form.

To compare the cell cable implementations, we focus on resource usage and elapsed time of each device.

#### **General Validity**

Due to the differences regarding the scientific analysis implemented in the various resources, the correctness of the calculation is not as easy to evaluate. Nevertheless, the Matlab Code by [\[21\]](#page-111-0) was extended by implementing the diffusion term. The results of this calculation, were then again compared to the results of the Maxeler and [CPU](#page-108-4) execution. Figure [4.1](#page-52-0) shows the propagation of a stimulus at  $t_0$  for 2ms in a cable of 50 cells, which equals a length of approximately 1cm.

For this evaluation, Maxeler and [CPU](#page-108-4) use single precision, whereas Matlab uses per default double precision. On the base of this we can conclude, that the calculation of the partial differential equations using Maxeler Technology is overall correct. We assume this, as the signal computed with Matlab, [CPU](#page-108-4) and Maxeler are widely equal. Further differences will be discussed in detail in the following section.

#### **Precision**

In this work, we have used the 4-variable model by [\[9\]](#page-110-0) for most of the tests. To evaluate the applicability of Maxeler Technologies to different models, we have also implemented

<span id="page-52-0"></span>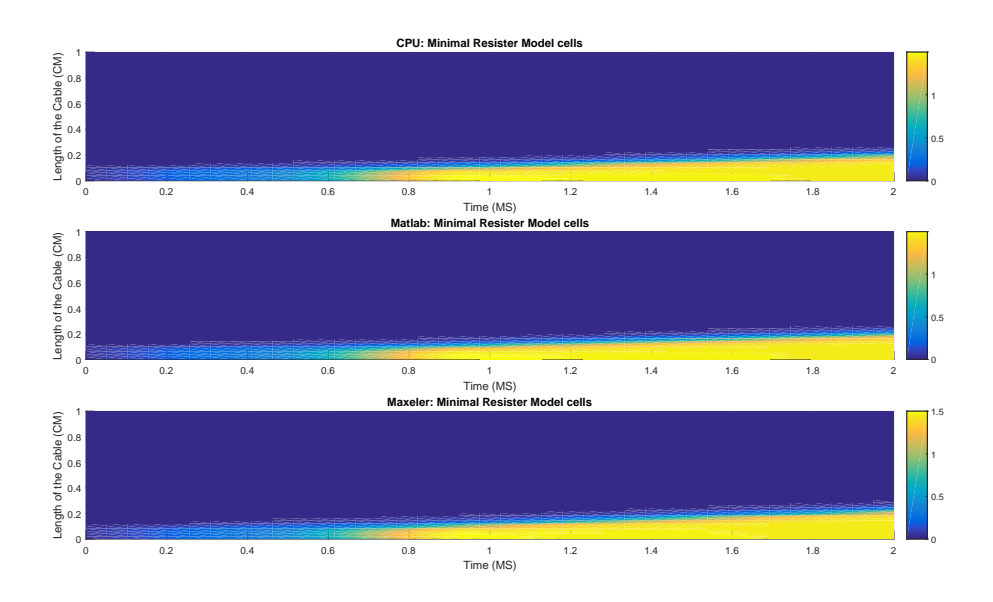

Figure 4.1: Comparison: Matlab, [CPU](#page-108-4) and Maxeler Cell Cable

the 8-variable model by [\[6\]](#page-110-2)(Beeler Reuter Model) and the 2-variable model by [\[18\]](#page-111-1) (Karma Model). All four models use the Euler Method as time step integration. By decreasing the step size (*dt* in ms), the calculated values of the model get more accurate, as more points in time can be simulated. This also results in a higher computation load, as the number of needed iterations increases with decreasing step size. To estimate the optimal step size several methods are possible. One of these methods is the least square method. This method of parameter fitting, estimates the optimal time step for a specific model, by minimizing the sum of squared residuals, as shown in Equation [4.1](#page-52-1)

<span id="page-52-2"></span>
$$
S = \sum_{n}^{i=1} r_i^2
$$
 (4.1)

<span id="page-52-1"></span>A residual is defined as the difference between the actual value and the value predicted by the model:  $u_i - \hat{u}_i$ .

As the reference values represent points within two steps, the formulation is adapted to include the step size, resulting in Equation [4.2.](#page-52-2) The original calculation is then later used to evaluate the precision in Maxeler.

$$
r_i^2 = \left(u(\tilde{t}_i)dt - \left[u(\tilde{t}_j)\frac{dt}{2} - u(\tilde{t}_{j+1})\frac{dt}{2}\right]\right)^2\tag{4.2}
$$

For this work, the datasets are computed values of the voltage state-variable of the isolated single cell within a whole cycle. More precisely, we compute the least square error between the values of a chosen step size and the results of two transient steps with half the step size, as illustrated in Figure [4.2.](#page-53-0)

<span id="page-53-0"></span>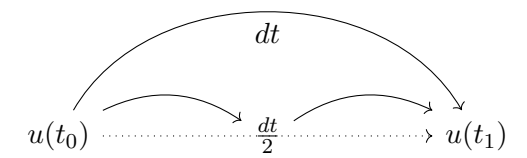

Figure 4.2: Double Step Method

<span id="page-53-1"></span>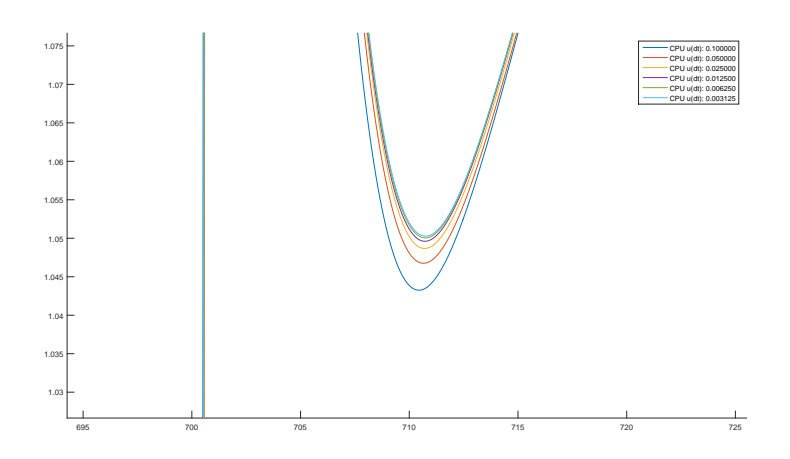

Figure 4.3: Overlapped Plotted Signals (Zoomed)

Using this method, the most accurate step size can be estimated, as shown in Figure [4.4,](#page-54-0) Figure [4.3](#page-53-1) shows the approximation of the overlapping signals of the Minimal Model.

The accuracy of the computation and therefore the optimal step size also depends on the model used. As mentioned before, we tested the accuracy using three different cardiac models. For the Karma and the Minimal Model, we started with a dt of 0.1ms, while the Beeler-Reuter Model could only produce valid values starting by a dt of 0.025ms. The respective step sizes were then decreased and compared using the *least square error* method explained previously. The errors were then plotted against the step size used as reference. Figure [4.7](#page-57-0) presents the error for the Minimal Model, Figure [4.6](#page-56-0) for the Karma Model and Figure [4.5](#page-55-0) for the Beeler-Reuter Model. As these figures show, the error approaches 0 with decreasing step size. In Figure [4.8](#page-58-0) we have plotted the error curve of the Karma Model versus the error curve of the Minimal Model, as these Models use the same start step size. The scale of the error indicates, that a smaller step size is needed, when using a higher number of differential equations.

The errors according to Model and dt are further shown in Table [4.1.](#page-54-1)

However, each time we reduce the step size of a half we double the number of iterations. The optimal step size should balance computation load and accuracy. To bypass the increased computation load, some features of Maxeler can be leveraged. As mentioned

<span id="page-54-0"></span>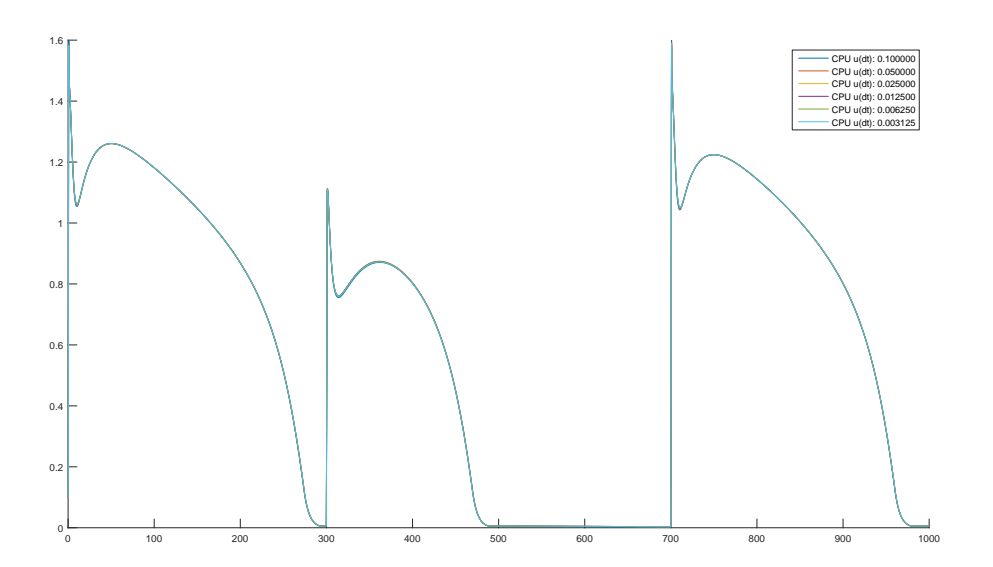

Figure 4.4: Overlapped Plotted Signals

<span id="page-54-1"></span>

|                            |             |             | Karma Model   Minimal Model   Beeler Reuter Model |
|----------------------------|-------------|-------------|---------------------------------------------------|
| $0.1$ vs. $0.05$           | 0.000216981 | 0.000140867 | -nan                                              |
| $0.05$ vs. $0.025$         | 2.73066e-05 | 1.48384e-05 | -nan                                              |
| $0.025$ vs. $0.0125$       | 3.40385e-06 | 1.70065e-06 | 0.35568                                           |
| $0.0125$ vs. $0.00625$     | 4.27584e-07 | 2.03606e-07 | 0.0225861                                         |
| $0.00625$ vs. $0.003125$   | 5.32403e-08 | 2.49297e-08 | 0.00267601                                        |
| $0.003125$ vs. $0.0015625$ | 6.68467e-09 | 3.0784e-09  | 0.000326343                                       |
| $0.001563$ vs. $0.000781$  | 8.35661e-10 | 3.82951e-10 | 4.03099e-05                                       |

Table 4.1: LSE Per Model and Step Size

before, this technology enables setting the variable precision itself. Generally floating point describes a method to represent real numbers, by approximating the number using the exponential format:  $x = s \cdot m \cdot b^e$ . Basically, the format uses a *sign bit s*, *exponent e* and *mantissa m* and a *bias b*. Depending on the size (in bits) of mantissa and exponent the range and magnitude of the underlying real number can be approximated. Further, the width of the *mantissa* defines the precision of the represented number. In the C-programming language the IEEE 754 floating point format is used, which uses a bias of 2 [\[35\]](#page-112-1). Further, this format defines single and double precision for the according C data types *float* and *double*. The single precision is a 32bit representation and splits into an 8bit exponent and a 24bit mantissa, where 23bits are explicitly stored and one bit is used as significant bit [\[35\]](#page-112-1). In the double-step experiments above, we use double precision. The double precision in IEEE 754 has an overall size of 64bits, using 11bits for

<span id="page-55-0"></span>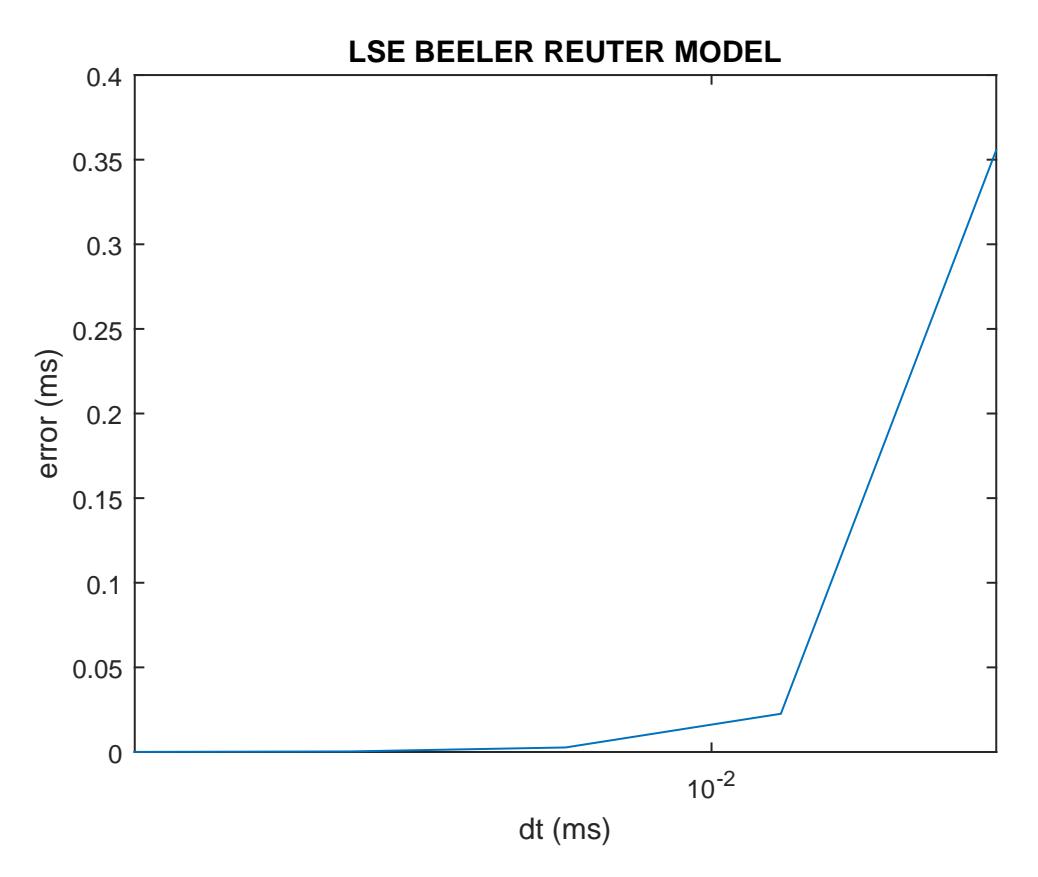

Figure 4.5: Least Square Error: Beeler-Reuter

the exponent and 53 for the mantissa including the significant bit [\[35\]](#page-112-1).

To evaluate the accuracy of the Maxeler computations we computed the voltage variable for each model and decreased the bit size of the floating point representation on Maxeler side. The computed values were then transformed back to an IEEE representation, which can be processed on CPU side by using the typecast method in Maxeler. Using the least square error calculation of the form  $u_i - \hat{u_i}$ , we have then computed the error by weakly in the term of the development of the development of the development of the development of the development of the developme model and bit size between the computations of the double precision C of the double-step experiment before using the same *dt*. As we want to keep the accuracy of the different models, we choose a dt of  $\frac{0.1}{64}$  (0.001563), as this results in the smallest error within the experiments before. We have used 64bit according to the IEEE 754 representation, with an 11bit exponent and a 53bit mantissa. As shown in Table [4.2,](#page-56-1) the error in all models is nearly negligible. Although it is evident that the Maxeler computation is not exactly as precise as the C implementation. We conclude, this is due to different methods in rounding and Maxeler uses partly fixed point representation to accelerate the calculation. When decreasing the precision to 56bit, we have used one representation with an 11bit exponent and a 45bit mantissa, as well as a representation with an 8bit exponent and a 48bit mantissa. As these are not IEEE conform floating point types, we have used

<span id="page-56-0"></span>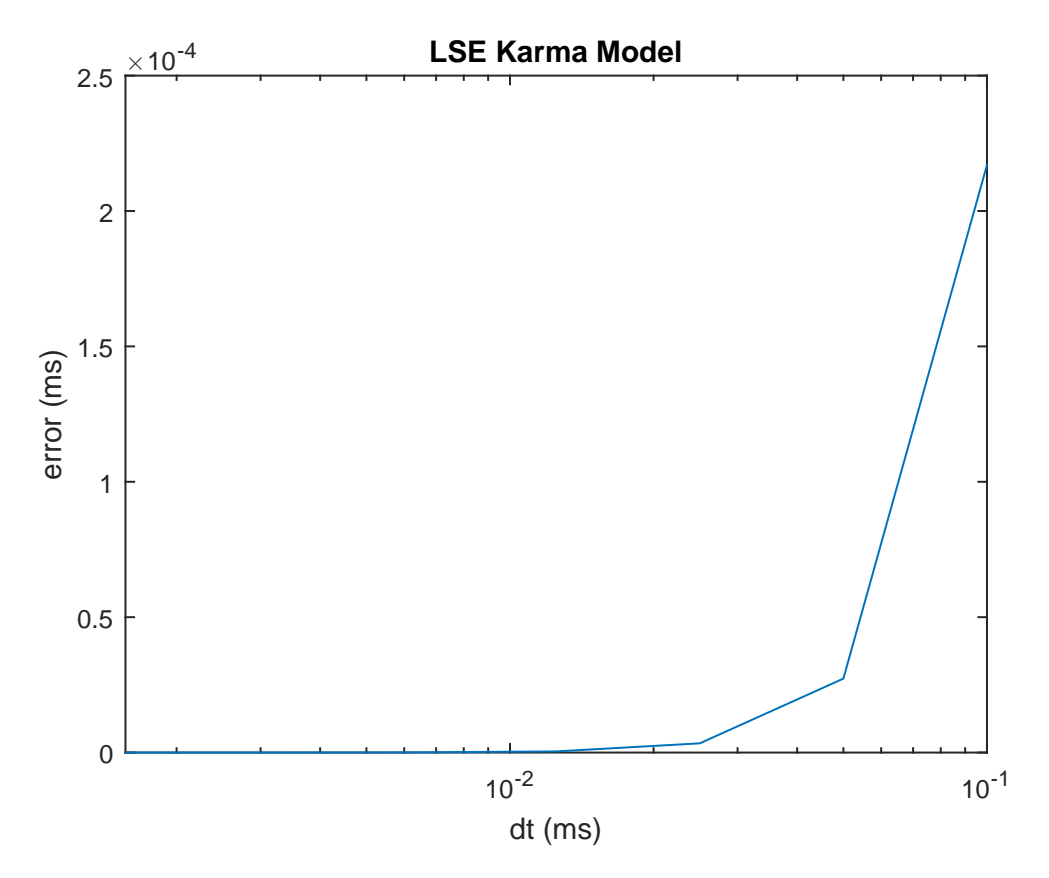

Figure 4.6: Least Square Error: Karma

<span id="page-56-1"></span>

|                 |               | Karma Model Minimal Model | Beeler-Reuter Model |
|-----------------|---------------|---------------------------|---------------------|
| 64bit (11,53)   | 7.45323e-27   | 5.84172e-27               | 4.16243e-23         |
| 56bit (11,45)   | 2.73089e-16   | 1.89358e-18               | 5.12611e-15         |
| 56bit $(8, 48)$ | 6.04859e-19   | 7.93174e-20               | 9.53619e-17         |
| 40bit $(8,40)$  | 4.37402e-09   | 2.47023e-10               | 2.4158e-06          |
| 32bit(8,24)     | 0.00211634    | 0.000375366               | 667.813             |
| 20 $bit(8,12)$  | $1.49361e+06$ | 722628                    | $5.40494e+09$       |

Table 4.2: LSE CPU vs. Maxeler varying Floating Point

<span id="page-57-0"></span>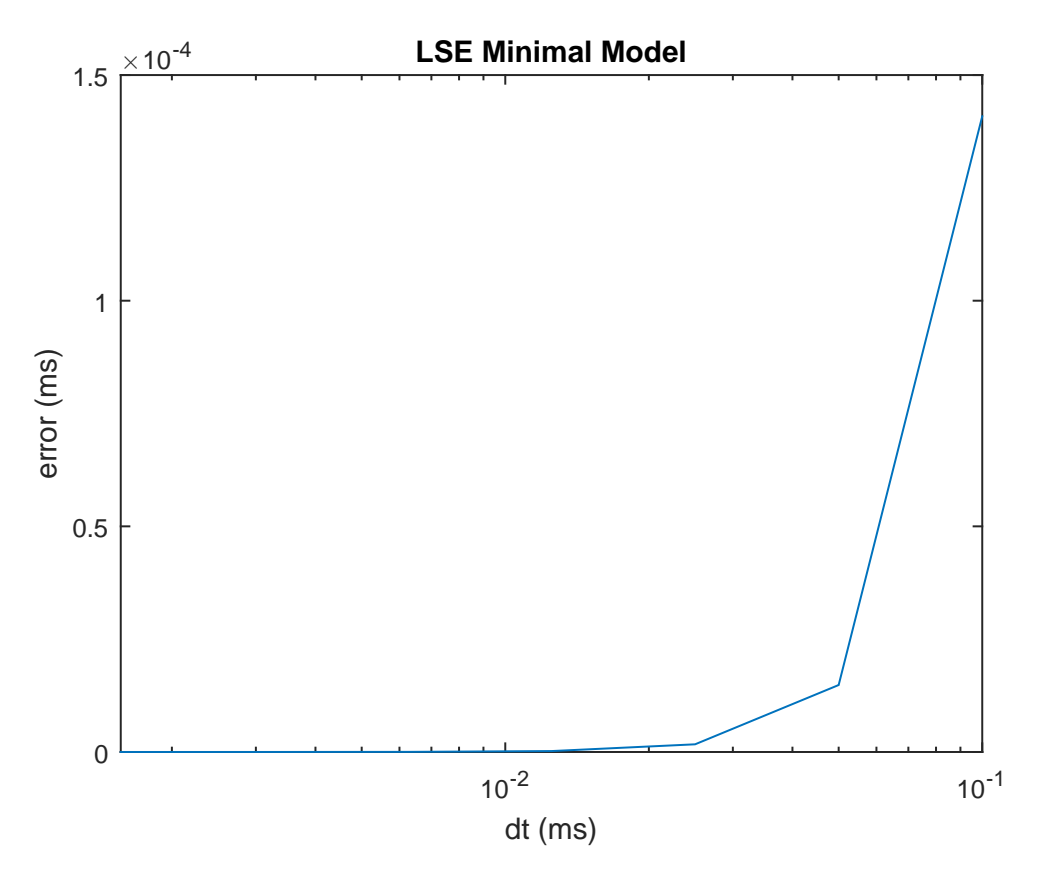

Figure 4.7: Least Square Error: Minimal

Maxeler's typecasting method to convert the results. Furthermore, we need to fit the bits of the representations accordingly to the data type, as we will create an overflow or underflow otherwise. Therefore, we have used IEEE 754 double precision on the CPU side for the streams, as single precision results in an overflow.

The error between the 64bit CPU computation and the converted 56bit representation is still within a negligible range.

Starting with the 48bit (8bit exponent, 40bit mantissa) representation, we switched to single precision on CPU side, as using double precision results in an underflow and non-valid numbers. Although the results will be rounded to a valid single precision representation, the error is still relatively small.

The 32bit representation is again according to the IEEE standards using an 8bit exponent and a 24bit mantissa. As we use double precision for comparison, the error is now significantly higher than before. Basically the representation size was cut in half, which leads to a loss in precision on a larger scale. Especially the Beeler-Reuter Model shows an high error between the different precisions.

<span id="page-58-0"></span>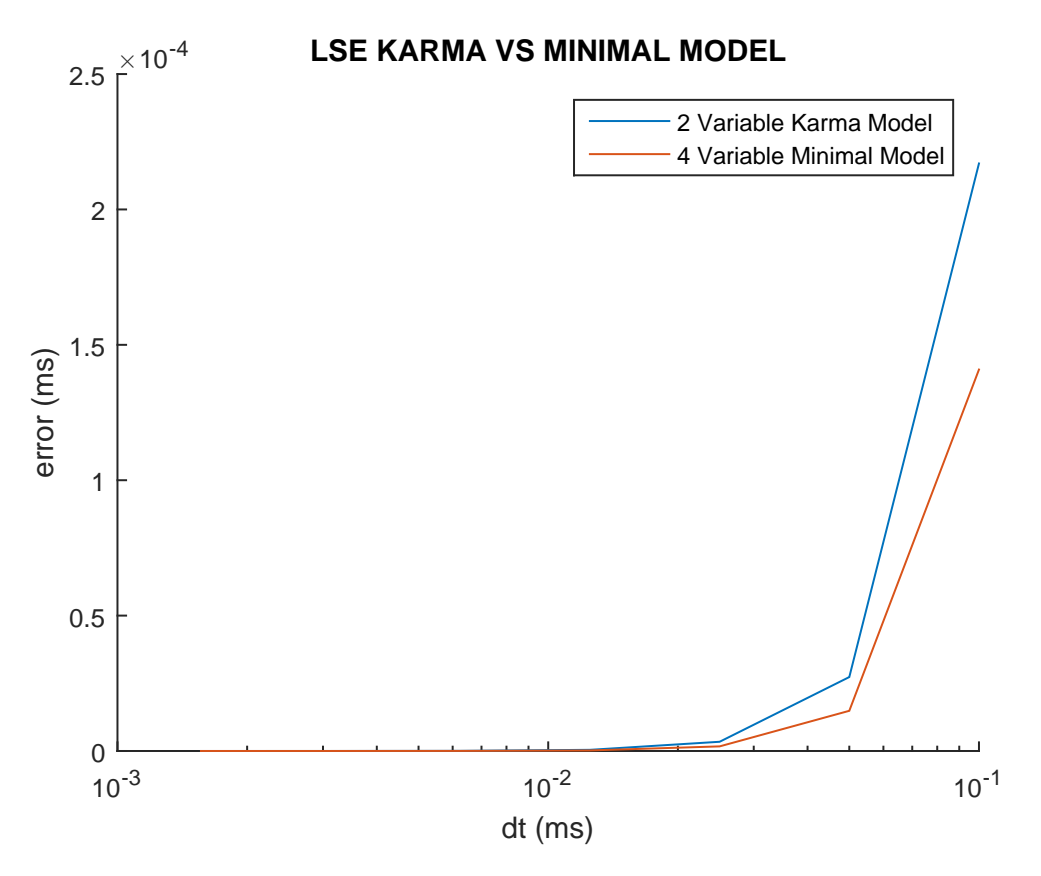

Figure 4.8: Least Square Error: Karma VS Minimal

The last test only uses a 20bit representation with an 8bit exponent and a 12bit mantissa. The IEEE half-precision standard defines a 5bit exponent and an 11bit mantissa, this results in an error within Maxeler, as some library functions need at least 20bits for their fixed point operations. Therefore we halved the mantissa size of the 32bit representation to create a 20bit floating point type. Due to the size and type conversion, the calculated results with the 20bit floating point type are invalid. This is shown in Figure [4.9,](#page-59-0) as the values do not approximate the initial value as supposed to. We have overlapped the values of the 20bit computation with the double precision of the [CPU](#page-108-4) as well as the single precision of Maxeler. The curve created by the single precision of Maxeler nearly matches the double precision of the [CPU,](#page-108-4) but it is evident that the 20bit precision is invalid. These invalid values are most likely due to a truncation within the type conversion.

Additionally Table [4.2](#page-56-1) shows, that the Minimal Model by [\[9\]](#page-110-0) has the smallest error. The Karma Model by [\[25\]](#page-111-2) still has a relatively small error, whereas the Beeler-Reuter Model by  $[6]$  exceeds both with a magnitude of  $10^3$ .

We have also computed the least square error for the double precision in [CPU](#page-108-4) and Maxeler, to estimate the accuracy within the cable. The overall error is 0.886ms within

<span id="page-59-0"></span>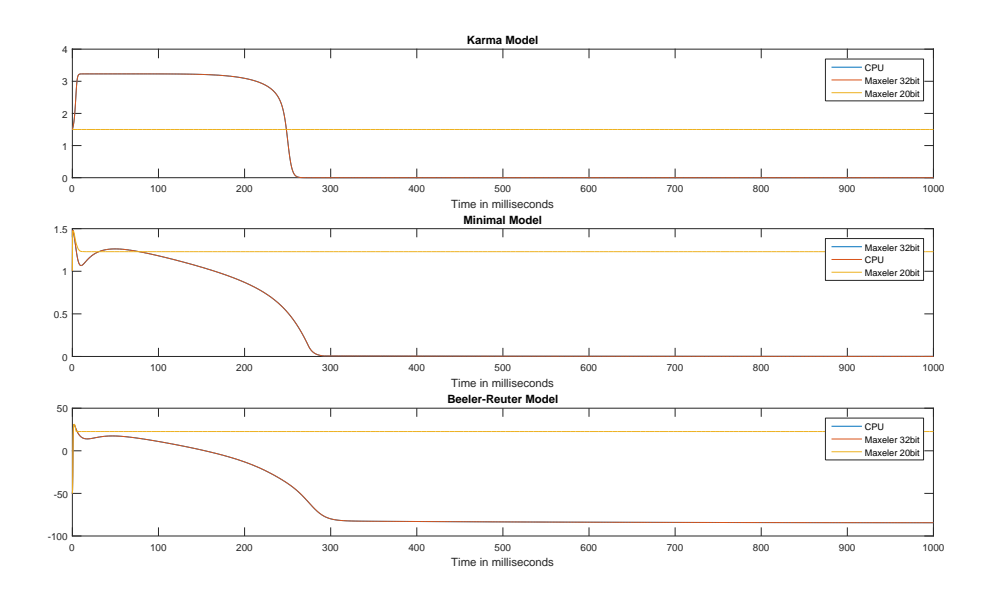

Figure 4.9: 20Bit Precision Maxeler vs. 32Bit Precision Maxeler vs. 64Bit Precision CPU

the simulator using 256 cells, 2ms simulation time and a stimulus at  $t_0$ . This is significantly higher as in the single cell implementation, the cable code is based on. It is also interesting to note, that the error is the same for single and double precision. Therefore, we assume the error is most likely caused by the read/write operations on the [FMem](#page-108-2) in Maxeler to retrieve past results. We tried different settings to access those values, but the error remains higher than in the single cell. Further, we know that the design for the cable is not optimal yet and needs more improvement to achieve more accurate calculations and even better performance. Besides the overall error, we have calculated the least square error per cell, which is represented for the first 50 cells in Table [4.3.](#page-60-0) The error decreases, as the voltage value decreases, also, the highest error is within the first few cells, which supports the assumption that the read/write operation on the [FMem](#page-108-2) are faulty.

#### **Performance**

In this work, we also want to provide insights of the performance of Maxeler Technology. To do so, several aspects have been considered. First we have compared the performance of the Maxeler implementation to state-of-the-art [CPU](#page-108-4) and [GPU,](#page-108-6) using the implementations presented in the previous section. Secondly we want to test what the maximum number of cells is we can fit on the Maxeler chip. The evaluated performance aspects include the elapsed time of each technology in single and double precision. Before discussing the experiments in detail, a quick survey of the technical specification of the hardware we used. The tests for [CPU](#page-108-4) were performed using an Intel<sup>®</sup> Xeon<sup>®</sup> Processor E5-1650 with approximately 153.6 GFLOPS according to [\[15\]](#page-111-3). As stated before, we use a Nvidia [GPU](#page-108-6) for computation and evaluation, specifically a Nvidia GTX 1080. This [GPU](#page-108-6) has

<span id="page-60-0"></span>

| #              | Error (double)                               | Error (single)                               |
|----------------|----------------------------------------------|----------------------------------------------|
| 1              | 0.0167969151309800                           | 0.0167966950861100                           |
| $\overline{2}$ | 0,0154203464744700                           | 0,0154202625567400                           |
| 3              | 0.0208988732982000                           | 0,0208977765592000                           |
| $\overline{4}$ | 0,0286829759507301                           | 0.0286821124827301                           |
| 5              | 0,0436149882650100                           | 0,0436123127200100                           |
| 6              | 0.0778836336627777                           | 0.0778803260058655                           |
| 7              | 0,140781528526321                            | 0,140776635410311                            |
| 8              | 0,210837307600424                            | 0,210826195943424                            |
| 9              | 0,244888703586280                            | 0,244876914539315                            |
| 10             | 0.0642377885430561                           | 0.0642359667852288                           |
| 11             | 0.0175840114192383                           | 0,0175837206008926                           |
| 12             | 0,00453843488561558                          | 0,00453838384733089                          |
| 13             | 0.000551844764177748                         | 0,000551840573578065                         |
| 14             | 6,41268019342880e-05                         | 6,41263690064864e-05                         |
| 15             | 7,19906169253803e-06                         | 7,19902963565275e-06                         |
| 16             | 7,83560989223594e-07                         | 7,83557870449281e-07                         |
| 17             | 8,23814225766203e-08                         | 8,23812589531544e-08                         |
| 18             | 8,30441744568466e-09                         | 8,30441142468528e-09                         |
| 19             | 7,97092498415700e-10                         | 7,97091956377211e-10                         |
| 20             | 7,24807990301287e-11                         | 7,24807054454869e-11                         |
| 21             | 6,22344789548838e-12                         | 6,22345007066092e-12                         |
| 22             | 5,03644050072605e-13                         | 5,03644050131583e-13                         |
| 23             | 3,83853918268983e-14                         | 3,83854030115307e-14                         |
| 24             | 2,75522737974811e-15                         | 2,75522751057722e-15                         |
| 25             | 1,86351402203399e-16                         | 1,86351705745980e-16                         |
| 26             | 1,18877989074805e-17                         | 1,18878279392810e-17                         |
| 27             |                                              |                                              |
| 28             | 7,16114747844688e-19                         | 7,16115696095940e-19                         |
| 29             | 4,07908020910658e-20<br>2,20027996295321e-21 | 4,07909296800315e-20<br>2,20028652924478e-21 |
|                |                                              |                                              |
| 30<br>31       | 1,12558573760112e-22                         | 1,12558649925758e-22                         |
|                | 5,46921159317134e-24                         | 5,46924398175680e-24                         |
| 32             | 2,52793548864371e-25                         | 2,52794377226583e-25                         |
| 33             | 1,11312852312921e-26                         | 1,11313038193081e-26                         |
| 34             | 4,67620945846979e-28                         | 4,67621079762535e-28                         |
| 35             | 1,87674406333610e-29                         | 1,87674724275388e-29                         |
| 36             | 7,20560272477178e-31                         | 7,20561704641875e-31                         |
| 37             | 2,64999375190809e-32                         | 2,64999477021351e-32                         |
| 38             | 9,34689937925274e-34                         | 9,34697864581466e-34                         |
| 39             | 3,16561964737889e-35                         | 3,16562244033944e-35                         |
| 40             | 1,03061693170021e-36                         | 1,03062775602653e-36                         |
| 41             | 3,22900023783121e-38                         | 3,22901129818564e-38                         |
| 42             | 9,74583710489656e-40                         | 9,74585478628063e-40                         |
| 43             | 2,83637143904863e-41                         | 2,83643969528066e-41                         |
| 44             | 7,96825124647610e-43                         | 7,96833751927583e-43                         |
| 45             | 2,16251466233565e-44                         | 2,16252941250123e-44                         |
| 46             | 5,67487692058170e-46                         | 5,67495264779772e-46                         |
| 47             | 1,44116356854242e-47                         | 1,44117592322828e-47                         |
| 48             | 3,54475548457387e-49                         | 3,54481562810316e-49                         |
| 49             | 8,45104306355951e-51                         | 8,45121004163940e-51                         |
| 50             | 1,95433490769663e-52                         | 1,95437236455486e-52                         |
|                |                                              |                                              |

Table 4.3: Per Cell Error for the first 50 Cells with 2ms Simulation Time

approximately 8.873 GFLOPS in single precision according to [\[2\]](#page-110-3). Further, we were able to use a Maxeler card provided by Ivan Milankovic from Maxeler Technologies. The card model is a MAX5C card and uses a Xilinx VU9P FPGA.

To run a [DFE](#page-108-1) project, it needs to be compiled first, to generate the MaxFile according to the design described with the Manager and the Kernel. The compiled and generated MaxFile is then loaded and run via the [SLiC.](#page-108-3) This compilation can take several hours and depends heavily on the design, optimization techniques in place and precision. Therefore, this process was used to evaluate the effect of different precisions within Maxeler and to test the maximum number of cells. We started with 1million cells for 32bit, 48bit, 56bit and 64bit. This value is set within the Manager, as discussed in Chapter [3](#page-40-0) to allocate the BRAM we use for the dependency implementation.

Figure [4.12](#page-61-0) shows the hardware compilation results for the project using single precision and a maximum of 1million cells. Furthermore, when compiling the 64bit version of <span id="page-61-1"></span>ERROR: [Synth 8-5834] Design needs 243645 RAMB18 which is more than device capacity of 4320

Figure 4.10: Error 64bit Maxeler 1Million Cells .

<span id="page-61-2"></span><span id="page-61-0"></span>ERROR: [Place 30-640] Place Check : This design requires more RAMB18 and RAMB36/FIFO cells than are available in the target device. This design requires 4359 of such cell types but only 4320 compatible sites are available in the target device.

> Figure 4.11: Error 64bit Maxeler 600 000 Cells .

| <b>FINAL RESOURCE USAGE</b> |             |                         |          |
|-----------------------------|-------------|-------------------------|----------|
| Logic utilization:          |             | 71833 / 1182240 (6.08%) |          |
| LUTs:                       |             | 45926 / 1182240 (3.88%) |          |
| Primary FFs:                |             | 51814 / 2364480 (2.19%) |          |
| DSP blocks:                 |             | 151 / 6840              | (2.21%)  |
| Block memory (BRAM18):      | 3695 / 4320 |                         | (85.53%) |
| Block memory (URAM):        | 615 / 960   |                         | (64.06%) |

Figure 4.12: Successful Build 32Bit Maxeler 1million cells

the cell cable, we had to reduce the maximum cell count, as the design would require more resources than available, the according error message is presented in Figure [4.10.](#page-61-1) The error in Figure [4.11](#page-61-2) was the result of reducing the maximum cell count to 600 000. Therefore, we have reduced the cell count once more and where able to successfully build the 64bit version with 500 000. We also got insights how the precision affects the compilation time. As the 32bit version not only can fit more cells on the chip, but also was faster than the 64bit. We have also tried to build the designs with 48bit and 56bit, which failed, due to the same reason as the 64bit version. Further, the runtime of the DFE is not affected by the bit size of the floating point type used, as the runtime of the design only depends on the data amount and frequency of the Kernel-ticks. Therefore we did not proceed to build the 48bit and 56bit project.

The second part of the evaluation is to compare our Maxeler design to given State-Of-The-Art implementations. This evaluation consists of several test cases. First, we have simulated the cable using [CPU](#page-108-4) in single and double precision for 2ms, a step-size of 0.0125ms and the maximum of 1million cells. We then run the simulation on the 32bit and the 64bit version of the Maxeler design to gain a general insight about the performance. Note, that we have a different maximum using double precision in Maxeler and therefore one result less. The times are presented in Table [4.4.](#page-62-0) Evidently, the Maxeler implementation is slower than expected. Using the 32bit version of our design for the cable, we cut the double precision using [CPU](#page-108-4) in half, but cannot compete with the times of the single precision. Still, both the single precision in Maxeler and the double precision have better times than the double precision in [CPU.](#page-108-4)

It is evidently that the Maxeler is not as efficient as we assumed. Concluding on these

<span id="page-62-0"></span>

| Cell Count     | $CPU$ (single) | $CPU$ (double) | Maxeler (single) | Maxeler (double) |
|----------------|----------------|----------------|------------------|------------------|
| $2^8$          | 16             | 293            | 64               | 103              |
| 2 <sup>9</sup> | 25             | 380            | 127              | 207              |
| $2^{10}$       | 40             | 738            | 254              | 413              |
| $2^{11}$       | 63             | 1415           | 508              | 826              |
| $2^{12}$       | 82             | 2806           | 1016             | 1652             |
| $2^{13}$       | 150            | 5628           | 2032             | 3306             |
| $2^{14}$       | 300            | 11375          | 4066             | 6615             |
| $2^{15}$       | 606            | 22512          | 8135             | 13232            |
| $2^{16}$       | 1128           | 45030          | 16274            | 26466            |
| $2^{17}$       | 2257           | 90524          | 32535            | 52919            |
| $2^{18}$       | 4508           | 180414         | 65082            | 105838           |
| $2^{19}$       | 9010           | 329860         | 130125           |                  |

Table 4.4: Comparison Computation Time (MS) with increasing Cell Number 2ms Simulation Time

results, the design for the simulation of a cell cable using Maxeler presented in this work is not optimal. The runtime performance of a [DFE](#page-108-1) heavily depends on the data amount, the design and the frequency of the Kernel-tick. Due to these results and some revision of the generated dataflow graphs, we discovered the bottleneck within the Maxeler design. As mentioned in Chapter [3](#page-40-0) we have used the "autoloop offset" to loop back the data into the Kernel. Further, we already know that using the "autoloop offset" can result in performance deficiencies, which we clearly underestimated. After examining the generated graphs and the MaxFile, we have noticed, that we only produce a value every 155th Kernel tick within the 32bit design and ever 252th Kernel tick within the 64bit design. To fully leverage the acceleration of Maxeler, it is necessary to produce a valid result every Kernel tick. As we were not able to redesign the implementation and maintain a similar accuracy we tried to focus on the data amount and the frequency to achieve an acceleration. Therefore we rerun the tests, with a reduced maximum number of cells in the 32bit and 64bit version. Additionally we have increased the frequency within the Manager. The results of this test case where then compared to the times of the [GPU,](#page-108-6) the according times are presented in Table [4.5.](#page-63-0)

Using a higher stream frequency, increases the values outputted by the Kernel. The design still cannot compete with [GPU](#page-108-6) and [CPU](#page-108-4) but we decreased the runtime of the Maxeler design significantly. Additionally, we have improved the resource utilization, as we use less cells for allocation. The final build results for the improved design are shown in Figure [4.13](#page-63-1) for the 32bit design and Figure [4.14](#page-63-2) for the 64bit design.

We have used the 2ms simulation to estimate the general speed of our design. To compare the general performance of Maxeler with a large dataset, we have used the improved design and increased the simulation time to 1000ms, reusing the other parameters. These

<span id="page-63-0"></span>

|                |      | <b>Cell Count</b>   Maxeler (single) Maxeler (double) GPU (single) |         | GPU (double) |
|----------------|------|--------------------------------------------------------------------|---------|--------------|
| $2^8$          | 53   | 86                                                                 | 7.88899 | 4.74992      |
| 2 <sup>9</sup> | 106  | 172                                                                | 10.7437 | 7.00208      |
| $2^{10}$       | 211  | 344                                                                | 15.2052 | 10.2452      |
| $2^{11}$       | 423  | 688                                                                | 21.0274 | 13.8904      |
| $2^{12}$       | 847  | 1376                                                               | 30.761  | 21.3341      |
| $2^{13}$       | 1693 | 2753                                                               | 47.5963 | 37.3473      |

<span id="page-63-1"></span>Table 4.5: Comparison Computation Time (MS) with increasing Cell Number 2ms Simulation Time (improved)

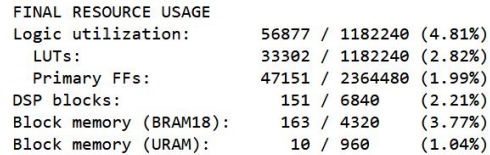

<span id="page-63-2"></span>Figure 4.13: Build Results 32Bit Maxeler 10 000 cells

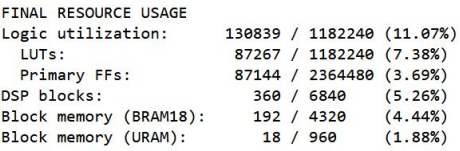

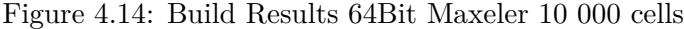

simulations were also performed on [CPU](#page-108-4) and [GPU](#page-108-6) to compare all three technologies regarding computation performance. The results are presented in Table [4.6.](#page-63-3) For a better visualization we compared the results in a bar graph, presented in Figure [4.15](#page-64-0) for the single precision and Figure [4.16](#page-65-0) for the double precision test.

As shown in Figure [4.16](#page-65-0) the Maxeler design failed to compute valid values with  $2^{13}$  cells.

<span id="page-63-3"></span>

| Cell Count | Maxeler (single) | Maxeler (double) | GPU (single) | GPU (double) | <b>CPU</b><br>(single) | CPU (double) |
|------------|------------------|------------------|--------------|--------------|------------------------|--------------|
| $2^8$      | 26462            | 43028            | 2224.2       | 2168.96      | 2571                   | 2021         |
| $2^9$      | 52927            | 86047            | 2937.91      | 2968.86      | 4826                   | 3636         |
| $2^{10}$   | 105859           | 172121           | 4417.29      | 4680.35      | 9666                   | 7272         |
| $2^{11}$   | 211718           | 344253           | 6047.39      | 6439.36      | 19331                  | 14547        |
| $2^{12}$   | 423382           | 688513           | 9602.48      | 10046.6      | 38660                  | 29151        |
| $2^{13}$   | 846828           |                  | 16179        | 17624        | 77303                  | 58299        |

Table 4.6: Comparison Computation Time (MS) with increasing Cell Number 1s Simulation Time

<span id="page-64-0"></span>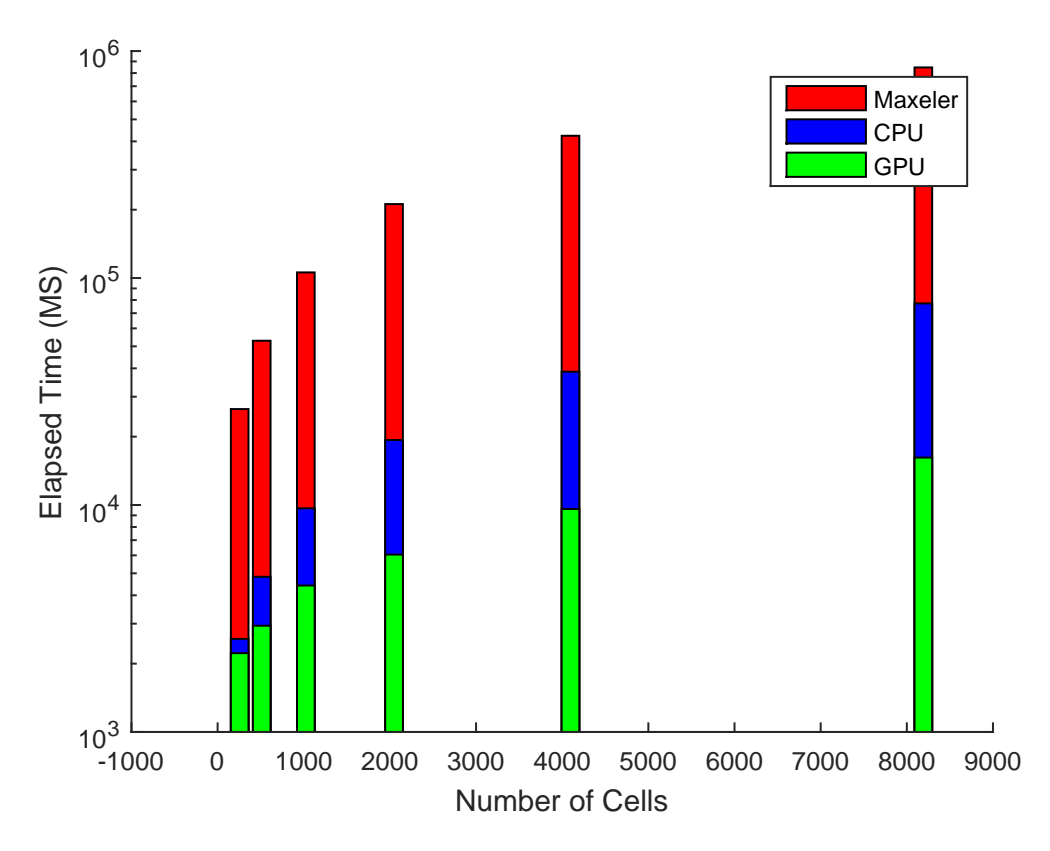

Figure 4.15: Performance Comparison Single Precision

Additionally, we have measured the calculation time of the single cell. This should give insights, how the base design is affected by the usage of the "autoloop offset". First, the build results for the single cell in 32bit are presented in Figure [4.18](#page-65-1) and for the 64bit result in Figure [4.17.](#page-65-2) We then examined the generated MaxFile to receive the values of the loop length of each design. For the 32bit design the loop length is 255 and for the 64bit 304. These are not only higher than for the cell cable, but also means we only produce a value once the Kernel loop counter reaches this value.

For the evaluation of the isolated single cell, we simulated the cell for 1 cycle (1000ms) and started with the same step size as in the experiments for the cell cable, 0.0125ms. Then we decreased the step size to achieve a higher computation load, as the number of iteration increases with decreasing step size. The run time of both designs compared to [CPU](#page-108-4) are presented in Table [4.7.](#page-66-0)

As presented in Table [4.7,](#page-66-0) the isolated single cell, which is also the basis for the cell cable, does not perform well either. This leads to the conclusion of revising the isolated single cell and reorganize our data flow. Thereby we can improve the design without using "autoloop" and accelerate the design. Based on the improved isolated single cell, we then

<span id="page-65-0"></span>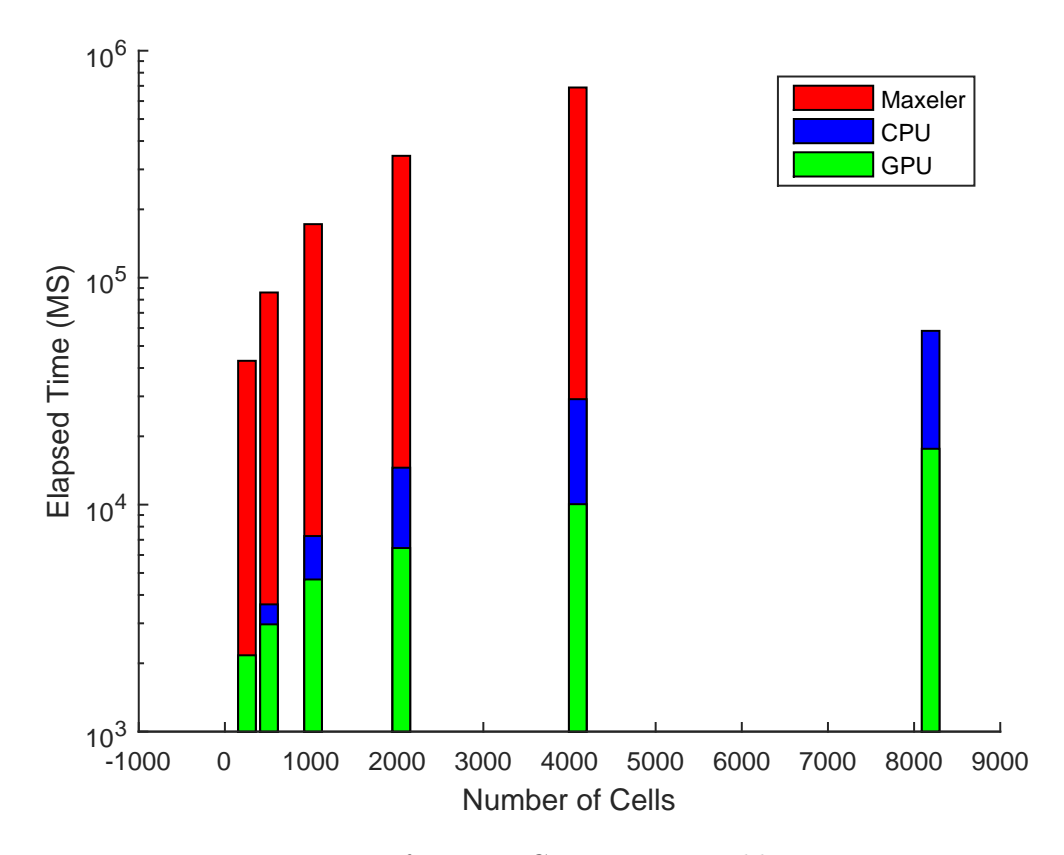

<span id="page-65-2"></span>Figure 4.16: Performance Comparison Double Precision

| <b>FINAL RESOURCE USAGE</b> |  |                         |                           |
|-----------------------------|--|-------------------------|---------------------------|
| Logic utilization:          |  |                         | 120653 / 1182240 (10.21%) |
| LUT <sub>s</sub> :          |  | 76003 / 1182240 (6.43%) |                           |
| <b>Primary FFs:</b>         |  | 89300 / 2364480 (3.78%) |                           |
| DSP blocks:                 |  | 264 / 6840              | (3.86%)                   |
| Block memory (BRAM18):      |  | 138 / 4320              | (3.19%)                   |
| Block memory (URAM):        |  | 5 / 960                 | (0.52%)                   |

<span id="page-65-1"></span>Figure 4.17: Build Results 64Bit Maxeler Isolated Single Cell

| <b>FINAL RESOURCE USAGE</b> |  |                         |                           |
|-----------------------------|--|-------------------------|---------------------------|
| Logic utilization:          |  |                         | 120653 / 1182240 (10.21%) |
| LUT <sub>s</sub> :          |  | 76003 / 1182240 (6.43%) |                           |
| <b>Primary FFs:</b>         |  | 89300 / 2364480 (3.78%) |                           |
| DSP blocks:                 |  | 264 / 6840              | (3.86%)                   |
| Block memory (BRAM18):      |  | 138 / 4320              | (3.19%)                   |
| Block memory (URAM):        |  | 5 / 960                 | (0.52%)                   |

Figure 4.18: Build Results 32Bit Maxeler Isolated Single Cell

<span id="page-66-0"></span>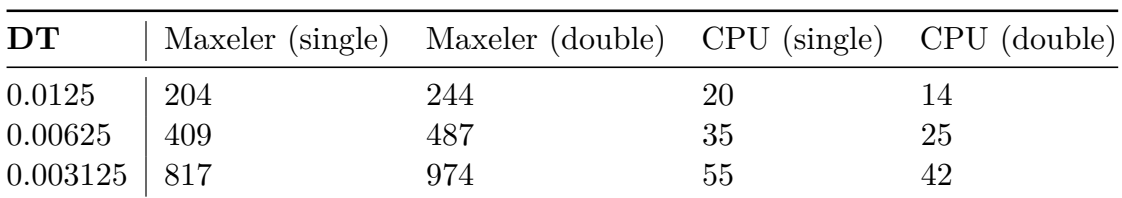

Table 4.7: Performance Single Cell Evaluation

can build an improved 1D homogeneous cell cable.

# **CHAPTER**

# **Conclusion and Future Work**

### **5.1 Conclusion**

In this work we wanted to provide insights regarding the applicability of Maxeler Technologies for simulating cardiac dynamics. Therefore we re-implemented known state-of-the-art algorithms for different models as single cell and one as 1D cell cable in data flow. We have tested those implementations in the simulator as well as a real [DFE](#page-108-1) regarding different aspects. The conducted experiments should provide a survey of disadvantages and advantages regarding Maxeler in comparison to Stat-Of-The-Art technologies. First we successfully implemented three different models as single cell using Maxeler Dataflow Technology. We then compared the accuracy of those models with [CPU](#page-108-4) and proved a sufficient precision with several floating point types. We could also estimate the applicability and the efficiency using different models, according to the error. As a model with higher complexity will produce a higher error compared to [CPU.](#page-108-4) This provides several advantages, like setting the accuracy arbitrarily in the implementation.

In the first experiments, we used the simulator provided by *Maxeler Technologies*. We then discovered that the simulator should not be used to compare performance and resource usage. Since, the simulator will assume an infinite amount of resources but will run in a time out error when the actual resources are exhausted or the computation load is too high. Therefore we have used the simulator for general tests and to experiment with the precision. As presented in the previous chapter, the accuracy within Maxeler Technology is quite good, if the chosen precision does not differ too much from the reference. For example, using *double* precision in [CPU](#page-108-4) and Maxeler has a neglectable error. Whereas mixing *single* precision and double precision results in a quite high error. Choosing a too small bit size results in completely wrong calculation results. Although, these features can be leveraged in different points of the calculation. For example, using a smaller precision to accelerate calculations can be a performance advantage.

We know now that the design of a data flow application requires deep knowledge of the underlying algorithm. Acquiring this knowledge can be a disadvantage, as extensive code reviews are necessary to create an optimal design. Additionally, accessing previous values within a calculation can be problematic. Maxeler Technology provides different ways to access values of past ticks and even [CPU](#page-108-4) site-data, but the programmer needs to know exactly how to access those values. Otherwise, the calculations will not be correct or even result in undefined behavior. The design presented in this work for the cell cable is definitely not optimal. Due to the use of the "autoloop offset" generated by Maxeler, we have created a computation bottleneck, which compromises the acceleration. Although the performance of the design does not prove to be as expected, we successfully created a simulation of a simple 1D homogenous cell cable and an isolated single cell in Maxeler. Compared to State-Of-The-Art technologies, our design does not prove to be more efficient, but at least as precise and not necessarily less efficient. Based on the results, we conclude there is more research necessary regarding the usage of Maxeler to simulate cardiac dynamics.

## **5.2 Future Work**

To fully evaluate if Maxeler Dataflow Technology is applicable to use in cardiac simulation further research is needed. In this work we presented an approach to simulate a 1D cable using data flow. An important part of researching cardiac dynamics is the simulation of more complex cell structures. Therefore future work includes the implementation of multidimensional structures, even tissue with different cell types. Additionally, we have only compared the Maxeler implementation to [GPU](#page-108-6) and [CPU.](#page-108-4) The implementation of cardiac dynamics using [FPGA](#page-108-8) is a challenge due to its complexity. Therefore it was omitted in this work, but as this technology is also State-Of-The-Art in simulation acceleration, a comparison would be interesting.

The design of the Maxeler implementation is still not perfect, especially due to the dependencies within the cell cable. Therefore the design has to be optimized to achieve more an accurate and accelerated simulation. The essential bottleneck within the design is the "autoloop offset" we have used to connect the depended parts within the design. Restructuring the data flow of the computed values and omitting this offset will accelerate the design drastically. The runtime of the cable design can be calculated by *number*\_*of*\_*cells* ∗ *number*\_*of*\_*iterations* ∗ *loopLength*, omitting the loopLength in this equation, would result in an acceleration of 155 times within the 32bit design and 252 times within the 64bit design. In combination with an increased number of pipelines, which means more parallelism within the design, we can even achieve an higher acceleration of the design. This requires a whole reimplementation and redesign of the implementation presented in this work.

Moreover, we only used the Minimal Model by [\[9\]](#page-110-0) for the cell cable. In this work we already tested different Models using a single cell implementation, to evaluate the accuracy and applicability of Maxeler. Based on this, a multidimensional implementation of a

cable or even tissue using different models should be possible using an improved design. These can give further insights of the performance of Maxeler DFE, as the computation load changes with the number of state-variables.
# **List of Figures**

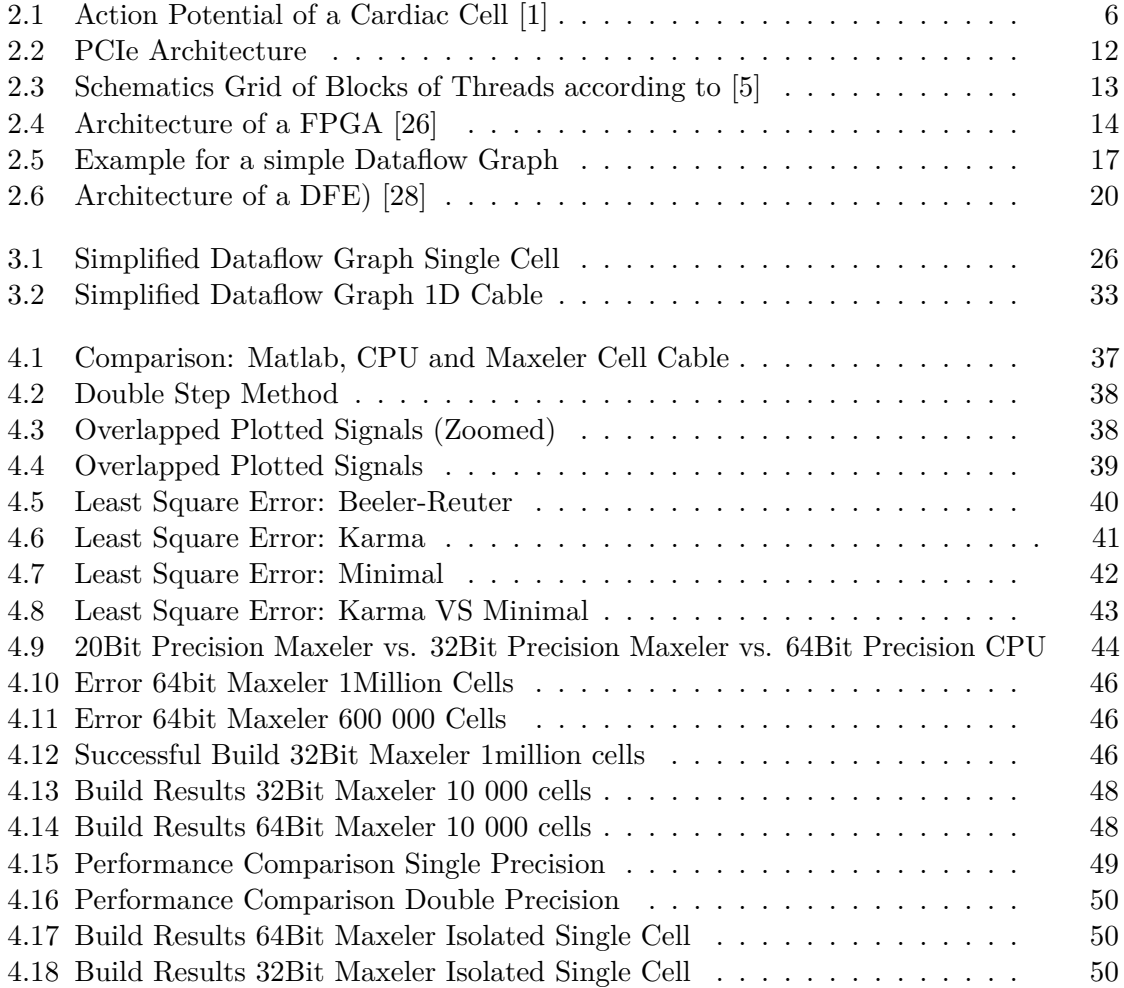

## **List of Tables**

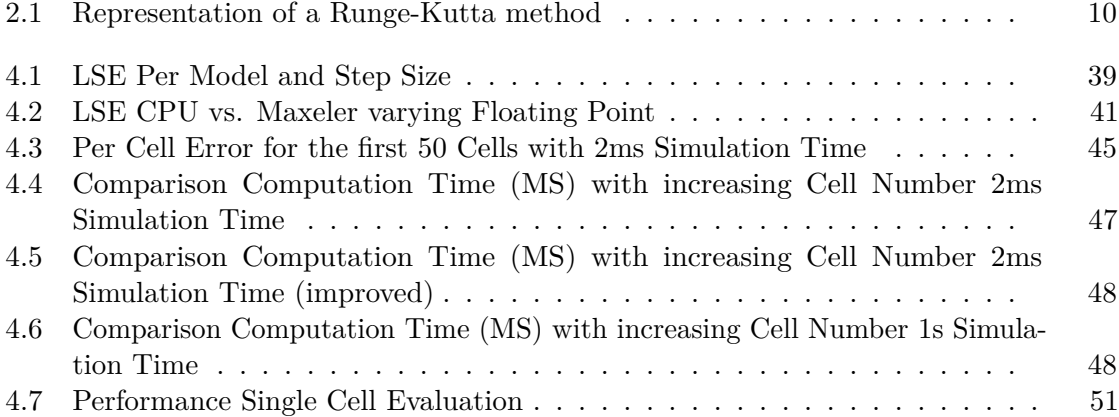

## **Appendix A: Maxeler Isolated Single Cell**

### **Minimal Model**

#### **Manager Class Minimal Model**

**package minimal.model.cell**;

```
import com.maxeler.maxcompiler.v2.build.EngineParameters;
import com.maxeler.maxcompiler.v2.managers.custom.DFELink;
import com.maxeler.maxcompiler.v2.managers.custom.blocks.KernelBlock;
import com.maxeler.maxcompiler.v2.managers.engine_interfaces.CPUTypes;
import com.maxeler.maxcompiler.v2.managers.engine_interfaces.EngineInterface;
import com.maxeler.maxcompiler.v2.managers.engine_interfaces.InterfaceParam;
import com.maxeler.platform.max5.manager.MAX5CManager;
public class MinimalModelManager extends MAX5CManager {
        public static final String s_kernelName = "MinimalModelDFEKernel";
        public MinimalModelManager(EngineParameters arg0) {
                super(arg0);
                KernelBlock k = addKernel(
                                 new
                                 ,→ MinimalModelKernel(makeKernelParameters(s_kernelName)));
                DFELink y1 = addStreamToCPU("u_out");
                y1 <== k.getOutput("u_out");
                DFELink y2 = addStreamToCPU("v_out");
                y2 \leq x = k \cdot getOutput("v_out");DFELink y3 = addStreamToCPU("w_out");
                y3 <== k.getOutput("w_out");
                DFELink y4 = addStreamToCPU("s_out");
                y4 \leq x = k \cdot getOutput("s_out");
                //DFELink y5 = addStreamToCPU("stim_out");
                //y5 \leq x = k.getOutput('Stim out'');
```

```
public static void main(String[] args) {
        EngineParameters params = new EngineParameters(args);
        MinimalModelManager manager = new
        ,→ MinimalModelManager(params);
        // Instantiate the kernel
        manager.createSLiCinterface(interfaceDefault());
        manager.build();
}
private static EngineInterface interfaceDefault() {
        EngineInterface ei = new EngineInterface();
        InterfaceParam length = ei.addParam("length", CPUTypes.INT);
        InterfaceParam dt = ei.addParam("dt", CPUTypes.DOUBLE);
        InterfaceParam num_iteration = ei.addParam("num_iteration",
        ,→ CPUTypes.INT);
        InterfaceParam lengthInBytes = length *,→ CPUTypes.FLOAT.sizeInBytes();
        InterfaceParam loopLength =
        ,→ ei.getAutoLoopOffset(s_kernelName, "loopLength");
        ei.ignoreAutoLoopOffset(s_kernelName, "loopLength");
        ei.setTicks(s_kernelName, length * loopLength);
        ei.setScalar(s_kernelName, "dt", dt);
        ei.setScalar(s_kernelName, "num_iteration", num_iteration);
        //ei.setStream("stim_out", CPUTypes.DOUBLE, lengthInBytes);
        ei.setStream("u_out", CPUTypes.FLOAT, lengthInBytes);
        ei.setStream("v_out", CPUTypes.FLOAT, lengthInBytes);
        ei.setStream("w_out", CPUTypes.FLOAT, lengthInBytes);
        ei.setStream("s_out", CPUTypes.FLOAT, lengthInBytes);
```
**return** ei;

}

}

#### **Kernel Class Minimal Model**

```
package minimal.model.cell;
import com.maxeler.maxcompiler.v2.kernelcompiler.Kernel;
import com.maxeler.maxcompiler.v2.kernelcompiler.KernelParameters;
import com.maxeler.maxcompiler.v2.kernelcompiler.Optimization.PipelinedOps;
import com.maxeler.maxcompiler.v2.kernelcompiler.op_management.MathOps;
import com.maxeler.maxcompiler.v2.kernelcompiler.stdlib.KernelMath;
import com.maxeler.maxcompiler.v2.kernelcompiler.stdlib.core.CounterChain;
import
,→ com.maxeler.maxcompiler.v2.kernelcompiler.stdlib.core.Stream.OffsetExpr;
import com.maxeler.maxcompiler.v2.kernelcompiler.types.base.DFEType;
import com.maxeler.maxcompiler.v2.kernelcompiler.types.base.DFEVar;
import com.maxeler.maxcompiler.v2.kernelcompiler.types.composite.DFEVector;
import
,→ com.maxeler.maxcompiler.v2.kernelcompiler.types.composite.DFEVectorType;
public class MinimalModelKernel extends Kernel {
        static final DFEType scalarType = dfeFloat(8, 24);
        static final DFEType calculationType = dfeFloat(8, 24);
        static final DFEVectorType<DFEVar> vectorType =
        new DFEVectorType<DFEVar>(calculationType, 4);
        //Constants
        DFEVar TVP = constant.var(calculationType, 1.4506); //The same
         ,→ with Flavio's paper
        DFEVar TV1M = constant.var(calculationType, 60) ;//The same
         ,→ with Flavio's paper
        DFEVar TV2M = constant.var(calculationType, 1150) ;//The same
         ,→ with Flavio's paper
        DFEVar TWP = constant.var (calculationType, 200.0); // We have
         ,→ TWP1 and TWP2 = TWP in Flavio's paper
        //\#define TW1P 200.0//#define TW2P 200.0
        DFEVar TW1M = constant.var(calculationType, 60.0); //The same
         ,→ with Flavio's paper
        DFEVar TW2M =constant.var(calculationType, 15); //The same
         ,→ with Flavio's paper
        DFEVar TS1 = constant.var(calculationType, 2.7342); //The,→ same with Flavio's paper
        DFEVar TS2 = constant.var(calculationType, 16); //The same
         ,→ with Flavio's paper
        DFEVar TFI = constant. var (calculationType, 0.11); /The same
        ,→ with Flavio's paper
        DFEVar TO1 = constant.var(calculationType, 400); //The same
         ,→ with Flavio's paper
        DFEVar TO2 = constant.var(calculationType, 6); //The same
         ,→ with Flavio's paper
```

```
DFEVar TSO1 = constant.var(calculationType, 30.0181); //The same
,→ with Flavio's paper
DFEVar TSO2 = constant.var(calculationType, 0.9957); //The same
,→ with Flavio's paper
DFEVar TSI = constant.var(calculationType, 1.8875); // We have
,→ TSI1 and TSI2 = TSI in Flavio's paper
//#define TSI1 1.8875
//#define TSI2 1.8875
```

```
DFEVar TWINF = constant.var(calculationType, 0.07); //The same
,→ with Flavio's paper
DFEVar THV = constant.var(calculationType, 0.3); //EPUM //
,→ The same of Flavio's paper
DFEVar THVM = constant.var(calculationType, 0.006); //EPUQ //
,→ The same of Flavio's paper
DFEVar THVINF = constant.var(calculationType, 0.006); //EPUQ //
,→ The same of Flavio's paper
DFEVar THW = constant.var(calculationType, 0.13); //EPUP //
,→ The same of Flavio's paper
DFEVar THWINF = constant.var(calculationType, 0.006); //EPURR //
,→ In Flavio's paper 0.13
DFEVar THSO = constant.var(calculationType, 0.13); //EPUP //
,→ The same of Flavio's paper
DFEVar THSI = constant.var(calculationType, 0.13); //EPUP //
,→ The same of Flavio's paper
DFEVar THO = constant.var(calculationType, 0.006); //EPURR //
,→ The same of Flavio's paper
//#define KWP 5.7
DFEVar KWM = constant.var(calculationType, 65); //The same of
,→ Flavio's paper
DFEVar KS = constant.var(calculationType, 2.0994); //The same
,→ of Flavio's paper
DFEVar KSO = constant.var(calculationType, 2.0458); //The same
,→ of Flavio's paper
//#define KSI 97.8
DFEVar UWM = constant.var(calculationType, 0.03); //The same
,→ of Flavio's paper
DFEVar US = constant.var(calculationType, 0.9087); //The same
,→ of Flavio's paper
DFEVar UO = constant.var(calculationType, 0); // The same
,→ of Flavio's paper
DFEVar UU = constant.var(calculationType, 1.55); // The same
,→ of Flavio's paper
DFEVar USO = constant.var(calculationType, 0.65); // The same
,→ of Flavio's paper
DFEVar SC = constant.var(calculationType, 0.007);
//#define WCP 0.15
DFEVar WINFSTAR = constant.var(calculationType, 0.94); // The
```

```
→ same of Flavio's paper
```

```
DFEVar TW2M_TW1M = constant.var(calculationType, -45.0);
DFEVar TSO2_TSO1 = constant.var (calculationType, -29.0224);
DFEVar TW2M_TW1M_DIVBY2 = constant.var(calculationType, -22.5);
DFEVar TSO2_TSO1_DIVBY2 = constant.var(calculationType, -14.5112);
final DFEVar Zero = constant.var(calculationType, 0.0);
final DFEVar One = constant.var(calculationType, 1.0);
```

```
public MinimalModelKernel(final KernelParameters parameters) {
        super(parameters);
                //create autoloop offset to create backwards edge for
                ,→ calculation
                OffsetExpr loopLength =
                ,→ stream.makeOffsetAutoLoop("loopLength"); //
                DFEVar loopLengthVal = loopLength.getDFEVar(this,
                \rightarrow dfeUInt(11));
               CounterChain chain =
                ,→ control.count.makeCounterChain();
                final DFEVar nx =io.scalarInput("num_iteration",
                ,→ dfeUInt(32));
               DFEVar step = chain.addCounter(nx, 1); //counter for
                ,→ number of steps;
                                                                 //
               DFEVar loopCounter = chain.addCounter(loopLengthVal,,→ 1); //counter for validation of values;
                DFEVar dt = io.scalarInput("dt", dfeFloat(11,53));
                dt = dt.cast(calculationType);
        // DFEVar stim_in =
        io.input("stim_in",scalarType,loopCounter ===
,→
        (loopLengthVal-1));
,→
                DFEVector<DFEVar> statevars =
                ,→ vectorType.newInstance(this);
                DFEVar ui = step===0? One : statevars[0];
                ,→ //initCondition? 0.0 : carriedU;
            DFEVar vi = step == 0? One : statevars[1];
            DFEVar wi = step===0 ? One : statevars[2];
            DFEVar si = step===0? Zero : statevars[3];
                 DFEVar tvm, vinf, winf;
                 DFEVar jfi, jso, jsi;
                 DFEVar twm, tso, ts, to, ds, dw, dv;
                  ,→ optimization.pushPipeliningFactor(1.0,PipelinedOps.ALL);
                 tvm = (ui > THVM) ? TV2M : TV1M;
```

```
twm = TW1M + (TW2M_TW1M_DIVBY2)*(1+tanh(KWW*(ui-,→ UWM)));
\texttt{tso} = \texttt{TSO1} + (\texttt{TSO2\_TSO1\_DIVBY2}) * (\texttt{1} + \texttt{tanh}),→ KSO*(ui- USO)));
\begin{array}{rclcrcl} \texttt{ts} & = & ( \texttt{ui} & > & \texttt{THW} ) & ? & \texttt{TS2} & : & \texttt{TS1}; \\ \texttt{to} & = & ( \texttt{ui} & > & \texttt{TH0} ) & ? & \texttt{TO2} & : & \texttt{TO1}; \end{array}to = (ui > THO) ? TO2 : TO1;
vinf = (ui > THVINF) ? Zero : One;
    winf = (ui > THWINF) ? WINFSTAR: (1.0-ui/\hookrightarrow TWINF);
winf = (winf > One) ? One : winf;
dv = (ui > THV) ? -vi/ TVP : (vinf-vi)/tvm;dw = (ui > THW) ? -wi/ TWP : winf-wi)/twm;ds = (( (1 + tanh ( KS * (ui - US)))/2) - si)/ts;//winf = (*ui > 0.06) ? 0.94: 1.0-*ui/0.07;
//twm = 60 + (-22.5) * (1.+tanh(65*(*ui-0.03)));
//dw = (*ui > 0.13) ? -*wi/200 : (winf-*wi)/twm;//tvm = (*ui > THVM) ? TV2M : TV1M;
    //one\_o\_twm = segmentable[0][th] * (*ui) +,→ segm_table[1][th];
     //vinf = (*ui > THVINF) ? 0.0: 1.0;//winf = (*ui > THWINF) ? WINFSTAR *
     → one_o_twm: (segm2_table[0][th2] * (*ui) +
     segm2_table[1][th2]);
,→
     //if (winf >one_o_twm) winf = one_o_twm;
     //dv = (*ui > THV) ? -*vi/TVP : (vinf-*vi)/tvm;\frac{1}{d} //dw = (*ui > THW) ? -*wi/ TWP : winf - *wi *
     ,→ one_o_twm;
     1/ds = ((1. + tanh(-KS * (*ui - US)))/2.) - *si)/ts;optimization.popPipeliningFactor(PipelinedOps.ALL);
    //Update gates
 vi = vi + dv * dt;w_i = w_i + dw * dt;si = si + ds * dt;//Compute currents
jfi = (ui > THV) ? -vi \times (ui - THV) \times (UU -,→ ui)/ TFI : Zero;
\sqrt{\star}if (\starui > THV){
               if ((\star vi - \text{d} v \star \text{d} t) > 0.0) & \star vi <
```
66

 $\rightarrow$  0.0001){

```
printf("vi= 4.20f, ui= 8f,\leftrightarrow \frac{1}{1}f\left(\frac{1}{2} + \frac{1}{2}f\right)\left(\frac{1}{2} + \frac{1}{2}f\right);
                                     }
                            }*/
                        jso = (ui > THSO) ? 1/tso : (ui - UO)/to;\text{isi} = (\text{ui} > \text{THSI}) ? -wi * \text{si} / \text{TSI} : 0.0;ui = ui - (jf\text{i}+jso+j\text{si})*dt;
                      // optimization.popDSPFactor();
                            DFEVar uOffset = stream.offset(ui, -loopLength);
                          DFEVar vOffset = stream.offset(vi, -loopLength);
                         DFEVar wOffset = stream.offset(wi, -loopLength);
                         DFEVar sOffset = stream.offset(si, -loopLength);
                 // DFEVar stimOffset = stream.offset(stim,
                 ,→ -loopLength);
                 statevars[0] <== uOffset;
                 statevars[1] <==vOffset;
                 statevars[2] <== wOffset;
                 statevars[3] <== sOffset;
                          io.output("u_out", ui.cast(scalarType),
                          ,→ scalarType,loopCounter === (loopLengthVal-1));
                          io.output("v_out", statevars[1].cast(scalarType),
                          ,→ scalarType,loopCounter === (loopLengthVal-1));
                          io.output("w_out", statevars[2].cast(scalarType),
                          ,→ scalarType,loopCounter === (loopLengthVal-1)) ;
                          io.output("s_out", statevars[3].cast(scalarType),
                          ,→ scalarType,loopCounter === (loopLengthVal-1));
                 }
                 7****
                  * @param x value to check
                  * @return heaviside(x) returns the value 0 for x < 0, 1 for
\rightarrow x > 0, and 1/2 for x = 0.
                  */
                 protected DFEVar heavisidefun(DFEVar x) {
// //check if the value is below or above zero
                          DFEVar c = x < 0.0? constant.var (dfeBool(), 1) :
                          ,→ constant.var(dfeBool(), 0);
        //
```
// //check if the value is zero

DFEVar  $z = x == 0.0$ ? constant.var(dfeBool(), 1) : *,*→ constant.var(dfeBool(), 0); // // //assign values regarding to checks - first if *,*→ value is below or above zero DFEVar ret =  $c$ ?constant.var(scalarType,  $0.0$ ) : *,*→ constant.var(scalarType, 1.0); // // //if x is zero, z is true, as c would not consider *,*→ this case, we can disregard the value of c if z is true ret = z? constant.var (scalarType,  $0.5$ ) : ret;

**return** ret;

```
}
protected DFEVar tanh(DFEVar x) {
        //tangens hyperbolicus: 1-(2/(e^(2*x)+1))
                DFEVar v = KernelMath.exp(2*x);
                DFEVar approximation = 1- (2/(v+1));
                return approximation;
}
```
### **Karma Model**

**Manager Class Karma Model**

```
package karma.model.cell;
import com.maxeler.maxcompiler.v2.build.EngineParameters;
import com.maxeler.maxcompiler.v2.kernelcompiler.KernelConfiguration;
import com.maxeler.maxcompiler.v2.managers.custom.CustomManager.Config;
import com.maxeler.maxcompiler.v2.managers.custom.DFELink;
import com.maxeler.maxcompiler.v2.managers.custom.blocks.KernelBlock;
import com.maxeler.maxcompiler.v2.managers.engine_interfaces.CPUTypes;
import com.maxeler.maxcompiler.v2.managers.engine_interfaces.EngineInterface;
import com.maxeler.maxcompiler.v2.managers.engine_interfaces.InterfaceParam;
import com.maxeler.platform.max5.manager.MAX5CManager;
public class KarmaManager extends MAX5CManager{
        private static final String s_kernelName = "KarmaKernel";
        public KarmaManager(EngineParameters arg0) {
                super(arg0);
                KernelBlock k = addKernel(new
                                ,→ KarmaKernel(makeKernelParameters(s_kernelName)));
                addStreamToCPU("u_out") <== k.getOutput("u_out");
                addStreamToCPU("v_out") <== k.getOutput("v_out");
                //config.setDefaultStreamClockFrequency(50);
        }
        public static void main(String[] args) {
                EngineParameters params = new EngineParameters(args);
                KarmaManager manager = new KarmaManager(params);
                KernelConfiguration con = manager.getCurrentKernelConfig();
                // Instantiate the kernel
                manager.createSLiCinterface(interfaceDefault());
                manager.build();
        }
        private static EngineInterface interfaceDefault() {
                EngineInterface ei = new EngineInterface();
                InterfaceParam length = ei.addParam("length", CPUTypes.INT);
                InterfaceParam dt = ei.addParam("dt", CPUTypes.DOUBLE);
                InterfaceParam num_iteration = ei.addParam("num_iteration",
                ,→ CPUTypes.INT);
```

```
InterfaceParam lengthInBytes = length *,→ CPUTypes.FLOAT.sizeInBytes();
InterfaceParam loopLength =
,→ ei.getAutoLoopOffset(s_kernelName, "loopLength");
ei.ignoreAutoLoopOffset(s_kernelName, "loopLength");
ei.setTicks(s_kernelName, length * loopLength);
ei.setScalar(s_kernelName, "dt", dt);
ei.setScalar(s_kernelName, "num_iteration", num_iteration);
ei.setStream("u_out", CPUTypes.FLOAT, lengthInBytes);
ei.setStream("v_out", CPUTypes.FLOAT, lengthInBytes);
```

```
return ei;
```
}

#### **Kernel Class Karma Model**

```
package karma.model.cell;
import com.maxeler.maxblox.funceval.MathPow;
import com.maxeler.maxcompiler.v2.kernelcompiler.Kernel;
import com.maxeler.maxcompiler.v2.kernelcompiler.KernelParameters;
import com.maxeler.maxcompiler.v2.kernelcompiler.Optimization.PipelinedOps;
import com.maxeler.maxcompiler.v2.kernelcompiler.RoundingMode;
import com.maxeler.maxcompiler.v2.kernelcompiler.op_management.MathOps;
import com.maxeler.maxcompiler.v2.kernelcompiler.stdlib.KernelMath;
import com.maxeler.maxcompiler.v2.kernelcompiler.stdlib.core.CounterChain;
import
,→ com.maxeler.maxcompiler.v2.kernelcompiler.stdlib.core.Stream.OffsetExpr;
import com.maxeler.maxcompiler.v2.kernelcompiler.types.base.DFEFix;
import com.maxeler.maxcompiler.v2.kernelcompiler.types.base.DFEFix.SignMode;
import com.maxeler.maxcompiler.v2.kernelcompiler.types.base.DFEFloat;
import com.maxeler.maxcompiler.v2.kernelcompiler.types.base.DFERawBits;
import com.maxeler.maxcompiler.v2.kernelcompiler.types.base.DFEVar;
import com.maxeler.maxcompiler.v2.kernelcompiler.types.composite.DFEVector;
import
,→ com.maxeler.maxcompiler.v2.kernelcompiler.types.composite.DFEVectorType;
import com.maxeler.maxcompiler.v2.utils.MathUtils;
public class KarmaKernel extends Kernel {
        static final DFEFloat scalarType = dfeFloat(8, 24);
         static final DFEFloat calculationType = dfeFloat(8, 24);
         final DFEVar TAUE =constant.var(calculationType, 2.5);
         final DFEVar TAUN = constant.var (calculationType, 250);
         final DFEVar ONE_O_TAUE =constant.var(calculationType, 0.4);
         final DFEVar ONE_O_TAUN = constant.var(calculationType, 0.004);
         final DFEVar EH =constant.var(calculationType,3);
         final DFEVar EN = constant. var (calculationType, 1);
         final DFEVar ESTAR = constant.var (calculationType, 0.8); //1.5415final DFEVar EPS = constant.var(calculationType,0.01); //TAUE/TAUN
         final DFEVar RE = constant.var (calculationType, 1.204);
            ,→ //VARIED BETWEEN 0.5 AND 1.4
         final DFEVar EXPRE = constant.var(calculationType, 0.299991841);
         ,→ //EXP(-RE)
         final DFEVar M = constant.var (calculationType, 10);
         final DFEVar GAMMA = constant.var(calculationType, 0.0011);
         final DFEVar ONE_O_ONE_MINUS_EXPRE = constant.var(calculationType,
         ,→ 1.428554778);
        public KarmaKernel(final KernelParameters parameters) {
                super(parameters);
```

```
// Input
//create autoloop offset to create backwards edge for
,→ calculation
OffsetExpr loopLength =
,→ stream.makeOffsetAutoLoop("loopLength"); //
```

```
DFEVar loopLengthVal = loopLength.getDFEVar(this,
  \rightarrow dfeUInt(11));
  CounterChain chain = control.count.makeCounterChain();
  final DFEVar nx =io.scalarInput("num_iteration",
  ,→ dfeUInt(32));
  DFEVar step = chain.addCounter(nx, 1); //counter for number of
  ,→ steps;
                                                                     ,→ //
  DFEVar loopCounter = chain.addCounter(loopLengthVal, 1);
  ,→ //counter for validation of values;
  DFEVar dtIn = io.scalarInput("dt", dfeFloat(11,53));
  DFEVar dt = dtIn.cast(calculationType);
  DFEVar carriedU = calculationType.newInstance(this);
  DFEVar carriedV = calculationType.newInstance(this);
  DFEVar u = step == 0? 1.5 : carriedU;
  DFEVar v = step == 0? 0 : carriedV;
    optimization.pushPipeliningFactor(1.0, PipelinedOps.ALL);
      DFEVar dfunc = pow(v, 10);
      DFEVar rfunc = 1.428554778 - v;DFEVar hfunc = (1-\tanh(u-EH)) * u * u * 0.5;DFEVar ffunc = -u + (ESTAR-dfunc) *,→ hfunc;
DFEVar h = (u > EN) \cdot \text{cast}(\text{calculationType});// (a -n) *h - (1-h) *n\frac{1}{a+h} - n*h - (n - n*h)DFEVar gfunc = 1.428554778*h - (v);DFEVar de = ffunc * ONE_0_TAUE;
       DFEVar dn = gfunc * ONE_0_TAW;DFEVar uNext = u + dt * de;DFEVar vNext = v + dt * dn;optimization.popPipeliningFactor(PipelinedOps.ALL);
       DFEVar uOffset = stream.offset(uNext, -loopLength);
          DFEVar vOffset = stream.offset(vNext, -loopLength);
          carriedU<== uOffset;
          carriedV<==vOffset;
          DFEVar uout = uNext.cast(scalarType);
          DFEVar vout = vNext.cast(scalarType);
          //optimization.popEnableSaturatingArithmetic();
       io.output("u_out", uout, scalarType,loopCounter ===
       ,→ (loopLengthVal-1));
```

```
io.output("v_out", vout, scalarType,loopCounter ===
            ,→ (loopLengthVal-1));
}
DFEVar pow (DFEVar a, int b) {
        DFEVar temp;
        if (b == 0)return constant.var(calculationType, 1);
    temp = pow(a, (b / 2));if ((b \, \frac{6}{6} \, 2) \, == \, 0)return temp * temp;
    else
        return a * temp * temp;
}
protected DFEVar tanh(DFEVar x) {
        //tangens hyperbolicus: 1-(2/(e^{(2*x)+1)})optimization.pushPipeliningFactor(0,
                ,→ PipelinedOps.ALL);
                optimization.pushEnableSaturatingArithmetic(true);
                x = (2 \times x);DFEVar v = KernelMath.exp(x);
                DFEVar approximation = 1- (2/(v+1));
                optimization.popPipeliningFactor(PipelinedOps.ALL);
                optimization.popEnableSaturatingArithmetic();
                return approximation.cast(calculationType);
```
}

#### **Beeler-Reuter Model**

```
Manager Class Beeler-Reuter Model
package beelerreuter.model.cell;
import com.maxeler.maxcompiler.v2.build.EngineParameters;
import com.maxeler.maxcompiler.v2.kernelcompiler.Kernel;
import com.maxeler.maxcompiler.v2.managers.custom.CustomManager;
import com.maxeler.maxcompiler.v2.managers.custom.CustomManager.Config;
import com.maxeler.maxcompiler.v2.managers.custom.DFELink;
import com.maxeler.maxcompiler.v2.managers.custom.blocks.KernelBlock;
import com.maxeler.maxcompiler.v2.managers.engine_interfaces.CPUTypes;
import com.maxeler.maxcompiler.v2.managers.engine_interfaces.EngineInterface;
import com.maxeler.maxcompiler.v2.managers.engine_interfaces.InterfaceParam;
import com.maxeler.maxcompiler.v2.managers.standard.Manager;
import com.maxeler.maxcompiler.v2.managers.standard.Manager.IOType;
import com.maxeler.platform.max5.manager.MAX5CManager;
public class BeelerReuterManager extends MAX5CManager{
        private static final String s_kernelName = "BeelerReuterKernel";
        public BeelerReuterManager(EngineParameters arg0) {
                super(arg0);
                KernelBlock k = addKernel(
                                new
                                 ,→ BeelerReuterKernel(makeKernelParameters(s_kernelName)));
                DFELink y1 = addStreamToCPU("u_out");
                y1 <== k.getOutput("u_out");
                DFELink y2 = addStreamToCPU("x1_out");y2 \leq x == k.getOutput("x1.out");
                DFELink y3 = addStreamToCPU("m.out");y3 <== k.getOutput("m_out");
                DFELink y4 = addStreamToCPU("h_out");
                y4 \leq x = k \cdot getOutput("h_out");
                DFELink y5 = addStreamToCPU("j_out");
                y5 \leq x == k.getOutput("j_out");
                DFELink y6 = addStreamToCPU("d out");y6 <==k.getOutput("d_out");
                DFELink y7 = addStreamToCPU("f_out");y7 \leq x.getOutput("f_out");
                DFELink y8 = addStreamToCPU("ca_out");
                y8 <== k.getOutput("ca_out");
                //config.setDefaultStreamClockFrequency(50);
        }
```

```
public static void main(String[] args) {
        EngineParameters params = new EngineParameters(args);
        BeelerReuterManager manager = new
        ,→ BeelerReuterManager(params);
        // Instantiate the kernel
        manager.createSLiCinterface(interfaceDefault());
        manager.build();
}
private static EngineInterface interfaceDefault() {
        EngineInterface ei = new EngineInterface();
        InterfaceParam length = ei.addParam("length", CPUTypes.INT);
        InterfaceParam dt = ei.addParam("dt", CPUTypes.DOUBLE);
        InterfaceParam num_iteration = ei.addParam("num_iteration",
        ,→ CPUTypes.INT);
        InterfaceParam u = ei.addParam("u_in", CPUTypes.FLOAT);
        InterfaceParam ca = ei.addParam("ca_in", CPUTypes.FLOAT);
        InterfaceParam h = ei.addParam("h_in", CPUTypes.FLOAT);
        InterfaceParam x1 = ei.addParam("x1_in", CPUTypes.FLOAT);
        InterfaceParam j = ei.addParam("j_in", CPUTypes.FLOAT);
        InterfaceParam d = ei.addParam("d_in", CPUTypes.FLOAT);
        InterfaceParam f = ei.addParam("f_in", CPUTypes.FLOAT);
        InterfaceParam m = ei.addParam("m_in", CPUTypes.FLOAT);
        InterfaceParam lengthInBytes = length *,→ CPUTypes.FLOAT.sizeInBytes();
        InterfaceParam loopLength =
        ,→ ei.getAutoLoopOffset(s_kernelName, "loopLength");
        ei.ignoreAutoLoopOffset(s_kernelName, "loopLength");
        ei.setTicks(s_kernelName, length * loopLength);
        ei.setScalar(s_kernelName, "dt", dt);
        ei.setScalar(s_kernelName, "u_in", u);
        ei.setScalar(s_kernelName, "ca_in", ca);
        ei.setScalar(s_kernelName, "h_in", h);
        ei.setScalar(s_kernelName, "x1_in", x1);
        ei.setScalar(s_kernelName, "j_in", j);
        ei.setScalar(s_kernelName, "d_in", d);
        ei.setScalar(s_kernelName, "f_in", f);
        ei.setScalar(s_kernelName, "m_in", m);
        ei.setScalar(s_kernelName, "num_iteration", num_iteration);
        ei.setStream("u_out", CPUTypes.FLOAT, lengthInBytes);
```

```
ei.setStream("x1_out", CPUTypes.FLOAT, lengthInBytes);
ei.setStream("m_out", CPUTypes.FLOAT, lengthInBytes);
ei.setStream("h_out", CPUTypes.FLOAT, lengthInBytes);
ei.setStream("j_out", CPUTypes.FLOAT, lengthInBytes);
ei.setStream("d_out", CPUTypes.FLOAT, lengthInBytes);
ei.setStream("f_out", CPUTypes.FLOAT, lengthInBytes);
ei.setStream("ca_out", CPUTypes.FLOAT, lengthInBytes);
```
**return** ei;

}

}

76

#### **Kernel Class Beeler-Reuter Model**

```
package beelerreuter.model.cell;
import com.maxeler.maxcompiler.v2.kernelcompiler.Kernel;
import com.maxeler.maxcompiler.v2.kernelcompiler.KernelParameters;
import com.maxeler.maxcompiler.v2.kernelcompiler.Optimization;
import com.maxeler.maxcompiler.v2.kernelcompiler.Optimization.PipelinedOps;
import com.maxeler.maxcompiler.v2.kernelcompiler.stdlib.KernelMath;
import com.maxeler.maxcompiler.v2.kernelcompiler.stdlib.core.CounterChain;
import
,→ com.maxeler.maxcompiler.v2.kernelcompiler.stdlib.core.Stream.OffsetExpr;
import com.maxeler.maxcompiler.v2.kernelcompiler.stdlib.memory.Memory;
import com.maxeler.maxcompiler.v2.kernelcompiler.types.base.DFEType;
import com.maxeler.maxcompiler.v2.kernelcompiler.types.base.DFEVar;
import com.maxeler.maxcompiler.v2.kernelcompiler.types.composite.DFEVector;
import
,→ com.maxeler.maxcompiler.v2.kernelcompiler.types.composite.DFEVectorType;
import com.maxeler.maxcompiler.v2.utils.MathUtils;
import com.maxeler.statemachine.statements.SimPrintf;
public class BeelerReuterKernel extends Kernel {
         static final DFEType scalarType = dfeFloat(8, 24);
         static final DFEType calculationType = dfeFloat(8, 24);
         static final DFEVectorType<DFEVar> vectorType =
                         new DFEVectorType<DFEVar>(calculationType, 8);
        //Constants
        final DFEVar EPI_TVP = constant.var(calculationType, 1.4506);
final DFEVar GS = constant.var(calculationType, 0.09);
final DFEVar ENA = constant.var(calculationType, 50);
final DFEVar GNAC = constant.var (calculationType, 0.003);
final DFEVar GNA = constant.var(calculationType, 4);
        final DFEVar Zero = constant.var(calculationType, 0.0);
        final DFEVar One = constant.var(calculationType, 1.0);
        BeelerReuterKernel(KernelParameters parameters) {
                super(parameters);
                //time given by cpu
```

```
//create autoloop offset to create backwards edge for
        ,→ calculation
        OffsetExpr loopLength =
        ,→ stream.makeOffsetAutoLoop("loopLength"); //
        DFEVar loopLengthVal = loopLength.getDFEVar(this,
        \rightarrow dfeUInt(11));
        CounterChain chain = control.count.makeCounterChain();
        final DFEVar nx =io.scalarInput("num_iteration",
        \rightarrow dfeUInt(32));
        DFEVar step = chain.addCounter(nx, 1); //counter for number of
        ,→ steps;
                                                          //
       DFEVar loopCounter = chain.addCounter(loopLengthVal, 1);
        ,→ //counter for validation of values;
        DFEVar dt = io.scalarInput("dt", dfeFloat(11,53));
        dt = dt \cdot cast(calculationType);// DFEVar stim_in = io.input("stim_in",scalarType,loopCounter
\rightarrow === (loopLengthVal-1));
       DFEVector<DFEVar> valueVector = vectorType.newInstance(this);
        DFEVar currentU = step == 0 ? io.scalarInput("u_in",
        ,→ calculationType): valueVector[0];
        DFEVar currentCa = step===0 ? io.scalarInput("ca_in",
        ,→ calculationType) : valueVector[1];
        DFEVar currentX1 = step == 0 ? io.scalarInput("x1_in",
        ,→ calculationType): valueVector[2];
        DFEVar currentM = step == 0? io.scalarInput("m_in",
        ,→ calculationType) :valueVector[3];
        DFEVar currentF = step == 0? io.scalarInput("f_in",
        ,→ calculationType): valueVector[4];
        DFEVar currentH = step == 0? io.scalarInput("h_in",
        ,→ calculationType) : valueVector [5];
        DFEVar currentD = step==0 ? io.scalarInput("d_in",
        ,→ calculationType): valueVector[6];
        DFEVar currentJ = step == 0? io.scalarInput("j_in",
        ,→ calculationType) :valueVector[7];
        optimization.pushPipeliningFactor(0, PipelinedOps.ALL);
        DFEVar ax1 = dt *( (5.0 * Math.pow(10, -4)) *KernelMath.exp(0.083 * ((currentU) + 50.0)) /
,→
         (KernelMath.exp(0.057 * ((currentU) + 50.0)) + 1.0));
,→
```

```
DFEVar bx1 = dt * (0.0013 * KernelMath.exp(-0.06 *→ ((currentU) + 20.0)) / (KernelMath.exp(-0.04 *
\leftrightarrow ((currentU) + 20.0)) + 1.0));
DFEVar am = dt * (- (currentU) + 47.0) /,→ (KernelMath.exp(-0.1 * ((currentU) + 47.0)) - 1.0));
DFEVar bm = dt *(40.0 * KernelMath.exp(-0.056 *,→ ((currentU) + 72.0)));
DFEVar ah = dt * (0.126 \times KernelMath.exp(-0.25 *
,→ ((currentU) + 77.0)));
DFEVar bh = dt *(1.7 / (KernelMath.exp(-0.082 *\leftrightarrow ((currentU) + 22.5)) + 1.0));
DFEVar aj = dt * (0.055 * KernelMath.exp(-0.25 *→ ((currentU) + 78.0)) / (KernelMath.exp(-0.2 *
\leftrightarrow ((currentU) + 78.0)) + 1.0));
DFEVar bj = dt * (0.3 / (KernelMath. exp(-0.1 *,→ ((currentU) + 32.0)) + 1.0));
DFEVar ad = dt * (0.095 * KernelMath.exp(-0.01 *→ ((currentU) - 5.0)) / (KernelMath.exp(-0.072 *
\leftrightarrow ((currentU) - 5.0)) + 1.0));
DFEVar bd =dt * (0.07 \times KernelMath.exp(-0.017 *
→ ((currentU) + 44.0)) / (KernelMath.exp(0.05 *
\leftrightarrow ((currentU) + 44.0)) + 1.0));
DFEVar af = dt * (0.012 * KernelMath.exp(-0.008 *→ ((currentU) + 28.0)) / (KernelMath.exp(0.15 *
\leftrightarrow ((currentU) + 28.0)) + 1.0));
DFEVar bf = dt * (0.0065 * KernelMath.exp(-0.02 *→ ((currentU) + 30.0)) / (KernelMath.exp(-0.2 *
\leftrightarrow ((currentU) + 30.0)) + 1.0));
        currentX1 = (currentX1) + (ax1 \times (1.0 -\leftrightarrow (currentX1)) - bx1 \star (currentX1));
        currentM = (currentM) + (am * (1.0 - (currentM)) -,→ bm * (currentM));
        currentH = (currentH) + (ah * (1.0 - (currentH)) -,→ bh * (currentH));
        currentJ = (currentJ) + (aj * (1.0 - (currentJ)) -,→ bj * (currentJ));
        currentD = (currentD) + (ad * (1.0 - (currentD)) -,→ bd * (currentD));
        currentF = (currentF) + (af * (1.0 - (currentF)) -
        ,→ bf * (currentF));
       DFEVar es = (-82.3 - 13.0287 +,→ KernelMath.log((currentCa), calculationType));
       DFEVar is
       \rightarrow =0.09*(currentD)*(currentF)*((currentU)-es);
```

```
currentCa = currentCa
       ,→ +dt*(-0.0000001*is+0.07*(0.0000001-(currentCa)));
 DFEVar xik1 = (KernelMath.exp(0.08 * (currentU) +→ 53.0)) + KernelMath.exp(0.04 * ((currentU) +
  53.0)));
,→
DFEVar xik2 = (1.0 - KernelMath.exp(-0.04 *,→ ((currentU) + 23.0)));
xik1 = (xik1 == Zero)? 0.001: xik1;xik2 = (xik2 ===Zero)? 0.001: xik2;DFEVar ik1 = (0.35 * (4.0 * (KernelMath.exp(0.04 *\leftrightarrow ((currentU) + 85.0)) - 1.0) / xik1 + 0.2 * ((currentU)
+ 23.0) / xik2));
,→
     DFEVar qix1 = (0.8 \times (KernelMath.exp(0.04 \times→ ((currentU) + 77.0)) - 1.0) /KernelMath.exp(0.04
     * ((currentU) + 35.0)));
,→
       DFEVar ix1 = (qix1 \times (currentX1));DFEVar ina = ((GNA * (currentM) * (currentM) *\leftrightarrow (currentM) * (currentH) * (currentJ) + GNAC) *
       ((currentU) - ENA));
,→
       currentU = currentU - \left( dt \star \left( ik1 + ix1 + ina +
       ,→ is));
       optimization.popPipeliningFactor(PipelinedOps.ALL);
       DFEVar uOffset = stream.offset(currentU,
       ,→ -loopLength);
       DFEVar caOffset = stream.offset(currentCa,
       ,→ -loopLength);
       DFEVar jOffset = stream.offset(currentJ,
       ,→ -loopLength);
       DFEVar hOffset = stream.offset(currentH,
       ,→ -loopLength);
       DFEVar x1Offset = stream.offset(currentX1,
       ,→ -loopLength);
       DFEVar fOffset = stream.offset(currentF,
       ,→ -loopLength);
       DFEVar mOffset = stream.offset(currentM,
       ,→ -loopLength);
       DFEVar dOffset = stream.offset(currentD,
       ,→ -loopLength);
       valueVector[0] <== uOffset;
       valueVector[1] <== caOffset;
       valueVector[2] <==x1Offset;
       valueVector[3] <== mOffset;
       valueVector[4] <== fOffset;
       valueVector[5] <== hOffset;
       valueVector[6] <==dOffset;
       valueVector[7] <==jOffset;
```

```
io.output("u_out", currentU.cast(scalarType),
                              scalarType,loopCounter ===
,→
                              (loopLengthVal-1));
,→
                             io.output("ca_out", currentCa.cast(scalarType),
                              scalarType,loopCounter ===
,→
                              (loopLengthVal-1));
,→
                             io.output("x1_out", currentX1.cast(scalarType),
                              scalarType,loopCounter ===
,→
                              (loopLengthVal-1));
,→
                             io.output("m_out", currentM.cast(scalarType),
                              scalarType,loopCounter ===
,→
                              (loopLengthVal-1));
,→
                             io.output("f_out", currentF.cast(scalarType),
                              scalarType,loopCounter ===
,→
                              (loopLengthVal-1));
,→
                             io.output("h_out", currentH.cast(scalarType),
                              scalarType,loopCounter ===
,→
                              (loopLengthVal-1));
,→
                             io.output("d_out", currentD.cast(scalarType),
                              scalarType,loopCounter ===
,→
                              (loopLengthVal-1));
,→
                             io.output("j_out", currentJ.cast(scalarType),
                              scalarType,loopCounter ===
,→
                              (loopLengthVal-1));
,→
       }
       7****
        * @param x value to check
         * @return heaviside(x) returns the value 0 for x < 0, 1 for x > 0,
\leftrightarrow and 1/2 for x = 0.
        */
       protected DFEVar heavisidefun(DFEVar x) {
// //check if the value is below or above zero
               DFEVar c = x < 0.0? constant.var (dfeBool(), 1) :
                ,→ constant.var(dfeBool(), 0);
//
// //check if the value is zero
               DFEVar z = x == 0.0? constant.var(dfeBool(), 1) :
                ,→ constant.var(dfeBool(), 0);
//
// //assign values regarding to checks - first if value is
   below or above zero
               DFEVar ret = c?constant.var(scalarType, 0.0) :
               ,→ constant.var(scalarType, 1.0);
//
\frac{1}{1} //if x is zero, z is true, as c would not consider this
,→ case, we can disregard the value of c if z is true
```

```
ret = z? constant.var (scalarType, 0.5) : ret;
        return ret;
}
protected DFEVar tanh(DFEVar x) {
        //tangens hyperbolicus: 1-(2/(e^(2*x)+1))
                DFEVar v = KernelMath.exp(2*x);
                DFEVar approximation = 1 - (2/(v+1));
                return approximation;
}
```
 $\qquad \}$ 

## **Appendix B: Maxeler Minimal Model Homogeneous 1D Cable**

**Manager Class**

**package minimal.thritytwo.cable**;

```
import com.maxeler.maxcompiler.v2.build.EngineParameters;
import com.maxeler.maxcompiler.v2.kernelcompiler.Kernel;
import com.maxeler.maxcompiler.v2.managers.custom.DFELink;
import com.maxeler.maxcompiler.v2.managers.custom.blocks.KernelBlock;
import com.maxeler.maxcompiler.v2.managers.engine_interfaces.CPUTypes;
import com.maxeler.maxcompiler.v2.managers.engine_interfaces.EngineInterface;
import com.maxeler.maxcompiler.v2.managers.engine_interfaces.InterfaceParam;
import com.maxeler.maxcompiler.v2.managers.standard.Manager;
import com.maxeler.maxcompiler.v2.managers.standard.Manager.IOType;
import com.maxeler.platform.max5.manager.MAX5CManager;
public class CellCableDFE32Manager extends MAX5CManager{
        private static final String s_kernelName = "CellCableDFE32Kernel";
        private static final int X = 10000; // maximum number of values
        private static final int duration = 5;
        public CellCableDFE32Manager(EngineParameters arg0) {
                super(arg0);
                KernelBlock k = addKernel(
                                new
                                 CellCableDFE32Kernel(makeKernelParameters(s_kernelName),
,→
                                 X, duration));
,→
                DFELink v1 = addStreamToCPU("u out");y1 <== k.getOutput("u_out");
                DFELink y2 = addStreamToCPU("v_out");
                y2 \leq x = k \cdot qetOutput ("v_out");
                DFELink y3 = addStreamToCPU("w_out");
                y3 <== k.getOutput("w_out");
                DFELink v4 = addStreamToCPU("s_out");y4 <== k.getOutput("s_out");
        }
```

```
public static void main(String[] args) {
        EngineParameters params = new EngineParameters(args);
        CellCableDFE32Manager manager = new
        ,→ CellCableDFE32Manager(params);
        manager.createSLiCinterface(interfaceDefault());
        manager.addMaxFileConstant("X", X);
        manager.addMaxFileConstant("duration", duration);
        manager.setDefaultStreamClockFrequency(120);
        manager.build();
}
private static EngineInterface interfaceDefault() {
        EngineInterface ei = new EngineInterface();
        InterfaceParam length = ei.addParam("length", CPUTypes.INT);
        InterfaceParam dt = ei.addParam("dt", CPUTypes.FLOAT);
        InterfaceParam ddt_o_dx2 = ei.addParam("ddt_o_dx2",
        ,→ CPUTypes.FLOAT);
        InterfaceParam simTime = ei.addParam("simTime",
        ,→ CPUTypes.INT);
        InterfaceParam nx = ei.addParam("nx", CPUTypes.INT);
        InterfaceParam lengthInBytes = length *
        ,→ CPUTypes.FLOAT.sizeInBytes();
        InterfaceParam loopLength =
        ,→ ei.getAutoLoopOffset(s_kernelName, "loopLength");
        ei.ignoreAutoLoopOffset(s_kernelName, "loopLength");
        ei.setTicks(s_kernelName, (length) * loopLength);
        ei.setScalar(s_kernelName, "dt", dt);
        ei.setScalar(s_kernelName, "ddt_o_dx2", ddt_o_dx2);
        ei.setScalar(s_kernelName, "simTime", simTime);
        ei.setScalar(s_kernelName, "nx", nx);
        ei.setStream("u_out", CPUTypes.FLOAT, lengthInBytes);
        ei.setStream("v_out", CPUTypes.FLOAT, lengthInBytes);
        ei.setStream("w_out", CPUTypes.FLOAT, lengthInBytes);
        ei.setStream("s_out", CPUTypes.FLOAT, lengthInBytes);
        return ei;
```
}

### **Kernel Class**

```
package minimal.thritytwo.cable;
import com.maxeler.maxcompiler.v2.kernelcompiler.Kernel;
import com.maxeler.maxcompiler.v2.kernelcompiler.KernelParameters;
import com.maxeler.maxcompiler.v2.kernelcompiler.Optimization.PipelinedOps;
import com.maxeler.maxcompiler.v2.kernelcompiler.stdlib.KernelMath;
import com.maxeler.maxcompiler.v2.kernelcompiler.stdlib.core.CounterChain;
import
,→ com.maxeler.maxcompiler.v2.kernelcompiler.stdlib.core.Stream.OffsetExpr;
import com.maxeler.maxcompiler.v2.kernelcompiler.stdlib.memory.Memory;
import com.maxeler.maxcompiler.v2.kernelcompiler.types.base.DFEType;
import com.maxeler.maxcompiler.v2.kernelcompiler.types.base.DFEVar;
import com.maxeler.maxcompiler.v2.kernelcompiler.types.composite.DFEVector;
import
,→ com.maxeler.maxcompiler.v2.kernelcompiler.types.composite.DFEVectorType;
```

```
import com.maxeler.maxcompiler.v2.utils.MathUtils;
```
**public class CellCableDFE32Kernel extends** Kernel {

```
static final DFEType scalarType = dfeFloat(8,24);
 static final DFEVectorType<DFEVar> vectorType =
                  new DFEVectorType<DFEVar>(scalarType, 4);
//Constants
final DFEVar EPI_TVP = constant.var(scalarType, 1.4506);
final DFEVar EPI TV1M = constant.var(scalarType, 60);
final DFEVar EPI_TV2M = constant.var (scalarType, 1150);
final DFEVar EPI_TWP = constant.var(scalarType,200);
final DFEVar EPI TW1M = constant.var(scalarType,60);
final DFEVar EPI_TW2M = constant.var (scalarType, 15);
final DFEVar EPI_TS1 = constant.var(scalarType,2.7342);
final DFEVar EPI_TS2 = constant.var (scalarType, 16);
final DFEVar EPI_TFI = constant.var(scalarType,0.11);
final DFEVar EPI_TO1 = constant.var (scalarType, 400);
final DFEVar EPI_TO2 = constant.var (scalarType, 6);
final DFEVar EPI_TSO1 = constant.var(scalarType,30.0181);
final DFEVar EPI_TSO2 = constant.var(scalarType,0.9957);
final DFEVar EPI_TSI = constant.var(scalarType,1.8875);
final DFEVar EPI_TWINF = constant.var(scalarType,0.07);
final DFEVar EPI_THV = constant.var (scalarType, 0.3);
final DFEVar EPI_THVM = constant.var(scalarType,0.006);
final DFEVar EPI_THVINF = constant.var (scalarType, 0.006);
final DFEVar EPI_THW = constant.var(scalarType,0.13);
final DFEVar EPI_THSO = constant.var(scalarType,0.006);
final DFEVar EPI_THSI = constant.var (scalarType, 0.13);
final DFEVar EPI_THO = constant.var (scalarType, 0.006);
final DFEVar EPI_KWM = constant.var (scalarType, 65);
final DFEVar EPI_KS = constant.var (scalarType, 2.0994);
final DFEVar EPI KSO = constant.var(scalarType, 2.0458);
final DFEVar EPI_UWM = constant.var (scalarType, 0.03);
```

```
final DFEVar EPI_US = constant.var(scalarType,0.9087);
final DFEVar EPI_U0 = constant.var (scalarType, 0);
final DFEVar EPI_UU = constant.var(scalarType,1.55);
final DFEVar EPI_USO = constant.var(scalarType,0.65);
final DFEVar TW2M_TW1M_DIVBY2 = constant.var (scalarType, -22.5);
final DFEVar TSO2_TSO1_DIVBY2 = constant.var (scalarType,-14.5112);
final DFEVar WINFSTAR = constant.var( scalarType,0.94);
final DFEVar EPI_THWINF = constant.var( scalarType,0.006);
final DFEVar Zero = constant.var(scalarType, 0.0);
final DFEVar One = constant. var (scalarType, 1.0);
CellCableDFE32Kernel(KernelParameters parameters, int X, int
,→ duration) {
        super(parameters);
        //time given by cpu
        final DFEVar dt = io.scalarInput("dt", scalarType);
        final DFEVar ddt_o_dx2 = io.scalarInput("ddt_o_dx2",
        ,→ scalarType);
        final DFEVar nx = io.scalarInput("nx", dfeUInt(32));
        final DFEVar simTime = io.scalarInput("simTime",
        ,→ dfeUInt(32));
        //create autoloop offset to create backwards edge for
        ,→ calculation
        OffsetExpr loopLength =
        ,→ stream.makeOffsetAutoLoop("loopLength"); //
        DFEVar loopLengthVal = loopLength.getDFEVar(this,
        \rightarrow dfeUInt(8));
```

```
CounterChain chain = control.count.makeCounterChain();
DFEVar step = chain.addCounter(simTime+1, 1); //counter for
,→ simulation time..
DFEVar cellNumAddress = chain.addCounter(nx, 1); //counter for
→ number of cells ; resets automatically when reaching X;
-> inner loop
,→
DFEVar loopCounter = chain.addCounter(loopLengthVal, 1);
,→ //counter for validation of values;
```

```
Memory<DFEVar> uMem = mem.alloc(scalarType, X);
Memory<DFEVar> wMem = mem.alloc(scalarType, X);
```

```
Memory<DFEVar> vMem = mem.alloc(scalarType, X);
Memory<DFEVar> sMem = mem.alloc(scalarType, X);
Memory<DFEVar> t1Mem = mem.alloc(scalarType, X);
Memory<DFEVar> t2Mem = mem.alloc(scalarType, X);
DFEVar uFromMem =
,→ uMem.read(cellNumAddress.cast(dfeUInt(MathUtils.bitsToAddress(X))));
DFEVar vFromMem =
,→ vMem.read(cellNumAddress.cast(dfeUInt(MathUtils.bitsToAddress(X))));
DFEVar wFromMem =
,→ wMem.read(cellNumAddress.cast(dfeUInt(MathUtils.bitsToAddress(X))));
DFEVar sFromMem =
,→ sMem.read(cellNumAddress.cast(dfeUInt(MathUtils.bitsToAddress(X))));
DFEVar t1FromMem =
,→ t1Mem.read(cellNumAddress.cast(dfeUInt(MathUtils.bitsToAddress(X))));
DFEVar t2FromMem =
,→ t2Mem.read(cellNumAddress.cast(dfeUInt(MathUtils.bitsToAddress(X))));
DFEVar nextNeighAdd = cellNumAddress+1;
DFEVar uNext =
,→ uMem.read(nextNeighAdd.cast(dfeUInt(MathUtils.bitsToAddress(X))));
//create sourcless streams for variables
DFEVar carriedU = scalarType.newInstance(this);
//define initCondition - easier to read;
DFEVar initCondition = (s \text{tep} == 0);
```
#### //init variables needed;

```
DFEVar ui = initCondition? 0.0 : uFromMem; //initCondition?
    ,→ 0.0 : carriedU;
DFEVar vi = initCondition? 1.0 : vFromMem;
DFEVar wi = initCondition ? 1.0 : wFromMem;
DFEVar si = initCondition? 0.0 :sFromMem;
    DFEVar t1 = step===0? 0.0 : t1FromMem;
    DFEVar t2 = step===0? 0.0 : t2FromMem;
    DFEVar t1Curr = t1+dt;DFEVar t2Curr = t2+dt;
    DFEVar active = dfeBool().newInstance(this);
    optimization.pushPipeliningFactor(0.5,PipelinedOps.ALL);
    DFEVar stimFlag = heavisidefun(t1Curr - 0)*(1 -heavisidefun(t2Curr - 1)) + heavisidefun(t1Curr -
,→
     → 300) * (1 - heavisidefun (t2Curr - 301)) +
     → heavisidefun(t1Curr - 700) * (1 - heavisidefun(t2Curr -
     701));
,→
    optimization.popPipeliningFactor(PipelinedOps.ALL);
     active = (\text{stimFlag} == 1) & (\text{cellNumAddress} < \text{duration}); //#
```

```
DFEVar stim = active? constant.var (scalarType, 0.66) :
,→ constant.var(scalarType, 0.0);
       DFEVar prevNeigh = stream. offset (carriedU, -1);
       DFEVar nextNeigh = initCondition? 0.0: uNext;
    optimization.pushPipeliningFactor(0.5,PipelinedOps.ALL);
     DFEVar lap = cellNumAddress===0? ddt_o_dx2 *
     \leftrightarrow (-2.0 \times ui + 2.0 \times nextNeigh):
                          cellNumAddress===(nx-1)? ddt o dx2 *
                           \leftrightarrow (-2.0 \times ui + 2.0 \times prevNeiqh) :
  optimization.popPipeliningFactor(PipelinedOps.ALL);
    DFEVar tvm, vinf, winf;
    DFEVar jfi, jso, jsi;
    DFEVar twm, tso, ts, to, ds, dw, dv;
    optimization.pushPipeliningFactor(0.5, PipelinedOps.ALL);
    tvm = (ui > EPI_THVM) ? EPI_TV2M : EPI_TV1M;
twm = EPI_TW1M + ( TW2M_TW1M_DIVBY2) * (1+tanh ( EPI_KWM* (ui-
,→ EPI_UWM)));
\texttt{tso} = \texttt{EPI\_TSO1} + (\texttt{TSO2\_TSO1\_DIVBY2} * (\texttt{l} + \texttt{tanh}(\texttt{EPI\_KSO*}(\texttt{ui}-\texttt{tanh}))),→ EPI_USO)));
ts = (ui > EPI_THW) ? EPI_TSS : EPI_TSI;
to = (ui > EPI_THO) ? EPI_TO2 : EPI_TO1;
tvm = optimization.pipeline(tvm);
twm = optimization.pipeline(twm);
tso = optimization.pipeline(tso);
ts = optimization.pipeline(ts);
to = optimization.pipeline(to);
vinf = (ui > EPI_THVINF) ? Zero : One;
   winf = (ui > EPI_THWINF) ? WINFSTAR: (1.0-ui/,→ EPI_TWINF);
winf = (winf > One) ? One : winf;
vinf = optimization.pipeline(vinf);
winf = optimization.pipeline(winf);
dv = (ui > EPI_THV) ? -vi/ EPI_TVP : (vinf-vi)/tvm;
```

```
dw = (ui > EPI_THW) ? -wi/ EPI_TWP : (winf-wi)/twm;ds = (( (1. + tanh (-EPI_KS*(ui - EPI_US)))/2.) - si)/ts;dv = optimization. pipeline(dv);
                dw = optimization.pipeline(dw);
                ds = optimization. pipeline(ds);
                optimization.popPipeliningFactor(PipelinedOps.ALL);
                 //winf = (xu_i > 0.06) ? 0.94: 1.0-xu_i/0.07;
                 //twm = 60 + (-22.5) * (1.+tanh(65*(*ui-0.03)));
                 //dw = (*ui > 0.13) ? -*wi/200 : (winf-*wi)/twm;//tvm = (*ui > THVM) ? TV2M : TV1M;
                      //one\_o\_twm = segmentable[0][th] * (*ui) +,→ segm_table[1][th];
                     \frac{1}{\sqrt{v}} = \frac{1}{v} = \frac{1}{v}<br>\frac{1}{v} = \frac{1}{v} = \frac{1}{v}<br>\frac{1}{v} = \frac{1}{v} = \frac{1}{v}<br>\frac{1}{v} = \frac{1}{v}<br>\frac{1}{v} = \frac{1}{v}<br>\frac{1}{v} = \frac{1}{v}<br>\frac{1}{v} = \frac{1}{v}<br>\frac{1}{v} = \frac{1}{v}<br>\frac{1}{v} = \frac{1}{v}<br>\frac{1}{v} = \frac{1}{v}<br>\frac{1}{v} = \frac{1}{THWINF) ? WINFSTAR * one_o_twm:
                     \leftrightarrow (segm2_table[0][th2] \star (\starui) + segm2_table[1][th2]);
                     //if (winf >one_o_twm) winf = one_o_twm;
                     //dv = (*ui > THV) ? -*vi/TVP : (vinf-*vi)/tvm;//dw = (*ui > THW) ? -*wi / TW : winf - *wi * one\_c_twm;//ds = (((1. + tanh( KS*(*ui - US)))/2.) - *si)/ts;//Update gates
                 vi += dv*dt;
                 wi += dw*dt;
                  si += ds*dt;//Compute currents
                 optimization.pushPipeliningFactor(0.5, PipelinedOps.ALL);
                 jfit = (ui > EPI_THV) ? -vi * (ui - EPI_THV) * ( EPI_UU -,→ ui)/ EPI_TFI : Zero;
                 \frac{1}{1 + i} (*ui > THV) {
                                 if ((\star vi - \text{dv}*dt) > 0.0) & \star vi < 0.0001) {
                                          printf("vi= %4.20f, ui=%f, jfi=%f\n", *vi,
,→ *ui, jfi);
                                 }
                       }*/
                 \text{iso} = (\text{ui} > \text{EPI THSO}) ? 1/\text{tso} : (ui- EPI_U0)/to;
                 jsi = (ui > EPI_THSI) ? -wi * si / EPI_TSI : 0.0;ui = ui - (jfi+jso+jsi-stim) *dt + lap;
                optimization.popPipeliningFactor(PipelinedOps.ALL);
                   //generate offset for backward edge
                   DFEVar uOffset = stream.offset(ui, -loopLength);
                   DFEVar vOffset = stream.offset(vi, -loopLength);
                   DFEVar wOffset = stream.offset(wi, -loopLength);
                   DFEVar sOffset = stream.offset(si, -loopLength);
                   DFEVar t1Offset = stream.offset(t1Curr, -loopLength);
                   DFEVar t2Offset = stream.offset(t2Curr, -loopLength);
```
#### // At the foot of the loop, we add the backward edge

```
carriedU \leq = uOffset;
```

```
DFEVar memOffset = stream.offset(cellNumAddress,
        ,→ -loopLength);
         uMem.write(memOffset.cast(dfeUInt(MathUtils.bitsToAddress(X))),
,→
            uOffset, (loopCounter === (loopLengthVal-1)));
         ,→
         vMem.write(memOffset.cast(dfeUInt(MathUtils.bitsToAddress(X))),
,→
         vOffset, (loopCounter === (loopLengthVal-1)));
,→
         wMem.write(memOffset.cast(dfeUInt(MathUtils.bitsToAddress(X))),
,→
         wOffset, (loopCounter === (loopLengthVal-1)));
,→
         sMem.write(memOffset.cast(dfeUInt(MathUtils.bitsToAddress(X))),
,→
         sOffset, (loopCounter === (loopLengthVal-1)));
,→
         t1Mem.write(memOffset.cast(dfeUInt(MathUtils.bitsToAddress(X))),
,→
         t1Offset, (loopCounter === (loopLengthVal-1)));
,→
         t2Mem.write(memOffset.cast(dfeUInt(MathUtils.bitsToAddress(X))),
,→
         t2Offset, (loopCounter === (loopLengthVal-1)));
,→
        //write to outputstreams;
        io.output("u_out", ui, scalarType,loopCounter ===
        ,→ (loopLengthVal-1));
        io.output("v_out", vi, scalarType,loopCounter ===
        ,→ (loopLengthVal-1));
        io.output("w_out", wi, scalarType,loopCounter ===
        ,→ (loopLengthVal-1)) ;
        io.output("s_out", si, scalarType,loopCounter ===
        ,→ (loopLengthVal-1));
        io.output("stim_out", stim, scalarType,loopCounter ===
        ,→ (loopLengthVal-1));
}
```

```
7****
         * @param x value to check
         * @return heaviside(x) returns the value 0 for x < 0, 1 for x > 0,
\leftrightarrow and 1/2 for x = 0.
         */
```
#### **protected** DFEVar heavisidefun(DFEVar x) {

```
// //check if the value is below or above zero
              DFEVar c = x < 0.0? constant.var (dfeBool(), 1) :
               ,→ constant.var(dfeBool(), 0);
//
// //check if the value is zero
              DFEVar z = x == 0.0? constant.var(dfeBool(), 1) :
               ,→ constant.var(dfeBool(), 0);
//
// //assign values regarding to checks - first if value is
,→ below or above zero
              DFEVar ret = c?constant.var(scalarType, 0.0) :
               ,→ constant.var(scalarType, 1.0);
//
                1/if x is zero, z is true, as c would not consider this
,→ case, we can disregard the value of c if z is true
              ret = z? constant.var(scalarType, 0.5) : ret;
```

```
return ret;
```
}

}

}

**protected** DFEVar tanh(DFEVar x) { //tangens hyperbolicus: 1-(2/(e^(2\*x)+1)) DFEVar  $v =$  KernelMath.exp(2\*x); DFEVar approximation =  $1 (2/(v+1))$ ; **return** approximation;
## **Acronyms**

- **APD** action potential duration. [8,](#page-23-0) [9](#page-24-0)
- **CPU** Central Processing Unit. [2,](#page-17-0) [10–](#page-25-0)[16,](#page-31-0) [21,](#page-36-0) [22,](#page-37-0) [25–](#page-40-0)[29,](#page-44-0) [34–](#page-49-0)[37,](#page-52-0) [43–](#page-58-0)[48,](#page-63-0) [50,](#page-65-0) [53,](#page-68-0) [54,](#page-69-0) [57](#page-72-0)
- **CUDA** Compute Unified Device Architecture. [11–](#page-26-0)[13,](#page-28-0) [36](#page-51-0)
- **CV** conduction velocity. [9](#page-24-0)
- **DFE** Dataflow Engine. [20–](#page-35-0)[22,](#page-37-0) [25,](#page-40-0) [28,](#page-43-0) [30,](#page-45-0) [31,](#page-46-0) [33,](#page-48-0) [45,](#page-60-0) [46,](#page-61-0) [53,](#page-68-0) [57](#page-72-0)
- **DFEs** Dataflow Engines. [20](#page-35-0)
- **EEPROM** Electrically Erasable Programmable ROM. [15](#page-30-0)
- **FMem** Fast Memory in Maxeler DFE. [20,](#page-35-0) [31,](#page-46-0) [32,](#page-47-0) [34,](#page-49-0) [44](#page-59-0)
- **FPGA** Field Programmable Gate Array. [11,](#page-26-0) [14–](#page-29-0)[16,](#page-31-0) [54,](#page-69-0) [57](#page-72-0)
- **GPU** Graphics Processing Unit. [10](#page-25-0)[–13,](#page-28-0) [15,](#page-30-0) [16,](#page-31-0) [35,](#page-50-0) [36,](#page-51-0) [44,](#page-59-0) [45,](#page-60-0) [47,](#page-62-0) [48,](#page-63-0) [54](#page-69-0)
- **IDE** Integrated Development Environment. [21](#page-36-0)
- **LMem** Large Memory in Maxeler DFE. [20](#page-35-0)
- **PCIe** Peripheral Component Interconnect Express. [11](#page-26-0)
- **PLD** Programmable Logic Device. [14](#page-29-0)
- **PLL** Phase Locked Loop. [15](#page-30-0)
- **SLiC** Simple Live CPU. [21–](#page-36-0)[23,](#page-38-0) [25,](#page-40-0) [28,](#page-43-0) [30,](#page-45-0) [31,](#page-46-0) [45](#page-60-0)
- **SM** Streaming Multiprocessor. [13](#page-28-0)
- **SRAM** Static RAM. [14](#page-29-0)
- **VHDL** Very High speed Integratd Curcuits Hardware Description Language. [15](#page-30-0)

## **Bibliography**

- [1] url: [http://www.theeplab.com/B-The-Members-Center/C-Cardiac-](http://www.theeplab.com/B-The-Members-Center/C-Cardiac-AnatomyPhysiology/F-Action-Potential/CF00-Action-Potential.php)[AnatomyPhysiology/F-Action-Potential/CF00-Action-Potential.](http://www.theeplab.com/B-The-Members-Center/C-Cardiac-AnatomyPhysiology/F-Action-Potential/CF00-Action-Potential.php) [php](http://www.theeplab.com/B-The-Members-Center/C-Cardiac-AnatomyPhysiology/F-Action-Potential/CF00-Action-Potential.php).
- [2] url: [https://www.techpowerup.com/gpu-specs/geforce-gtx-1080.](https://www.techpowerup.com/gpu-specs/geforce-gtx-1080.c2839) [c2839](https://www.techpowerup.com/gpu-specs/geforce-gtx-1080.c2839).
- [3] Christopher J Arthurs, Martin J Bishop, and David Kay. "Efficient simulation of cardiac electrical propagation using high order finite elements". In: *Journal of computational physics* 231.10 (2012), pp. 3946–3962.
- [4] Peter J Ashenden. *The designer's guide to VHDL*. Vol. 3. Morgan Kaufmann, 2010.
- [5] Ezio Bartocci et al. "Toward real-time simulation of cardiac dynamics". In: *Proceedings of the 9th International Conference on Computational Methods in Systems Biology*. ACM. 2011, pp. 103–112.
- [6] GW Beeler and H Reuter. "Membrane calcium current in ventricular myocardial fibres". In: *The Journal of physiology* 207.1 (1970), pp. 191–209.
- [7] Philip Bittihn. *Complex structure and dynamics of the heart*. Springer, 2014.
- [8] J. M. Bower and D. Beeman. "GENESIS (simulation environment)". In: *Scholarpedia* 2.3 (2007). revision #89006, p. 1383. DOI: [10.4249/scholarpedia.1383](https://doi.org/10.4249/scholarpedia.1383).
- [9] Alfonso Bueno-Orovio, Elizabeth M Cherry, and Flavio H Fenton. "Minimal model for human ventricular action potentials in tissue". In: *Journal of theoretical biology* 253.3 (2008), pp. 544–560.
- [10] John Charles Butcher. *Numerical methods for ordinary differential equations*. John Wiley & Sons, 2016.
- [11] Fulong Chen et al. "Identification of the parameters of the Beeler-Reuter ionic equation with a partially perturbed particle swarm optimization". In: *IEEE Transactions on Biomedical Engineering* 59.12 (2012), pp. 3412–3421.
- [12] Lorenzo Dematté and Davide Prandi. "GPU computing for systems biology". In: *Briefings in bioinformatics* 11.3 (2010), pp. 323–333.
- [13] Mohamed G Egila et al. "FPGA-based electrocardiography (ECG) signal analysis system using least-square linear phase finite impulse response (FIR) filter". In: *Journal of Electrical Systems and Information Technology* 3.3 (2016), pp. 513–526.
- [14] C. Elias. *FPGAs für Maker: Eine praktische Einführung in programmierbare Logik*. Dpunkt.Verlag GmbH, 2016. isbn: 9783864901737. url: [https://books.](https://books.google.at/books?id=PXHwnQEACAAJ) [google.at/books?id=PXHwnQEACAAJ](https://books.google.at/books?id=PXHwnQEACAAJ).
- [15] *Export Compliance Metrics for Intel Microprocessors Intel Xeon Processors*. Tech. rep. Revision 2. 2200 Mission College Blvd. Santa Clara, CA 95054-1537 USA: Intel Corporation, July 2018.
- [16] *Export Compliance Metrics for Intel Microprocessors, Intel Core Processors*. Tech. rep. Revision 1. 2200 Mission College Blvd. Santa Clara, CA 95054-1537 USA: Intel Corporation, Apr. 2018. url: [https://www.intel.com/content/www/us/](https://www.intel.com/content/www/us/en/support/articles/000005755/processors.html) [en/support/articles/000005755/processors.html](https://www.intel.com/content/www/us/en/support/articles/000005755/processors.html).
- [17] Martin Falk et al. "Parallelized agent-based simulation on CPU and graphics hardware for spatial and stochastic models in biology". In: *Proceedings of the 9th International Conference on Computational Methods in Systems Biology*. ACM. 2011, pp. 73–82.
- [18] Flavio Fenton and Alain Karma. "Vortex dynamics in three-dimensional continuous myocardium with fiber rotation: Filament instability and fibrillation". In: *Chaos: An Interdisciplinary Journal of Nonlinear Science* 8.1 (1998), pp. 20–47.
- [19] Du-guan Fu. "Cardiac arrhythmias: diagnosis, symptoms, and treatments". In: *Cell biochemistry and biophysics* 73.2 (2015), pp. 291–296.
- [20] D. F. M. Goodman and R. Brette. "Brian simulator". In: *Scholarpedia* 8.1 (2013). revision #129355, p. 10883. DOI: [10.4249/scholarpedia.10883](https://doi.org/10.4249/scholarpedia.10883).
- [21] Radu Grosu et al. "From cardiac cells to genetic regulatory networks". In: *International Conference on Computer Aided Verification*. Springer. 2011, pp. 396– 411.
- [22] Jayantha Herath et al. "Dataflow computing models, languages, and machines for intelligence computations". In: *IEEE Transactions on Software Engineering* 14.12 (1988), pp. 1805–1828.
- [23] Alan L Hodgkin and Andrew F Huxley. "A quantitative description of membrane current and its application to conduction and excitation in nerve". In: *The Journal of physiology* 117.4 (1952), pp. 500–544.
- [24] Meyer B Jackson. *Molecular and cellular biophysics*. Cambridge University Press, 2006.
- [25] Alain Karma. "Spiral breakup in model equations of action potential propagation in cardiac tissue". In: *Physical review letters* 71.7 (1993), p. 1103.
- [26] Tanaya Katakkar. *Field Programmable Gate Arrays (FPGA)*. url: [https://](https://www.engineersgarage.com/articles/field-programmable-gate-arrays-fpga) [www . engineersgarage . com / articles / field - programmable - gate](https://www.engineersgarage.com/articles/field-programmable-gate-arrays-fpga)  [arrays-fpga](https://www.engineersgarage.com/articles/field-programmable-gate-arrays-fpga).
- [27] Dietmar PF Möller. "Guide to computing fundamentals in cyber-physical systems". In: *Computer Communications and Networks. Springer, Heidelberg* (2016).
- [28] *Multiscale Dataflow Programming*. Version 2015.1.1. Maxeler Technologies. Aug. 2015.
- [29] Venkata Krishna Nimmagadda et al. "Cardiac simulation on multi-GPU platform". In: *The Journal of Supercomputing* 59.3 (2012), pp. 1360–1378.
- [30] Denis Noble. "A modification of the Hodgkin—Huxley equations applicable to Purkinje fibre action and pacemaker potentials". In: *The Journal of physiology* 160.2 (1962), pp. 317–352.
- [31] Norliza Othman, Nur Atiqah Adon, and Farhanahani Mahmud. "FPGA in-the-loop simulations of cardiac excitation model under voltage clamp conditions". In: *AIP Conference Proceedings*. Vol. 1788. 1. AIP Publishing. 2017, p. 030105.
- [32] Daisuke Sato et al. "Acceleration of cardiac tissue simulation with graphic processing units". In: *Medical & biological engineering & computing* 47.9 (2009), pp. 1011–1015.
- [33] Raymond J Spiteri and Ryan C Dean. "On the Performance of an Implicit–Explicit Runge–Kutta Method in Models of Cardiac Electrical Activity". In: *IEEE Transactions on Biomedical Engineering* 55.5 (2008), pp. 1488–1495.
- [34] Nicholas Wilt. *The cuda handbook: A comprehensive guide to gpu programming*. Pearson Education, 2013.
- [35] Dan Zuras et al. "IEEE standard for floating-point arithmetic". In: *IEEE Std 754-2008* (2008), pp. 1–70.